# **Modeling Health Care Costs and Counts**

**Partha Deb**

*Hunter College and the Graduate Center, CUNY, and NBER*

**Willard G. Manning**

*University of Chicago*

**Edward C. Norton** *University of Michigan and NBER*

**ASHEcon, Los Angeles 2014 © 2014 Partha Deb, Willard G. Manning, and Edward C. Norton**

# **Overview**

**Statistical issues - skewness and the zero mass** 

**Studies with skewed outcomes but no zeroes**

**Studies with zero mass and skewed outcomes** 

**Studies with count data** 

**Conclusions** 

**Top Ten Urban Myths of Health Econometrics**

### **What is the cost/use of interest?**

- **1. Costs in fixed period of time (e.g., stroke costs paid or visits in 2012)?**
- **2. Per episode or per lifetime costs/use of stroke in incident cases?**

**Our focus is on the former**

**Second question requires survival methods and consideration of right censoring in data (not covered here)**

# **Characteristics of Health Care Costs and Utilization**

**Large fraction of population without any care during period of observation**

**Consumption among those with any care is very skewed (visits, hospitalizations, costs)**

**Nonlinearity in response to covariates** 

**Cost response may change by level of consumption (e.g. outpatient versus inpatient, or low to high levels).**

# **Density of Total Medical Expenditures, Adults, MEPS 2004**

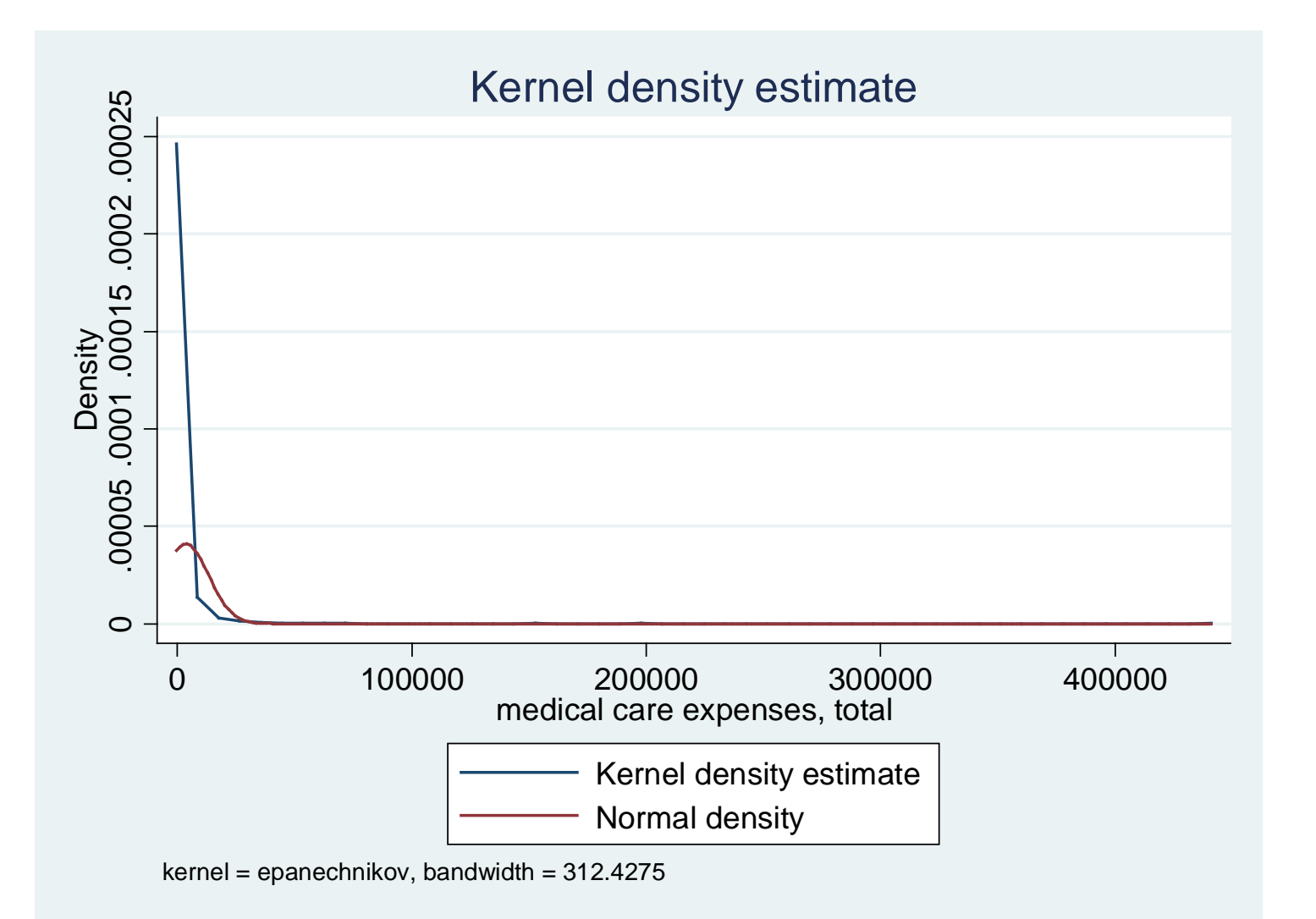

#### **Discrete Version of Density for Total Medical Expenditures**

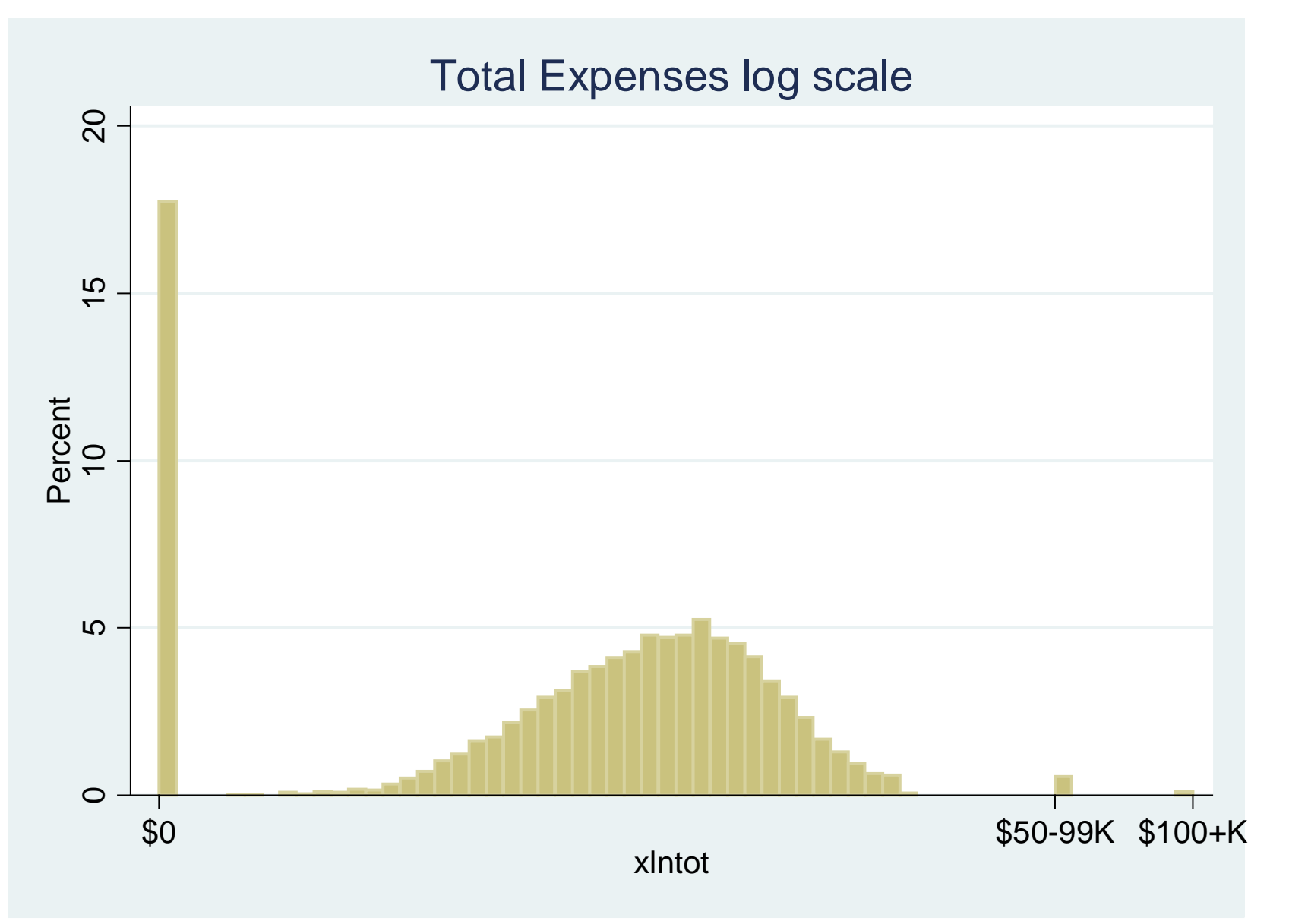

**"Bins" are \$1000 wide, except upper two. Log-scaled to pull in right tail.**

## **Density of Studentized Residuals for Total Medical Expenditures, Adults, MEPS 2004**

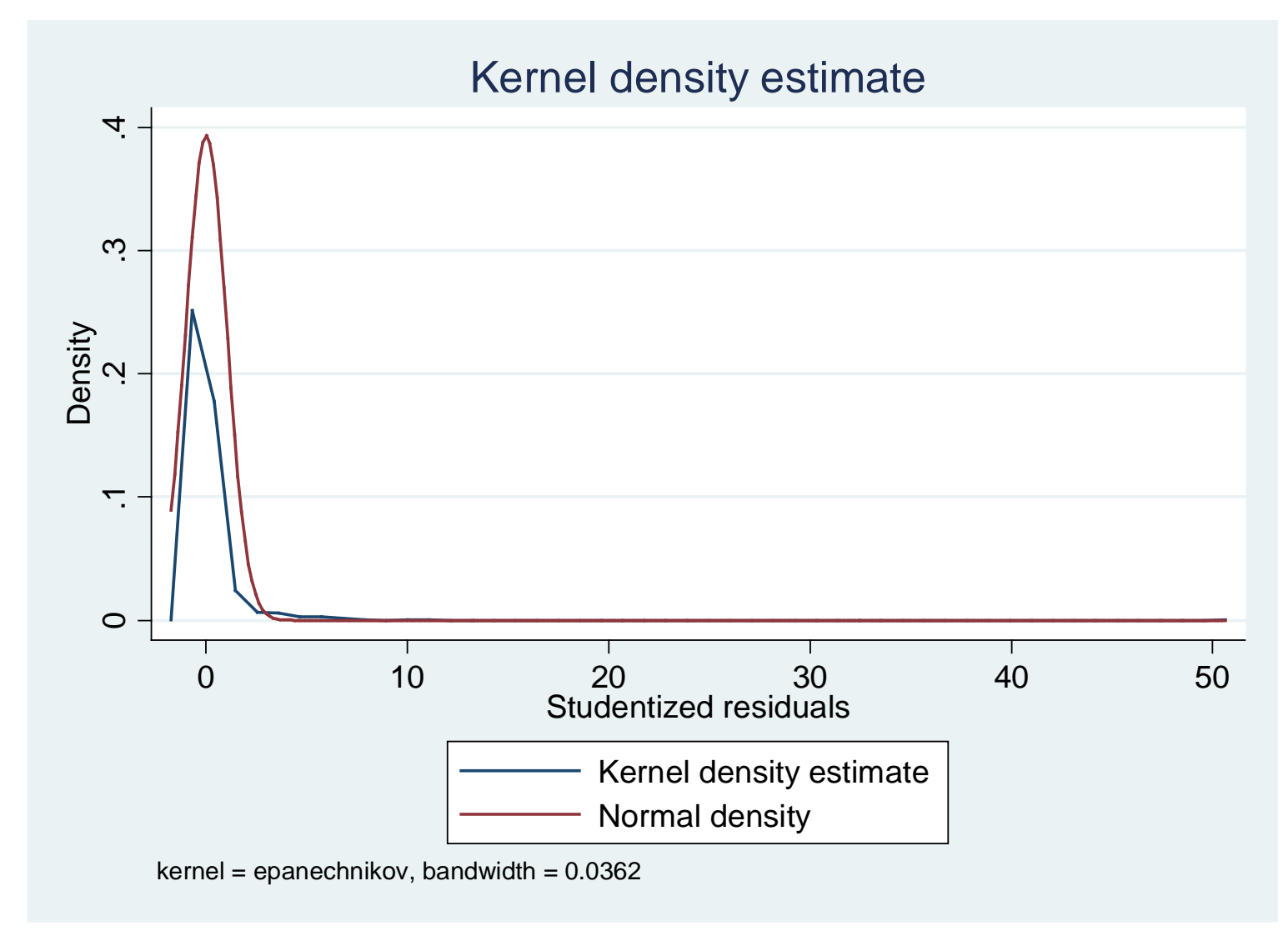

# **Potential Problems from Ignoring Characteristics**

- **Usual econometric (least squares) methods will yield less precise estimates of means and marginal effects**
- **If failing to deal with inherently nonlinear response may lead to biased estimates for substantial subpopulations.**
- **Results not robust to tail problems unless very large samples. Estimates from one subsample may forecast poorly to another subsample from same population**
- **Need more robust methods that Recognize distribution of data Are less sensitive to right tail Provide estimates of E(y|x)**

**"All models are wrong but some are useful"**

**No single econometric model is "best" for all cases!**

**OLS on costs or counts can be biased, very inefficient and overly sensitive to influential outliers**

**But it is not all bad news!!**

**We will outline a variety of methods that**

- **Work in many disparate situations**
- **Are easy to estimate (generally) in most statistical packages (we use Stata)**
- **Often provide a better fit**
- **Are less sensitive to outliers**
- **Can result in large efficiency gains vis-à-vis linear models**

**We will outline approaches to making decisions about model selection, specification, and interpretation**

# **Overview**

**Studies with skewed outcomes but no zero mass problems**

**Alternative models**

**Comparing alternative models**

**Assessing model fit**

**Interpretation**

# **Overview (cont'd)**

**Studies with skewed outcomes but no zero mass problems**

**Alternative models**

**OLS on untransformed use or expenditures OLS for log(y) Box-Cox generalization**

**Generalized Linear Models (GLM) / GMM**

### **Studies with No Zero Mass (cont'd)**

**Concerns**

**Robustness to skewness**

**Reduce influence of extreme cases**

**Good forecast performance**

**No systematic misfit over range of predictions or range of major covariates (e.g., price, income).**

**Efficiency of estimator**

# **OLS of y on x's**

#### **Advantages**

**Easy No retransformation problem Marginal /incremental effects easy to calculate**

#### **Disadvantages**

**Not robust in small to medium sized data sets or where some subgroups are small Can produce out-of-range predictions:**  $\hat{y}_i = x_i' \hat{\beta} < 0$ **Inefficient (ignores heteroscedasticity) Poor out-of-sample/forecast performance**

## **OLS of y on x's (cont'd)**

**Why are we concerned with robustness to skewness in OLS?**

**OLS overemphasizes extreme cases when data are very skewed right or cases have leverage. For OLS,**

$$
\hat{\beta} = \beta + (X'X)^{-1}X'\varepsilon
$$

**but some |ε|'s are extremely large, as well as x's extreme or rare** 

**Raises the risk of influential outlier(s) that pull estimate** β **ˆ away from β**

**See earlier plots (p. 5-7) for potential problems**

# **Log(y) or Box-Cox Models**

**Advantages** 

**Widely known, especially log(***y***) version Reduces robustness problem by focusing on symmetry Improved precision if** *y* **is skewed right May reduce (but not eliminate) heteroscedasticity**

**Disadvantages**

**Retransformation problem could lead to bias Some Box-Cox version's coefficients are not directly interpretable May not achieve linearity on estimation scale**

# **OLS for log(y)**

**OLS** or MLE for  $log(y) = X\beta + \varepsilon$ **where**  $E(\epsilon) = 0$ ,  $E(X' \epsilon) = 0$ 

#### **Estimates for**  $E(log(y)|x)$ **, not**  $log(E(y)|x)$

**Usually want arithmetic mean, not geometric mean**

**May be difficult to obtain unbiased estimates of mean response E(y|x) if error ε heteroscedastic in x's or other z's**

## **Dilemma with OLS for log(y)**

**Logged estimates are often far more precise and robust than direct analysis of unlogged dependent variable y**

**But, no one interested in log scale results** *per se*

### **Effect of Heteroscedasticity**

**Untransformed dependent variable (e.g., cost)**

**Need GLS for efficient estimates and to correct inference statistics (***Or* **use Huber/White/Eicker with OLS to get consistent inference statistics)**

**Transformed dependent variable (e.g., log(cost)) Need GLS for efficient estimates & correct inference statistics (Or use Huber/White/Eicker with OLS to get consistent inference statistics)**

**And correction for form of hetero. to yield consistent predictions on the raw (untransformed) scale**

#### **OLS on log(y) for comparison of two treatment groups with normal errors**

**Assume**  $log(y)_{G} \sim N(\mu_{G}, \sigma^{2}_{G})$  where treatment  $G = A$  or B  $E(y | G = A) = e^{(\mu_A + 0.5\sigma_A^2)}$ 

**Under heteroscedasticity by group**

$$
\frac{E(y_A)}{E(y_B)} = e^{((\mu_A - \mu_B) + 0.5(\sigma_A^2 - \sigma_B^2))}
$$

**Under homoscedasticity (** $\sigma^2$  **= a constant)** 

$$
\frac{E(y_A)}{E(y_B)} = e^{(\mu_A - \mu_B)}
$$

**Note: Same issue applies if error is not normally distributed** 

# **Retransformation with Covariate Adjustment**

**Suppose**  $y > 0$  and we run OLS regression for  $ln(y) = x\beta + \varepsilon$ 

**With**  $E[\epsilon|x] = 0$ **,**  $\beta$  **and**  $E[ln(y)/x]$  **consistently estimated by linear regression**

**Policy questions not typically focused on** β *per se***, but on how E[y] varies with x**

#### **Retransformation (cont'd)**

**Expectations if**  $E(\varepsilon) = 0$  **and**  $E(X'\varepsilon) = 0$ **:** 

$$
E(y_i) = e^{x_i' \beta} E(e^{\varepsilon_i} | x_i)
$$
  
\n
$$
E(y_i) \neq e^{x_i' \beta}
$$
 as is often assumed  
\n
$$
E(y_i) \neq const \cdot e^{x_i' \beta}
$$
 if  $\varepsilon$  is heterogeneous

#### **Retransformation (cont'd)**

**Marginal effects of a covariate x (e.g., income) on expected outcome on the raw scale:**

$$
\frac{\partial E(y_i)}{\partial x_k} = e^{x_i' \beta} \left( \beta_k E(e^{\varepsilon_i} | x_i) + \frac{\partial E(e^{\varepsilon_i} | x_i)}{\partial x_k} \right)
$$
  

$$
\frac{\partial E(y_i)}{\partial x_k} \neq \{ E(y_i | x_i) \} \beta_k \text{ if heteroscedastic in x}
$$
  

$$
\frac{\partial E(y_i)}{\partial x_k} \neq \{ e^{x_i' \beta} \} \beta_k \text{ as is often assumed}
$$

#### **Examples**

- **Health Insurance Experiment (HIE) error variance on log scale for users increasing in cost sharing for outpatient and total medical expenses. Use of homoscedastic model overstates effect of cost sharing. (Manning, JHE, 1998)**
- **Visits from National Health Interview Survey. Response heteroscedastic in gender and education. (Mullahy, JHE, 1998)**
- **MEPS 2004 response heteroscedastic in income and education (see below)**

### **Box-Cox Models**

**Log transform is not only solution to skewness Assume transform of y such that:**

$$
[(y_i^{\lambda} - 1)/\lambda] = x_i' \beta + \varepsilon_i \text{ if } \lambda \neq 0
$$

 $\log(y_i) = x_i' \beta + \varepsilon_i$  if  $\lambda = 0$ 

**where**  $\varepsilon_i$  **is distributed iid as**  $N(0, \sigma^2)$ **.** 

**Estimate by MLE**

**Tends to minimize skewness in residuals** 

- **Log is not always "best" transform; depends on degree, sign of skewness.**
- **GEP Box and DR Cox,** *JRSS, Series B* **(1964)**

## **Example: Square Root Model by OLS**

**Assume that**  $\sqrt{y}$  is linear in  $\beta$  and additive in  $\varepsilon$ 

$$
\sqrt{y_i} = x_i' \beta + \varepsilon_i
$$

with  $E(\epsilon) = 0$  and  $E(x' \epsilon) = 0$ . Then,

$$
E(\hat{\beta}_{OLS}) = \beta
$$

**Thus, OLS or least squares unbiased on square-root scale.** 

**Heteroscedasticity only raises efficiency and inference problems on square-root scale**

#### **Square Root Model by OLS (cont'd)**

**Back to the raw scale:**

$$
y_i = (x_i' \beta)^2 + 2(x_i' \beta) \varepsilon_i + \varepsilon_i^2
$$

**Thus**

$$
E(y_i | x_i) = (x_i' \beta)^2 + \sigma_{\varepsilon}^2(x)
$$

**What is the marginal effect of x?** 

$$
\frac{\partial E(y_i)}{\partial x_k} = 2(x_i' \beta) \beta_k + \frac{\partial \sigma_{\varepsilon}^2(x_i)}{\partial x_k} \neq 2(x_i' \beta) \beta_k
$$

**Heteroscedasticity on square-root scale raises bias issues on raw-scale if not properly retransformed** 

#### **FYI: General Box-Cox Case**

**Box-Cox Model** 

$$
[(y_i^{\lambda} - 1)/\lambda] = x_i' \beta + \varepsilon_i \text{ if } \lambda \neq 0
$$

$$
\log(y_i) = x_i' \beta + \varepsilon_i \quad \text{if } \lambda = 0
$$

**Raw scale value of y**

$$
y = \left[\lambda(x'\beta + \varepsilon) + 1\right]^{\left(\lambda\right)}\left(\lambda(1-\lambda)\right)
$$

**Marginal effect of covariate**  $x_j$ 

$$
\frac{\partial}{\partial x_j} E(y \mid x) = \frac{\partial}{\partial x_j} \int [\lambda(x'\beta + \varepsilon) + 1]^{(\lambda/(\lambda - \lambda))} dF(\varepsilon \mid x)
$$

**Abrevaya,** *Econometric Reviews***, 2002**

## **More on Retransformation Issues**

**Normal assumption is not innocuous!** 

Although estimates of  $\beta$ 's may be insensitive, the expectation of **untransformed value can be quite sensitive to departures from normality, esp. in right tail**

#### **Solutions**

Use Duan's (JASA, 1983) smearing estimator by subgroup, which is **non-parametric. Difficult if heteroscedastic in a continuous covariates or in multiple covariates**

**Use an appropriate Generalized Linear Model (GLM)**

### **Retransformation Issues (cont'd)**

# **Retransforming model results for log(y) by least squares**

 $\ln(y) = x \beta + \varepsilon$ 

**Homoscedastic case**

$$
E(y | x) = e^{(x\beta + 0.5\sigma^2)}
$$
  
\n
$$
E(y | x) = (e^{x\beta})s,
$$
  
\n
$$
\hat{s} = \frac{1}{N} \sum e^{(\log(y) - x\hat{\beta})}
$$

= **if ε is normally distributed**

**(|)** ( ) *<sup>x</sup> Eyx e s* <sup>β</sup> <sup>=</sup> **, if not normally distributed**

<sup>=</sup> ∑ **smearing (Duan,** *JASA* **1983)**

**Heteroscedastic by group**

**Different variances by group if ε normally distributed Different smearing by group if ε not normal**

## **Duan's Smearing Estimator**

**Sample Stata code for homoscedastic case**

```
regress lny $x
      predict double resid, residual
egen Dsmear = mean(exp(resid))
display Dsmear
```

```
Consistent estimate of E(exp(ε)); Duan (JASA, 1983)
```
**The smearing factor is typically between 1 and 4**

**Separate smearing by group if heteroscedastic by group**

# **Retransformation Issues (cont'd)**

**Generally error ε is not normally distributed, heteroscedasticity may be complex, or may be heteroscedastic in several variables**

**Normal theory retransformation methods can be biased** 

**Heteroscedastic smearing by group is: Inefficient Difficult if covariate continuous**

**Alternative: model E(y|x) directly using GLM**

# **Generalized Linear Models (GLM)**

#### **Goal**

**estimate mean of y, conditional on covariates x's Specify** 

**a distribution that reflects mean - variance relationship a link function between linear index**  $x\beta$  **and mean**  $\mu = E(y|x)$ 

*΄*

### **Example**

**Gamma regression with log link V**(y|x) proportional to  $[E(y | x)]^2$ 

 $Log(E(y | x_i)) = x_i \beta \Rightarrow E(y_i | x_i) = e^{x_i' \beta}$ 

# **GLM (cont'd)**

**Use data to find distributional family and link**

**Family "down weights" noisy high mean cases**

**Link can handle linearity in sense of no systematic misfit**

**Note difference in roles from Box-Cox model Box-Cox power transforms to gain symmetry in error (residual) GLM with power link function addresses linearity of response on scale-of-interest (raw-scale)**

# **GLM (cont'd)**

#### **GLM/GEE/GMM modeling approach's estimating equations**

$$
\sum_{i=1}^{N} \frac{\partial \mu(\mathbf{x}'_i \boldsymbol{\beta})}{\partial \boldsymbol{\beta}} \times V(\mathbf{x}_i)^{-1} \times (y_i - \mu(x'_i \boldsymbol{\beta})) = 0
$$

Given correct specification of  $E[y|x] = \mu(x'\beta)$ , the key issues relate to **second-order or efficiency effects**

**This requires consideration of the structure of V(y|x)**

## **GLM Variance Structure**

# **Accommodates skewness and related issues via variance-weighting rather than transform/retransform methods**

Assumes 
$$
Var[y|x] = \alpha \times [E(y|x)]^{\delta}
$$
  
=  $\alpha \times [exp(x\beta)]^{\delta}$ 

#### **This implies moment restriction:**

$$
E[{y - exp(x'\beta)}^2 - {\alpha \times [exp(x'\beta)]}^{\delta} | x] = 0
$$

# **GLM Variance Structure (cont'd)**

**For GLM, can**

- **1. Adopt alternative "standard" parametric distributional assumptions,**
	- $\delta = 0$  (e.g. Gaussian NLLS)
	- $\delta = 1$  **(e.g. Poisson)**
	- $\delta = 2$  **(e.g. Gamma)**
	- **δ = 3 (e.g. Wald or inverse Gaussian)**

#### **Estimation and inference available in Stata's glm or xtgee procedures**

**If**  $\hat{\delta}$  **not near integer, consider extended GLM (see below) or use closest parametric case and take an efficiency loss**
## **GLM Variance Structure (cont'd)**

#### **2. Estimate δ via:**

- **modified "Park test" estimated by GLM) preferred** gamma regression of  $(\mathbf{y}\text{-}\hat{\mathbf{y}})^2$  on  $[1,\,x'\hat{\boldsymbol{\beta}}]$
- **modified Park Test by least squares**

 $\textbf{linear regression of log}((\textbf{y-}\hat{\textbf{y}})^2) \textbf{ on } [1,\!x'\hat{\pmb{\beta}}]$ 

• **nonlinear regression of**  $(\mathbf{y}\cdot\hat{\mathbf{y}})^2$  on  $\alpha(\exp(x'\hat{\boldsymbol{\beta}}))^{\delta}$ 

**Use the estimates to construct working V(x) and conduct (more efficient)** *second-round* **estimation and inference**

## **Overview**

## **Studies with skewed outcomes but no zero mass problems Alternative models**

**Comparing alternative models**

**Assessing model fit**

**Interpretation**

## **Performance of Alternative Estimators**

**Examine alternative estimators of log(E(y|x)) for consistency and precision**

**Determine sensitivity to common data problems in health economics applications**

> **Skewness Heavy tailed, even with log transform Heteroscedasticity Different shapes to pdf**

**Results: no dominant estimator** 

**See Manning and Mullahy (JHE, 2001) for details of Monte Carlo simulation**

#### **FYI: Monte Carlo Simulation**

**Data generation Skewness in dependent measure Log normal with variance 0.5, 1.0, 1.5, 2.0**

**Heavier tailed than normal on the log scale Mixture of log normals**

**Heteroscedastic responses Std. dev. proportional to x Variance proportional to x**

**Alternative pdf shapes monotonically declining or bell-shaped Gamma with shapes 0.5, 1.0, 4.0**

## **FYI: Estimators Considered**

**Log-OLS with**

**homoscedastic retransformation**

**heteroscedastic retransformation**

**Generalized Linear Models (GLM), log link Nonlinear Least Squares (NLS) Poisson Gamma** 

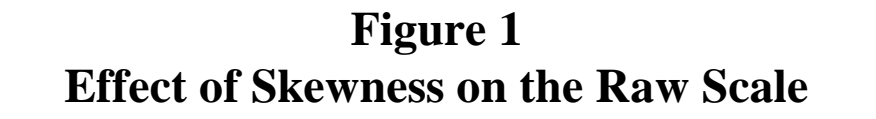

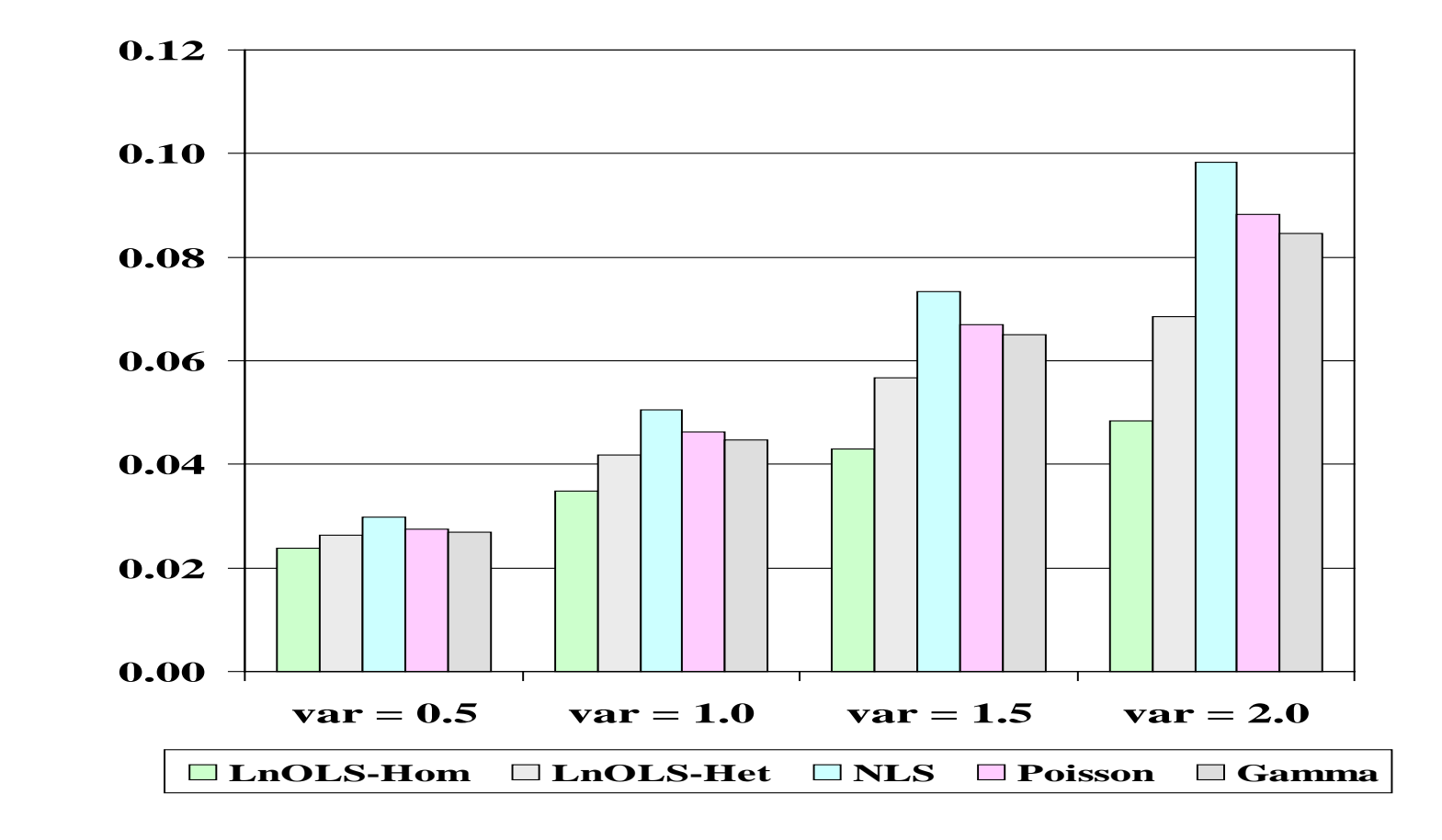

**Figure 2 Effect of Heavy Tails on Log Scale**

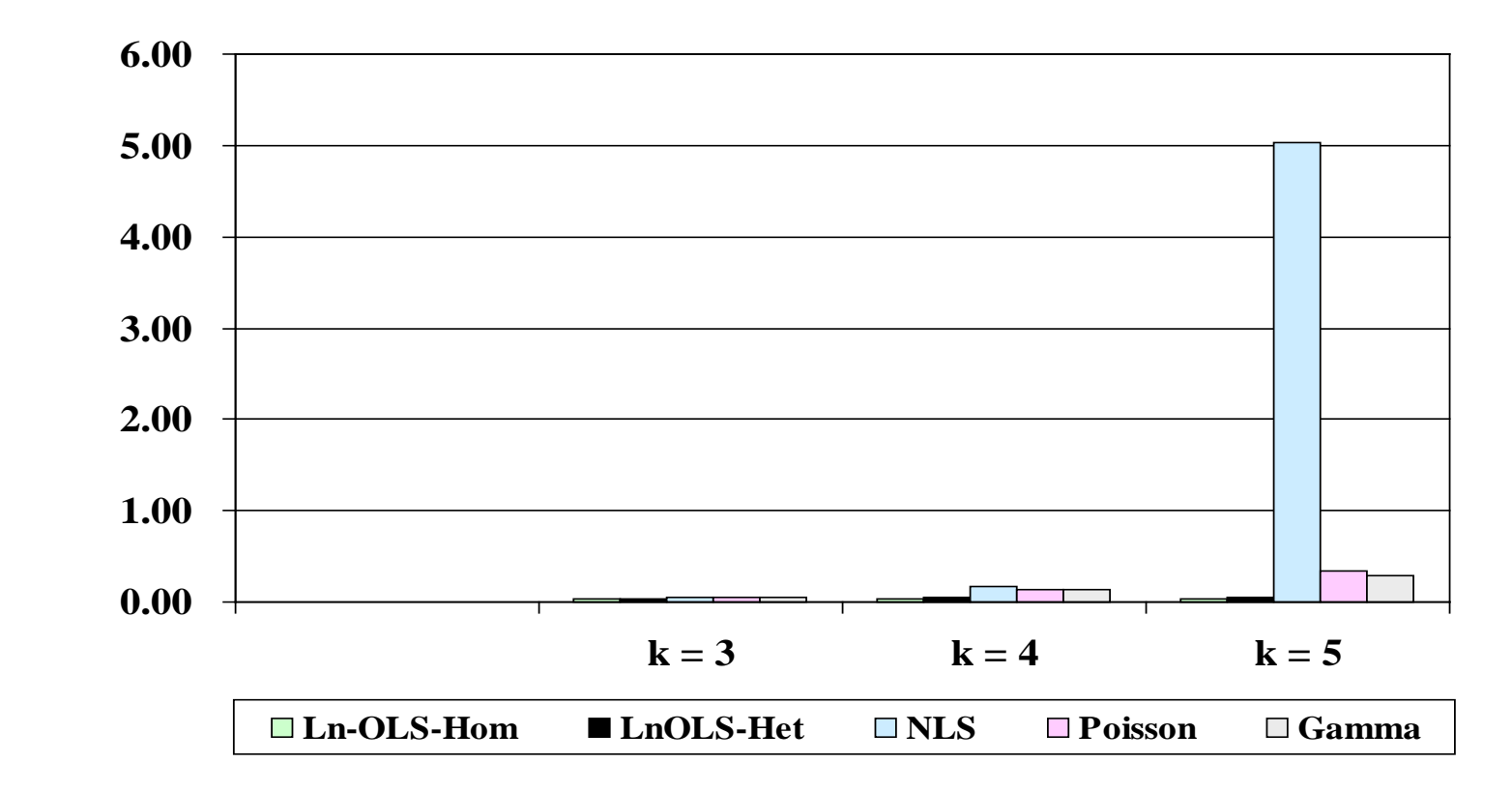

**Standard Error Standard Error**

**Figure 3 Effect of Shape**

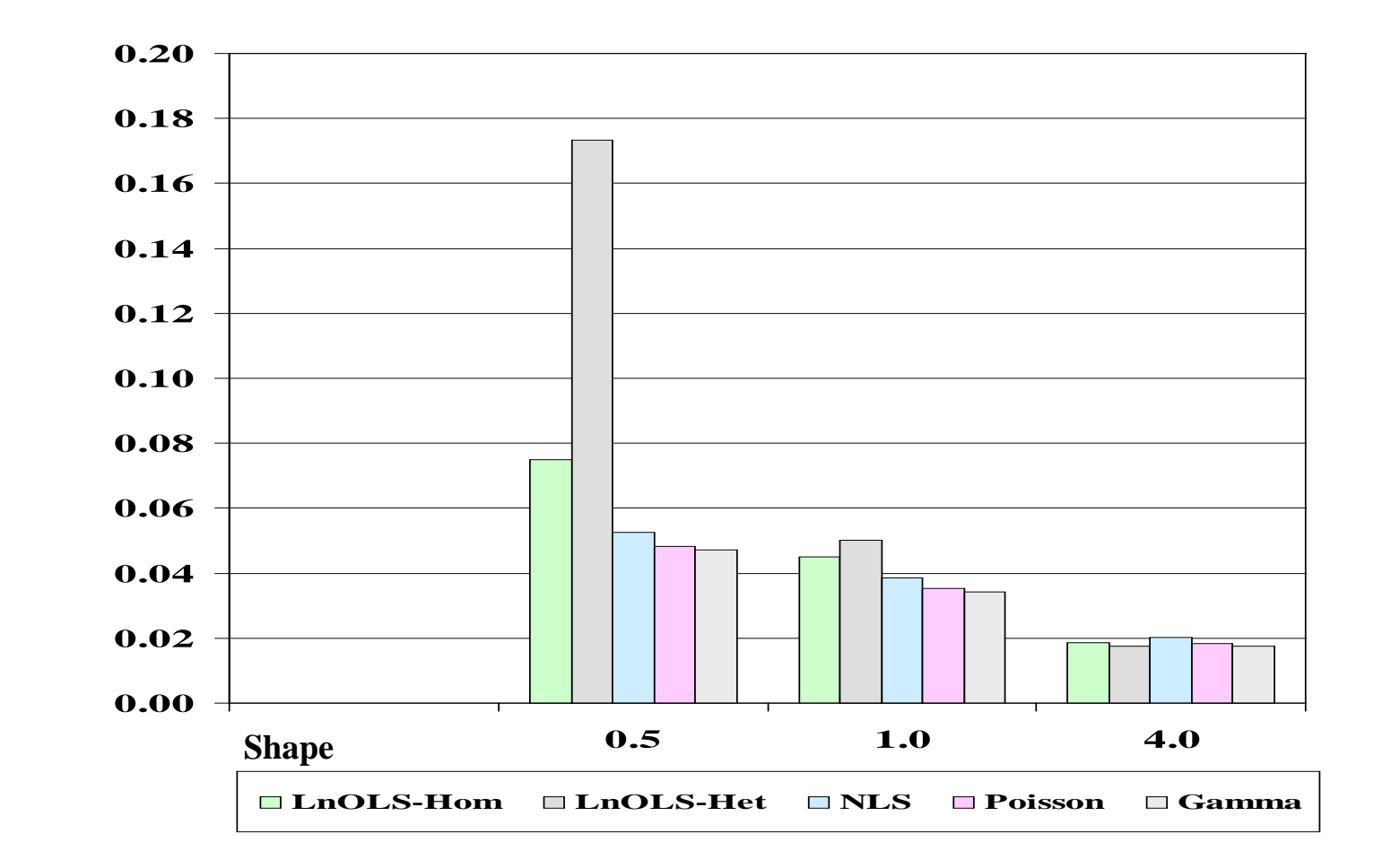

#### **Figure 4 Effect of Heteroscedasticity on the Log Scale**

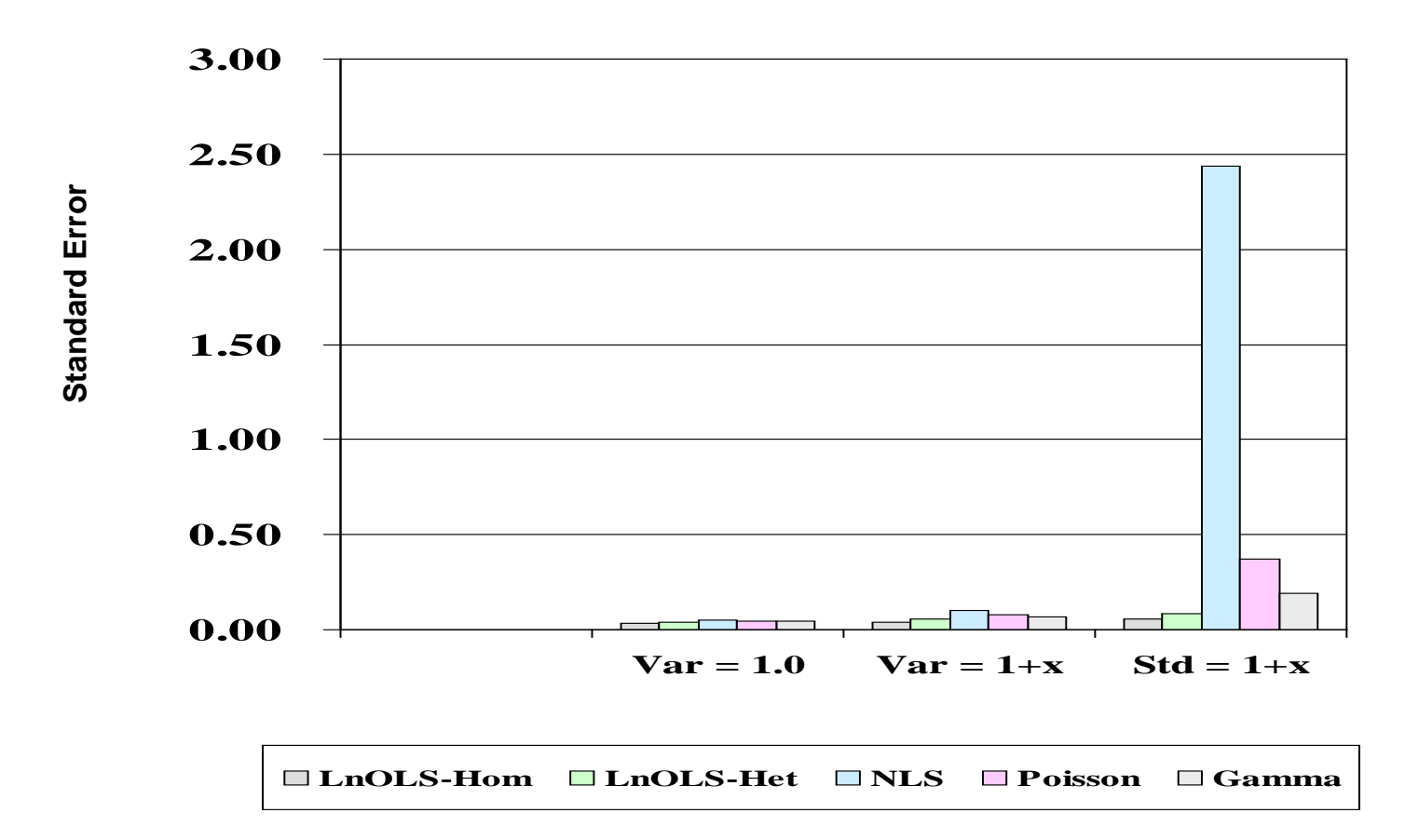

### **Summary of Simulation Results**

**All are consistent, except Log-OLS with homoscedastic retransformation if the log-scale error is actually heteroscedastic**

**GLM models suffer substantial precision losses in face of heavy-tailed (log) error term. If kurtosis > 3, substantial gains from least squares or robust regression.**

**Substantial gains in precision from estimator that matches data generating mechanism**

## **Overview**

# **Studies with skewed outcomes but no zero mass problems Alternative models**

**Comparing alternative models**

**Assessing model fit**

**Interpretation**

## **MEPS Data for Examples**

**Medical Expenditure Panel Survey (MEPS) data Representative of non-institutionalized US population Subsample of NHIS Available to public**

**Information on Health expenditures and utilization Health status Insurance Demographics, income, education, family**

**MEPS sample for these examples Observations at person-year level, N = 19,386 Adults (ages 18+) without missing data Year = 2004**

### **Density for OLS Studentized Residuals Total Medical**

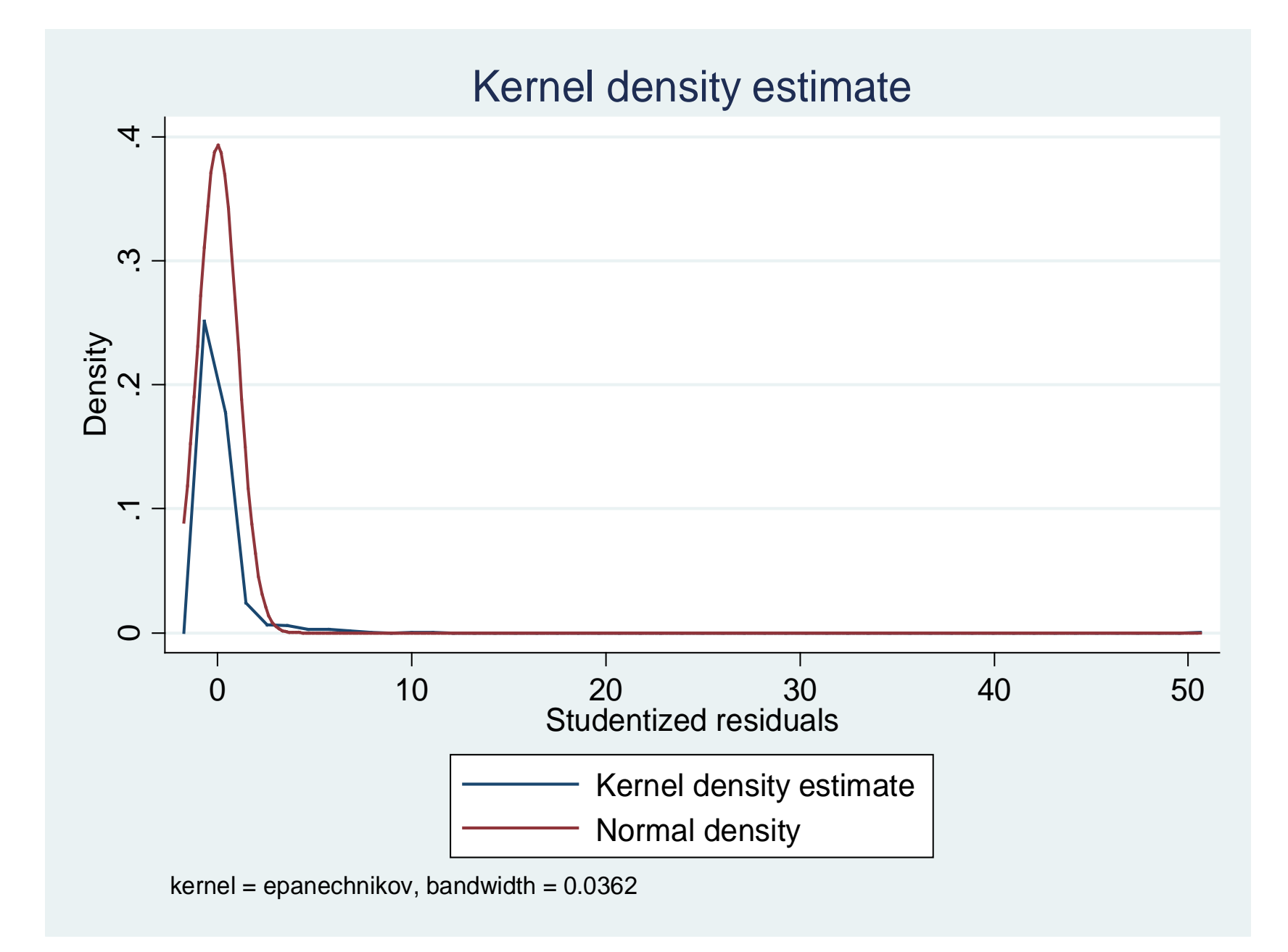

### **Density for OLS Studentized Residuals, Log Scale Total with \$ > 0**

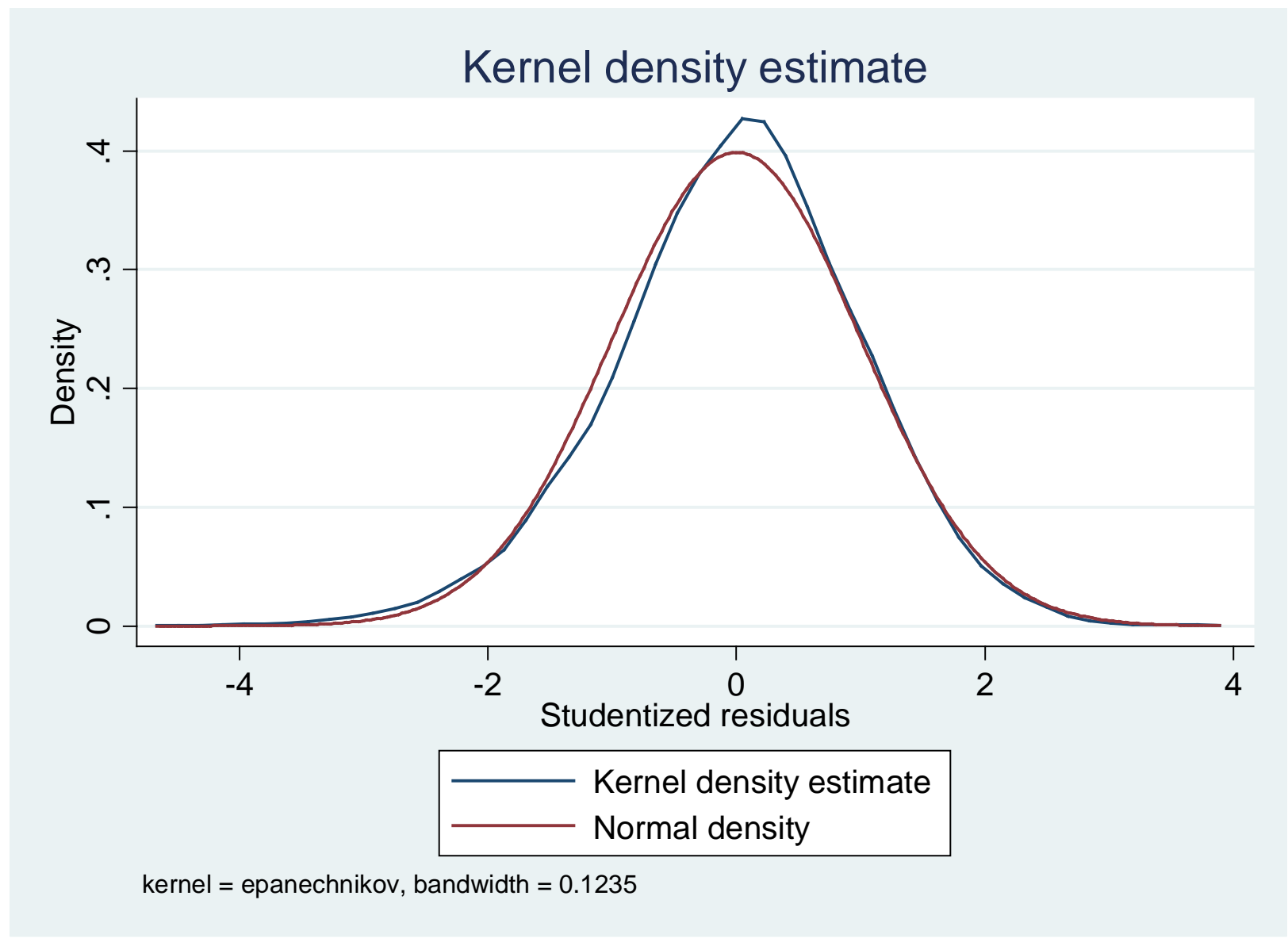

#### **FYI: Density for Number of Rx fills and refills**

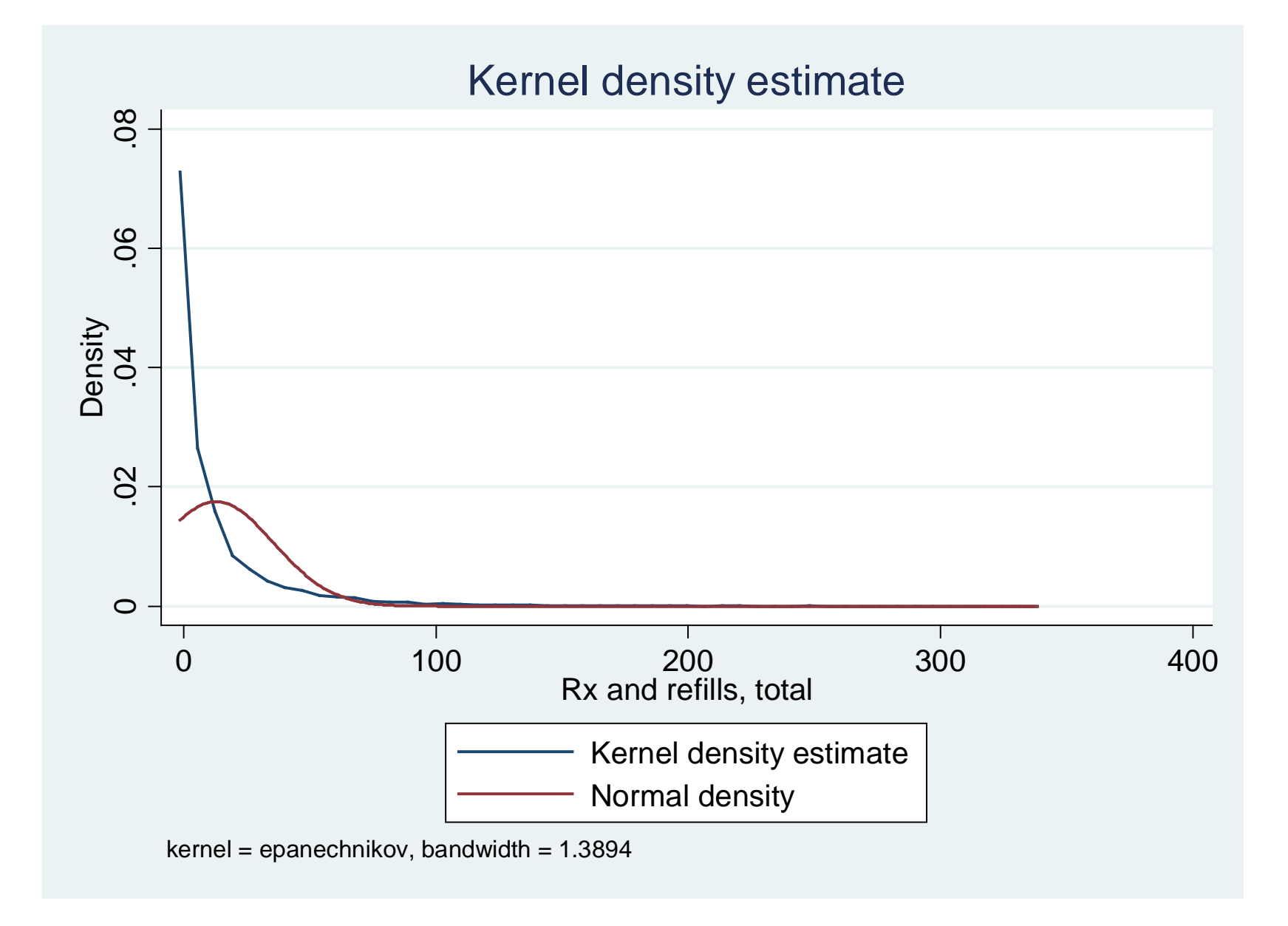

#### **FYI:** Density for  $log(H R x)$  fills  $|R x > 0$

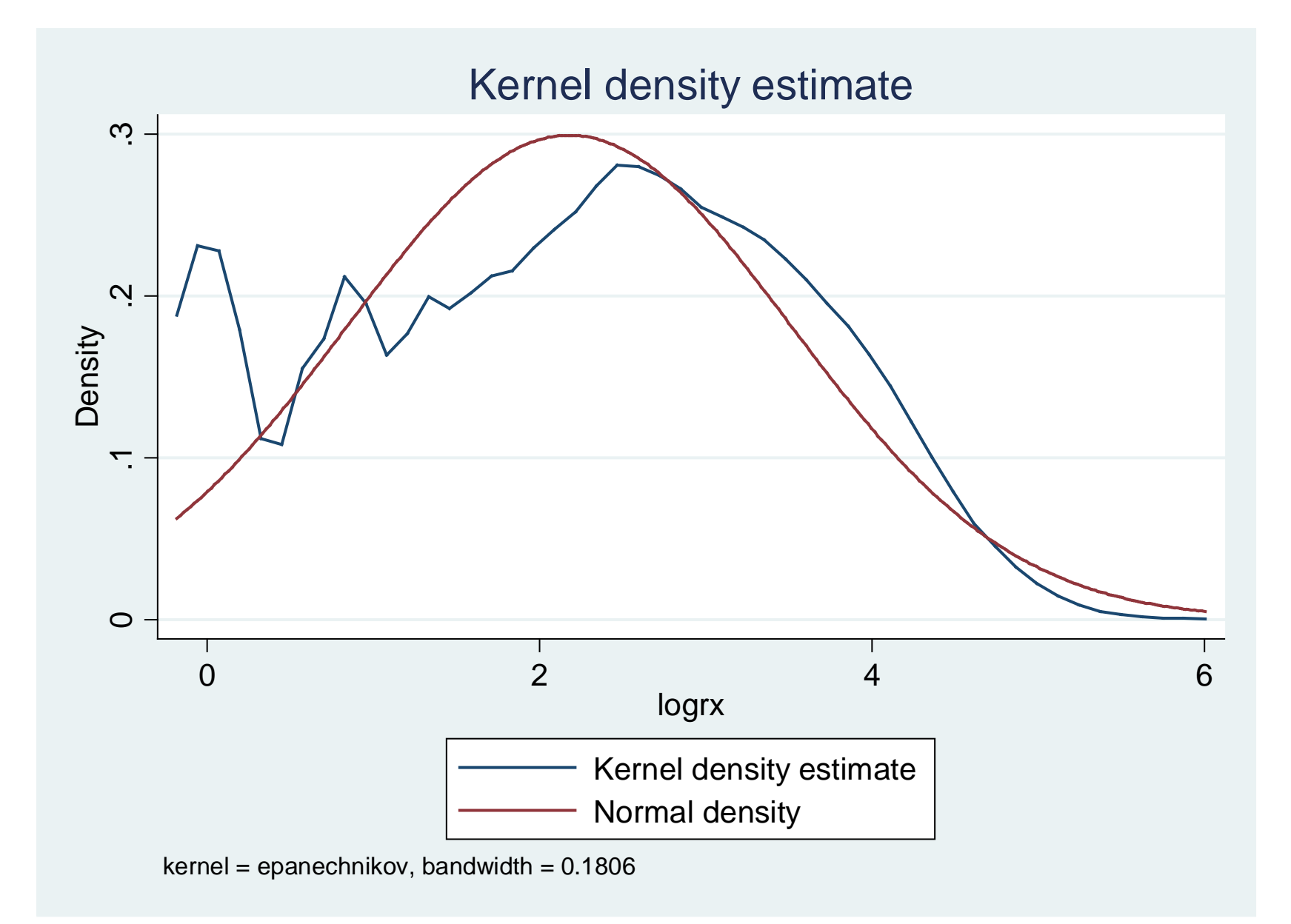

# **Overview**

### **Statistical issues and potential problems Skewness**

### **Studies with skewed outcomes but no zero mass problems Model checks**

**Studies with zero mass and skewed outcomes**

**Studies with count data**

**Conclusions**

## **Overview**

#### **Studies with skewed outcomes but no zero mass**

#### **Assessing model fit**

**Picking a model Box-Cox test**

**GLM family test**

#### **Checking for heteroscedasticity**

#### **Checking model fit**

**Pregibon's Link Test and Ramsey's RESET test Modified Hosmer-Lemeshow test**

**Checking for overfitting**

**Copas style tests**

## **Model Checks**

**Primary Concern**

**Systematic bias as a function of covariates** *x*

**Secondary Concern Efficiency**

**Tertiary Concern**

**Ease of use**

**Tests can be modified for most models considered here**

**Most are easily implemented in Stata 12**

## **2004 MEPS Data Examples**

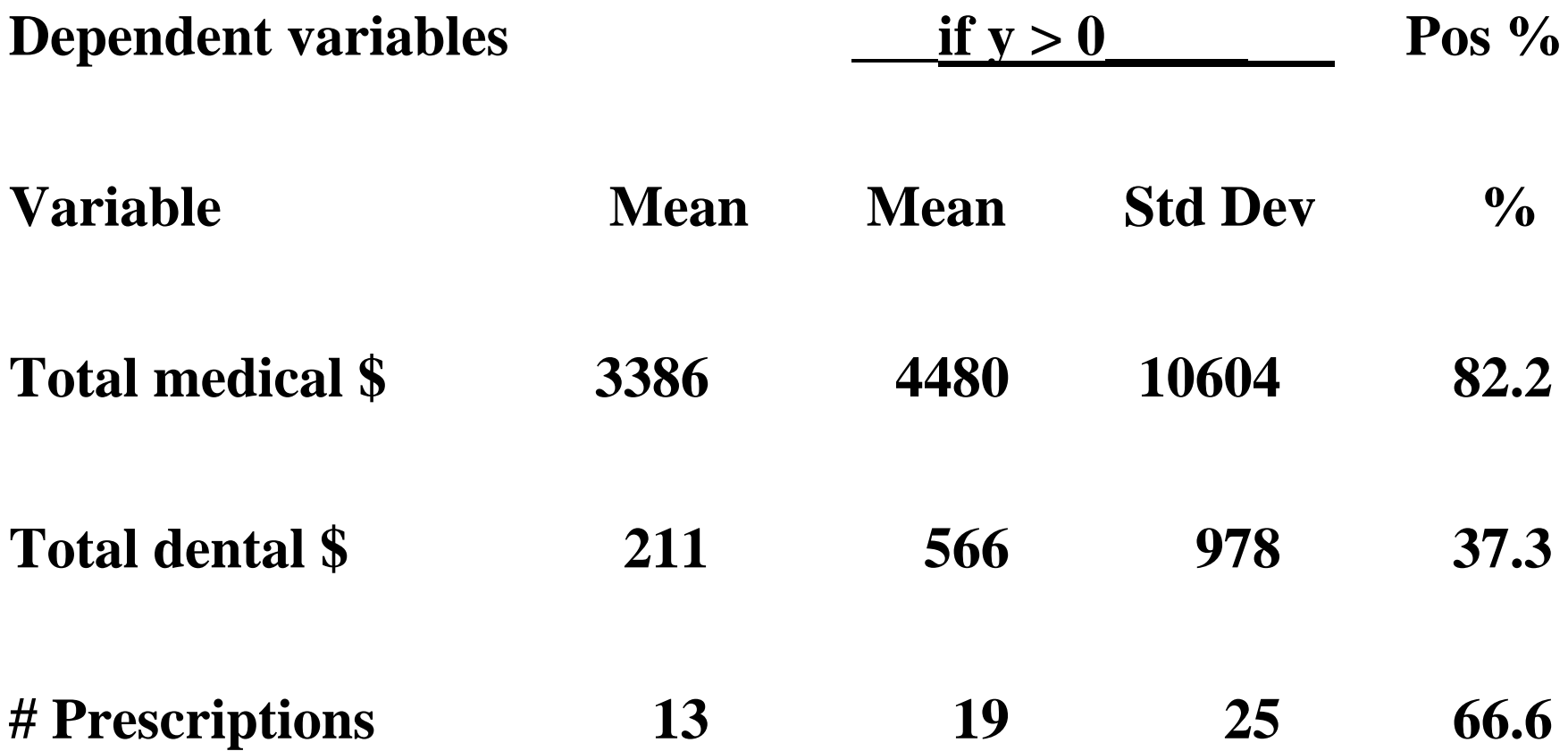

#### **Box-Cox Test**

**Purpose**

To determine relationship between  $x\beta$  and  $E(y|x)$ 

**Box-Cox test**

Find MLE value of 
$$
\lambda
$$
  $y^{(\lambda)} = \frac{y^{\lambda} - 1}{\lambda}$   
Stata command  $\Delta$  boxcov x  $\zeta x$  if  $y > 0$ 

**Conclude**

If 
$$
\hat{\lambda} = -1
$$
 inverse  $\Rightarrow (1/y) = X\beta + \varepsilon$   
\nIf  $\hat{\lambda} = 0$  ln(y)  $\Rightarrow$  ln(y) =  $X\beta + \varepsilon$   
\nIf  $\hat{\lambda} = .5$  square root  $\Rightarrow \sqrt{y} = X\beta + \varepsilon$   
\nIf  $\hat{\lambda} = 1$  linear  $\Rightarrow y = X\beta + \varepsilon$   
\nIf  $\hat{\lambda} = 2$  square  $\Rightarrow y^2 = X\beta + \varepsilon$   
\nif  $\hat{\lambda} = 2$  square  $\Rightarrow y^2 = X\beta + \varepsilon$   
\nif skewed left)

## **Box-Cox Test Examples**

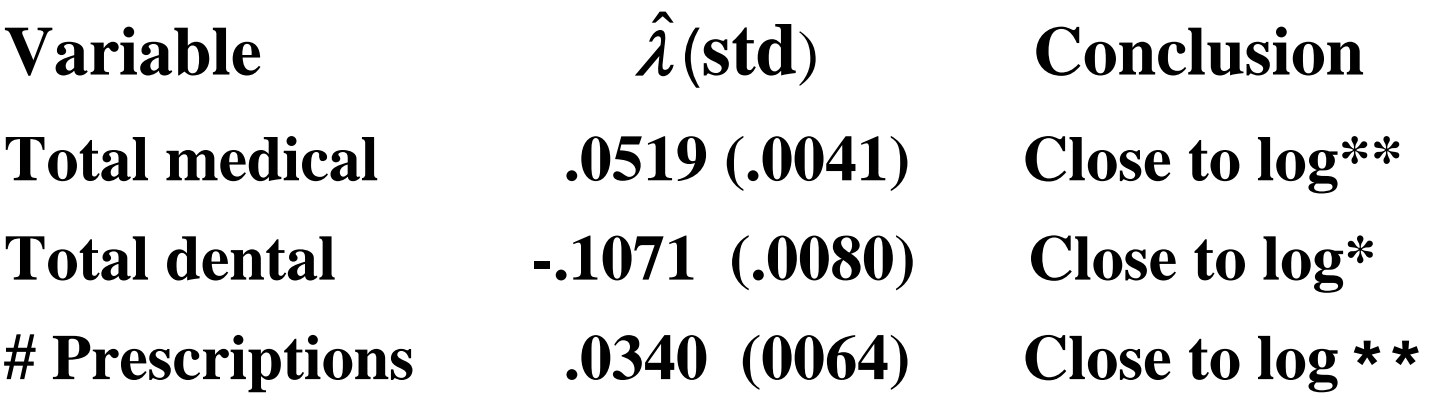

**\* but significantly different from zero (log) at p < 0 .10 \* but significantly different from zero (log) at p < 0 .05 Note:** λ **is called** *\theta* **in Stata for some versions of the test (LHS only)**

## **Checking for Heteroscedasticity**

**Concern is retransformation bias under log(y) or Box-Cox transformation**

**Use one of standard tests for heteroscedasticity on log-scale Breusch-Pagan-Godfrey-White test Park test – GLM version**

**Consider**  $\ln(y_i) = x_i' \beta + \varepsilon_i$ 

**Use least square residuals on log- scale to create** 

$$
\log \operatorname{var}_i = \left(\ln(y_i) - x_i' \hat{\beta}\right)^2
$$

**Estimate response logvar to x's by GLM (gamma, log link) glm logvar \$x,family(gamma)link(log)robust test \$x**

**Or use alternative test for heteroscedasticity**

## **Total Medical Expenditures, if Positive MEPs 2004, Adults**

**Significantly heteroscedastic in**

- o **Decreasing variance in age (p < 0.001) but being female (NS)**
- **o Higher variance for blacks (** $p = 0.010$ **)**
- o **Complex variance in income and education (p < 0.001)**
- **Increasing variance for uninsured (p = 0.006)**
- **Not significant in health status / functioning**
- **Complex heteroscedasticity probably rules out OLS on log(total medical expenditures) in favor of GLM**
	- **Studentized residuals too skewed and heavy-tailed for normal theory model**→ **bias in retransformation**
	- **Group-wise smearing will have major precision losses**

## **GLM Family Test**

**Purpose**

**Determine relationship between raw-scale mean and variance functions, E(y|x), and Var(y|x)**

**Use a GLM family test that is modified Park test with GLM**

**glm y \$x, family(gamma)link(log) predict xbetahat, xb gen rawresid = y – exp(xbetahat) gen rawvar = rawresid^2 glm rawvar xbetahat, f(gamma)link(log) coefficient on xbetahat indicates distribution**

**Stata: see iHEA2013\_** *sample\_programs.zip*

## **FYI: GLM Family Test (alternative)**

#### **OLS alternative**

- **1. Regress y** (raw scale) on x, predict  $\hat{y}$
- **2.** Save raw-scale residuals  $\hat{r} = y \hat{y}$
- **3. Regress**  $\ln(\hat{r}^2)$  **on**  $\ln(\hat{y})$  **and a constant**

**Because the use of log transform of residual squared raises a retransformation bias issue, the GLM version is preferred over the OLS version of the Family Test**

## **GLM Family Test (cont'd)**

**Coefficient on xbetahat =**  $\ln(\hat{y})$  **gives the family** 

- **If**  $\hat{\gamma} = 0$  **Gaussian NLLS** (variance unrelated to mean)
- **If**  $\hat{\gamma} = 1$  **Poisson (variance equals mean)**
- **If**  $\hat{\gamma} = 2$  **Gamma** (variance exceeds mean)

**If**  $\hat{\gamma}$  = 3 **Wald or inverse Gaussian** 

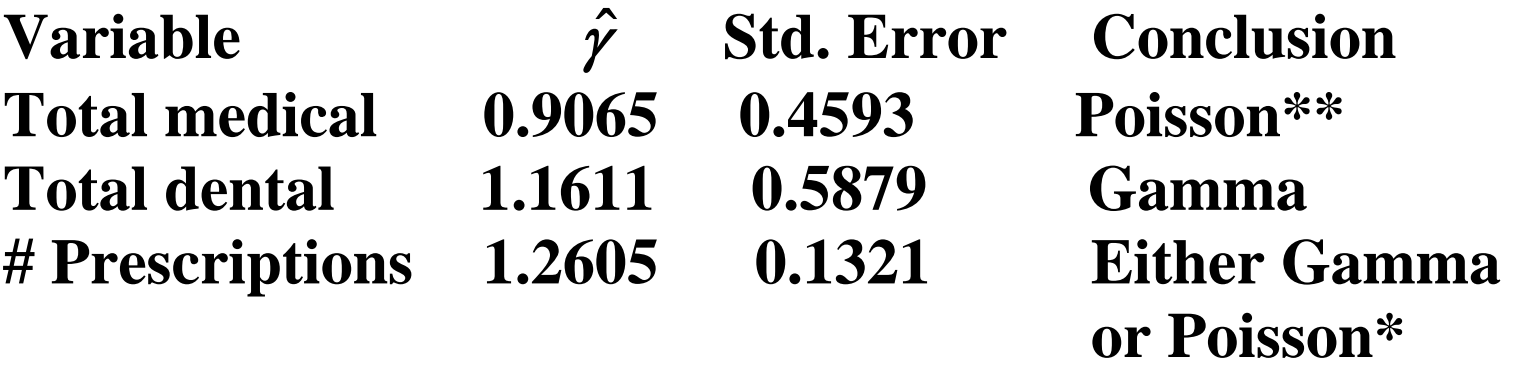

**\*For total medical, # Prescriptions, Gamma is consistent, but not efficient. Issues with inference in two-step process.**

**\*\* Results sensitive to right hand side specification. Fuller specification suggests gamma, but also rejects it.** 

#### **FYI Sample Family test code**

```
use meps_ashe_subset5.dta
drop if exp tot== 0 | exp tot ==.quietly {
   glm exp_tot age female, link(log) family(gamma)
      predict double rawyhat, mu
      predict double xbeta1, xb
   generate double rawvar = (exp_tot - rawyhat)^2
   generate double xbeta2 = xbeta1^2
}
** family test
glm rawvar xbeta1, link(log) family(gamma) nolog robust
     test xbeta1 - 0 = 0 /* NLLS or Gaussian family */
     test xbeta1 - 1 = 0 /* Poisson family */
     test xbeta1 - 2 = 0 /* Gamma family */
     test xbeta1 - 3 = 0 /* Inverse Gaussian family */
** check fit for family test using Pregibon's Link Test
glm rawvar xbeta1 xbeta2, link(log) family(gamma) nolog robust
```
#### **FYI Sample Family test results**

```
** family test
. glm rawvar xbeta1, link(log) family(gamma) nolog robust
-----------------------------------------------------------------------------
                         | Robust
      rawvar | Coef. Std. Err. z P>|z| [95% Conf. Interval]
-------------+---------------------------------------------------------------
      xbeta1 | .9065369 .4593718 1.97 0.048 .0061848 1.806889
                         _cons | 10.87347 3.992582 2.72 0.006 3.048155 18.69879
-----------------------------------------------------------------------------
      . test xbeta1 - 0 = 0 /* NLLS or Gaussian family */
( 1) [rawvar]xbeta1 = 0
         chi2( 1) = 3.89
         Prob > chi2 = 0.0484
      . test xbeta1 - 1 = 0 /* Poisson family */
( 1) [rawvar]xbeta1 = 1
           chi2( 1) = 0.04
          Prob > chi2 = 0.8388
      . test xbeta1 - 2 = 0 /* Gamma family */
 ( 1) [rawvar]xbeta1 = 2
           chi2( 1) = 5.67
          Prob > chi2 = 0.0173
      . test xbeta1 - 3 = 0 /* Inverse Gaussian family */
( 1) [rawvar]xbeta1 = 3
           chi2( 1) = 20.77
          Prob > chi2 = 0.0000
```
#### **FYI Sample Family test results (cont'd)**

**. \*\* check fit for variance function via family test using Pregibon's Link Test . glm rawvar xbeta1 xbeta2, link(log) family(gamma) nolog robust**

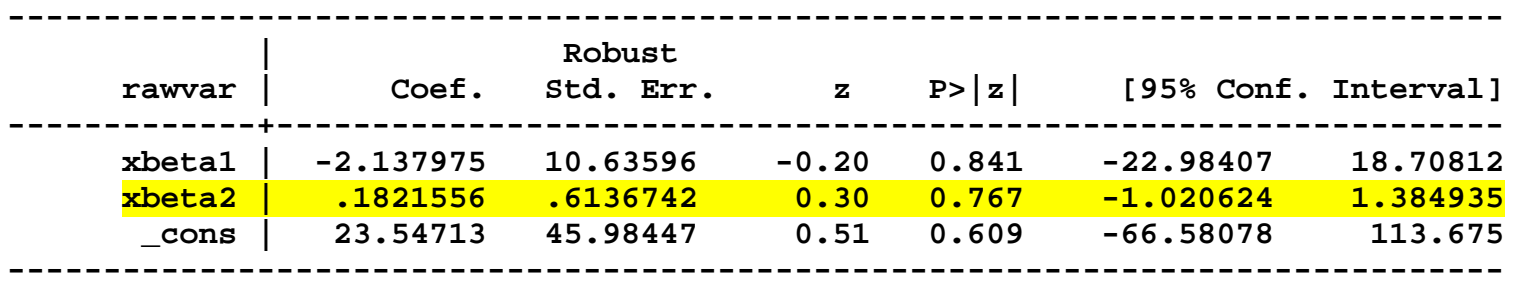

**Can reject NLLS/Gaussian, Gamma and Inverse Gaussian Cannot reject Poisson family Model does not fail Link Test**

**Results have not been corrected for two-step approach, xbeta1 treated as fixed.**

- **Bootstrap whole?**
	- <sup>o</sup> **Edward will discuss this later in two-part models**
- **I will also discuss EEE extension to GLM** *next*

**Results sensitive to right hand side specification** 

#### **EEE extension to GLM**

#### **May need more flexible GLM setup with richer set of link and family to avoid bias if incorrect link or loss of efficiency if incorrect family**

Estimate link and variance power functions to estimate  $\lambda$ ,  $\theta$ 's, and  $\beta$ 's **jointly**

$$
E(y_i | x_i) = \mu_i = g^{-1}(x_i^{\dagger} \beta)
$$
  
\n
$$
g(\mu_i) = (\mu_i^{\lambda} - 1)/\lambda
$$
  
\n
$$
V(y_i) = \theta_1(\mu_i)^{\theta_2}
$$

#### **EEE extension to GLM (cont'd)**

- As  $\lambda \rightarrow 0$ , we have log link and ECM (exponential conditional mean) **model**
- **Allows for**  $\lambda \neq 0$  (non-log) models and  $\theta$ <sub>2</sub>  $\neq$  integer
- **More efficient than choosing link and family separately**
- **Avoids need to correct Family Test for two-stage process**
- **Avoids bias from wrong link**
- **Basu and Rathouz's extended estimating equation or GLM approach (***Biostatistics***, 2005).**
- **See code and discussion in Basu paper in** *The STATA Journal* **5(4). This helps to avoid major numerical issues**
- **Install pglm from Basu website at:** 
	- **<http://faculty.washington.edu/basua/index.html>**

#### **FYI: Sample code for EEE**

```
use meps_ashe_subset5
drop if tot_exp == 0 | totexp == .
** renormalize to reduce numerical problems
summarize tot_exp
generate double newraw = exp_tot/(r(mean))
** simpler specification
pglm newraw age female, vf(q)
      * tests for link
      test [lambda]_cons = 0
      test [lambda]_cons - 1 = 0
      * tests for variance functions
      test [theta2]_cons - 0 = 0
      test [theta2]_cons - 1 = 0
      test [theta2]_cons - 2 = 0
      test [theta2]_cons - 3 = 0
      * test for log link and gamma family
      test [lambda]_cons = 0
      test [theta2]_cons - 2 = 0, accum
```
#### **FYI: simple EEE for positive total medical expenditure,MEPS 2004 adult sample**

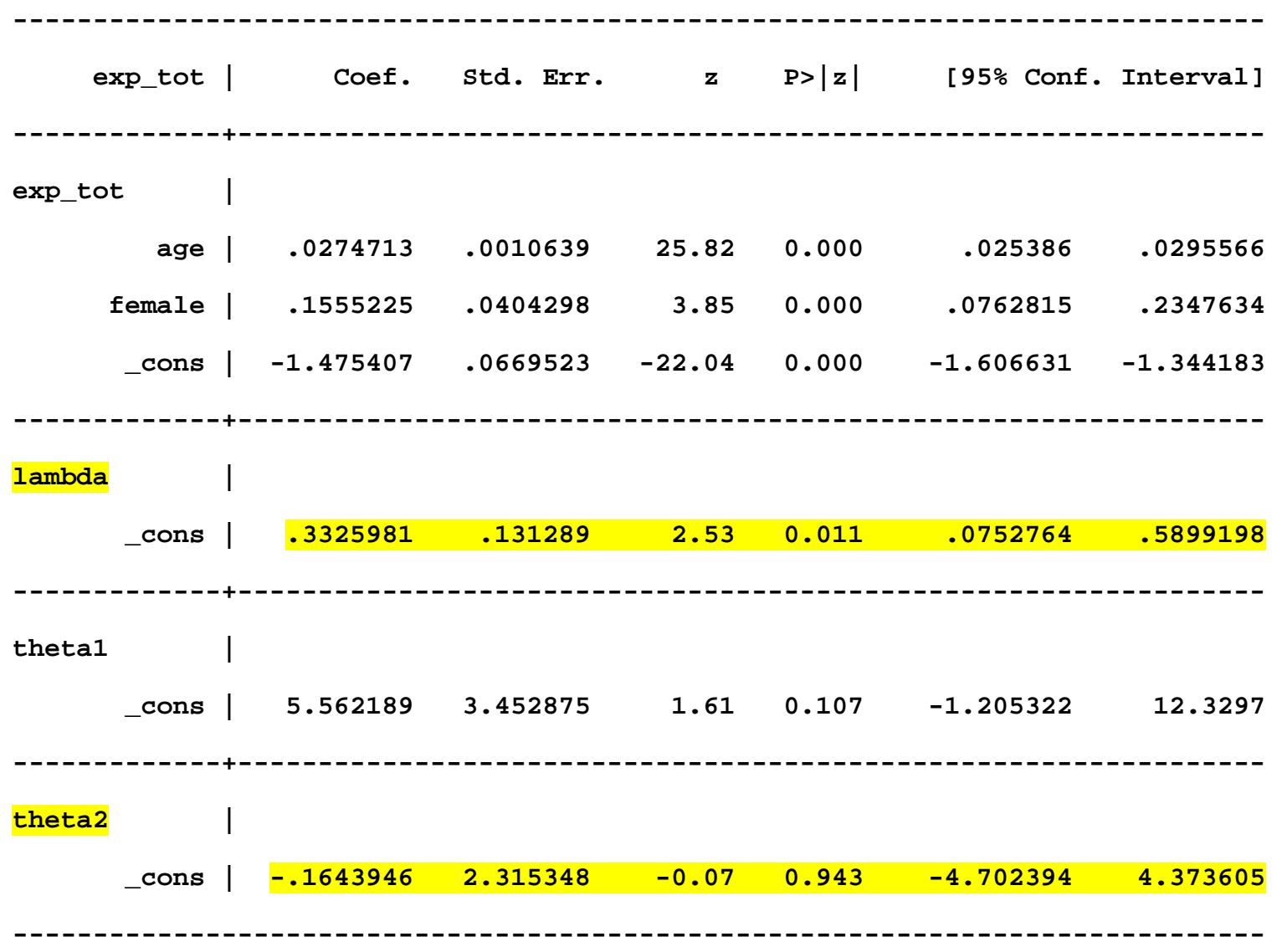

## **Example: EEE estimates for total medical expenditures if positive**

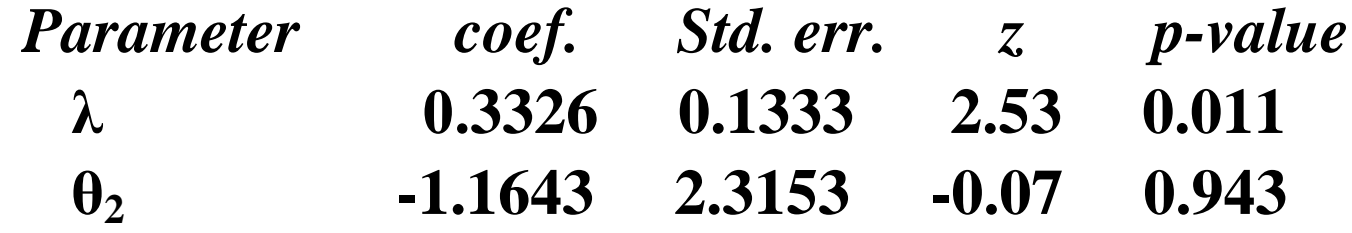

**Reject log link**  $(\lambda = 0)$  at  $p = 0.0113$ **Reject identity link**  $((\lambda = 1)$  **at p** < 0.001

**Cannot reject Gaussian (NLLS)**  $(\theta_2 = 0)$ **Cannot reject Poisson family**  $(\theta_2 = 1)$ **Cannot reject Gamma family**  $(\theta_2 = 2)$ **Cannot reject inverse gaussian**  $(\theta 2 = 3)$ 

**But can reject log link and gamma family at p = 0.0089**

## **EEE Summary**

**Reminder to be careful about correcting inferences in Family Test for two-step approach. In this case, the inferences for conclusions could be dramatically different**

**Conclusions about the link function do not change qualitatively with richer age-gender specifications or with added other covariates.** 

- **Log link still rejected**
- **Variance function estimate of ˆ** <sup>δ</sup> **still imprecise**
## **Assessing the Model Fit for Linearity**

**Pregibon's Link Test (scale of estimation)**

**Ramsey's RESET Test (scale of estimation)**

**Modified Hosmer-Lemeshow (on scale of estimation or scale of interest)**

#### **Link and RESET Tests**

**Purpose**

**To determine linearity of response on scale of estimation These tests work for any model (e.g., OLS, logit, probit)**

**Pregibon's Link test for OLS**

$$
y = \delta_0 + \delta_1 (x'\hat{\beta}) + \delta_2 (x'\hat{\beta})^2 + v
$$
  
Test  $\hat{\delta}_2 = 0$ 

**Stata: linktest**

**Ramsey's RESET test (one version, as implemented in Stata)**  $y = \delta_0 + \delta_1(x'\hat{\beta}) + \delta_2(x'\hat{\beta})^2 + \delta_3(x'\hat{\beta})^3 + \delta_4(x'\hat{\beta})^4 + v$ **Test**  $\hat{\delta}_2 = \hat{\delta}_3 = \hat{\delta}_4 = 0$ **Stata: estat ovtest**

#### **Link and RESET Tests (cont'd)**

For alternative estimators with linear index:  $x'\beta$ 

Use original estimator with functions of  $x'\hat{\beta}$ , and  $(x'\hat{\beta})^2$  as covariates

**STATA example: logit \$depv \$indv predict xbeta1, xb gen xbeta2 = xbeta1^2 logit \$depv xbeta1 xbeta2, robust test xbeta2**

**Similarly for RESET**

## **Link and RESET Tests (cont'd)**

#### **Conclude**

**These tests are diagnostic, not constructive If do not reject null, keep model the same If reject null, there could be problem with functional form or influential outliers for either OLS or GLM**

**Example for log(y) by OLS version**

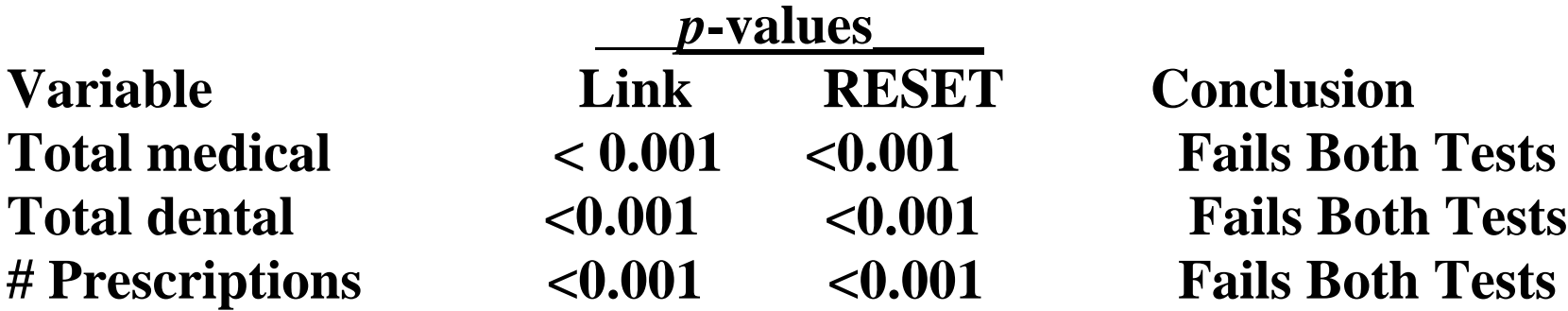

**Similar conclusions for gamma GLM with log link.** 

**Sensitive to specification of covariates!**

**Stata: see sample programs (chklinols.ado and chklinglm.ado)**

## **Link and RESET Tests (cont'd)**

#### **Advantages**

#### **Easy**

**Omnibus tests**

**Disadvantages**

**Incomplete for multipart models**

**Sensitive to influential outliers, especially RESET**

#### **Modified Hosmer-Lemeshow Test**

**Purpose**

**To check fit on scale of interest or raw scale for systematic bias**

**Modified Hosmer-Lemeshow test Estimate model (e.g., GLM y or OLS**  $ln(y) = x\beta + \varepsilon$ **) Retransform to get** *y***ˆ on raw scale Compute raw-scale residual**  $\hat{r} = y - \hat{y}$ **Create 10 groups, sorted by specific** *x* **(or by**  $x\hat{\beta}$ **)** *F***-test of whether all 10 mean residuals different from zero Look for systematic patterns (e.g., U-shaped pattern)**

**Stata: see iHEA2013\_***sample\_programs.zip*

#### **Conclude**

**This test is also non-constructive**

**No problem if there is no systematic pattern**

**If reject null, there could be problem with** 

- **left side (wrong power or link function)**
- **right side (wrong functional form of** *x's***)**
- **or both**

#### **Example for gamma with log link**

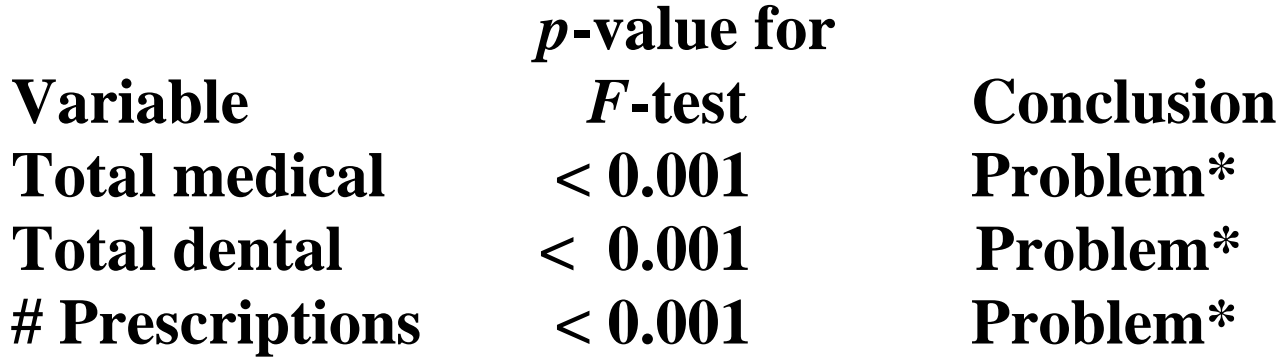

 *\* Problem partially in age-gender specification*

## **Modified Hosmer-Lemeshow Estimates by Deciles of Prediction for Total Medical Expenditures**

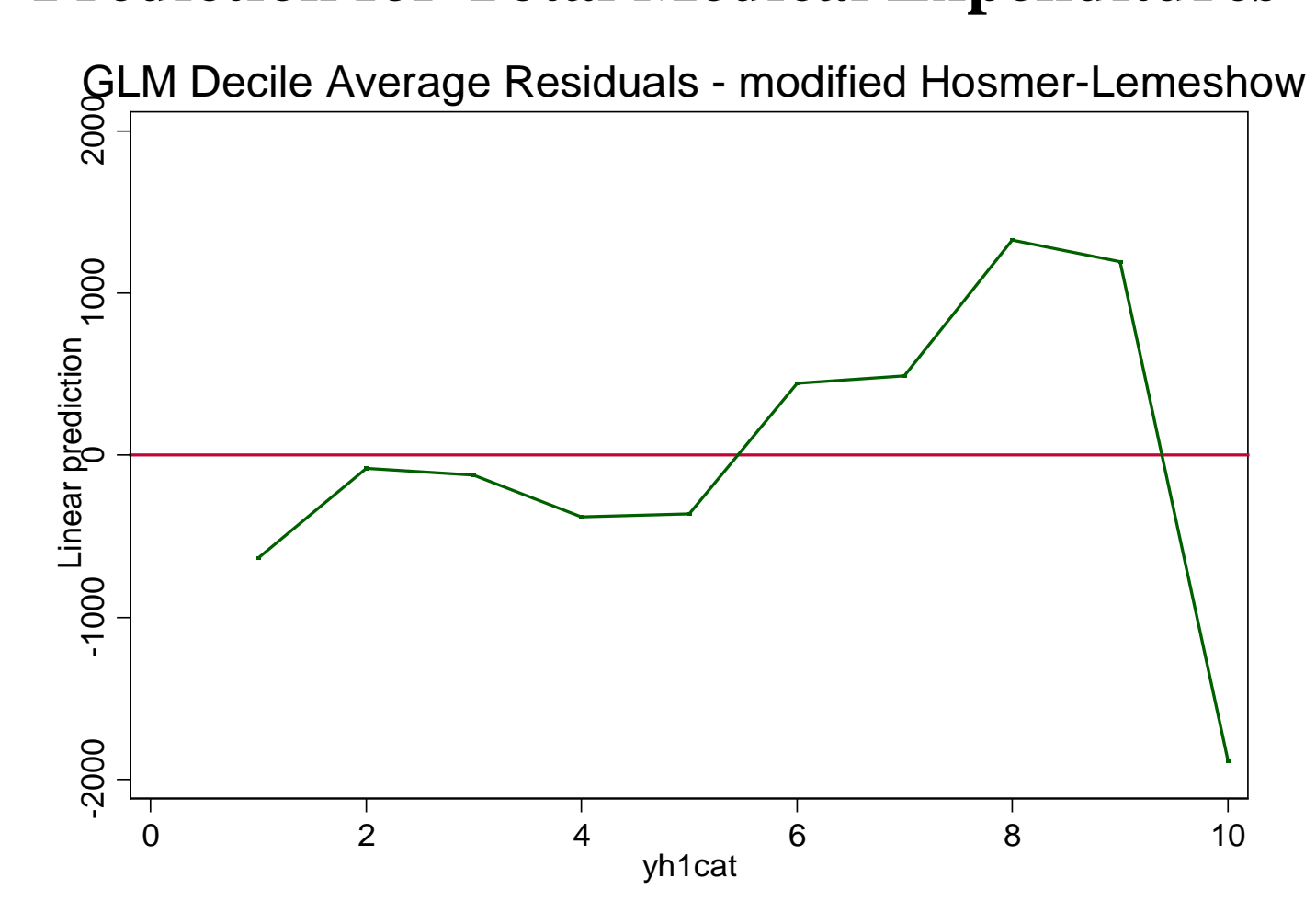

**Test linearity fit for power function matters for total medical expenditures (exp\_tot), positive cases only.** 

#### **Use modified Hosmer-Lemeshow, Pregibon's Link, and Ramsey's RESET tests on estimation scale. OLS example.**

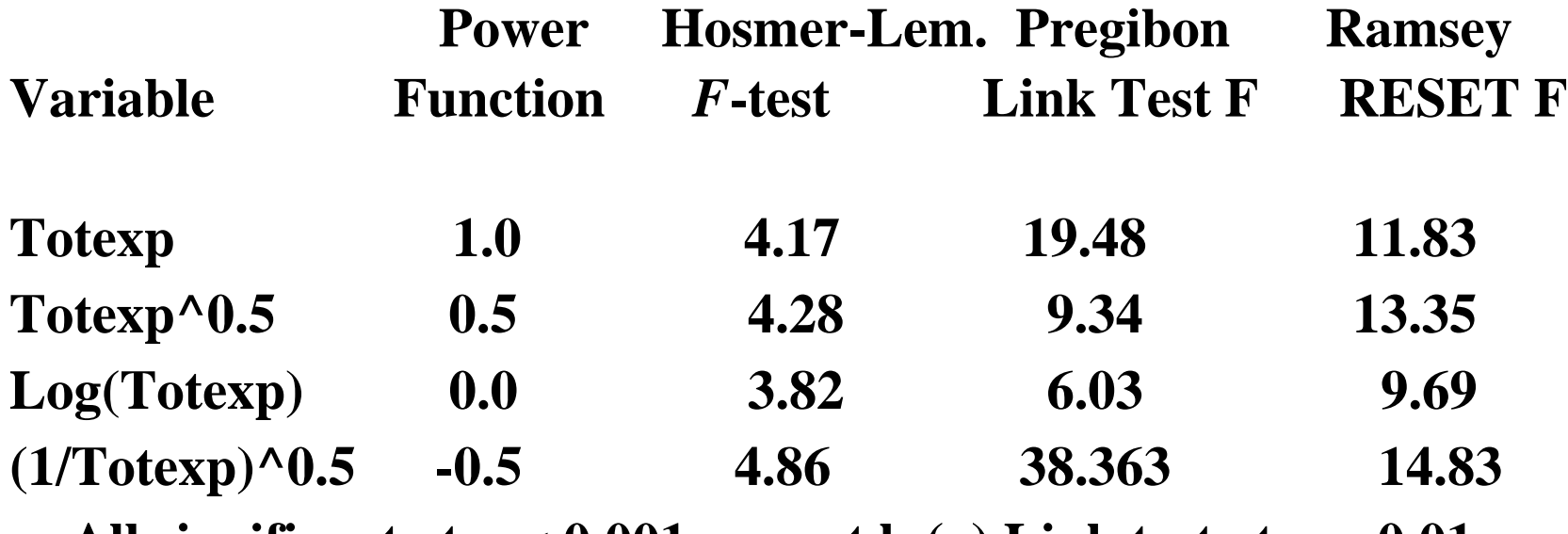

All significant at  $p < 0.001$ , except  $ln(y)$  Link test at  $p = 0.01$ 

# **All models considered fail specification tests, except log transform using Link Test**

**For all tests best fit for transforms considered is log model**

**Remaining specification failure is largely due to age-gender specification, not fine-tuning transformation**

**Advantages**

**Works on scale of ultimate interest, as well as on scale of estimation; can choose scale concerned about Works for any model (including logit, probit, 2-part, NB) Can detect problems missed by omnibus Link and RESET tests, because can look at fit for key covariates**

**Disadvantage** 

**Lacks power**

**Individual coefficients sensitive to influential observations if done** 

**on scale of interest (raw scale)**

#### **FYI: Sample Stata code**

**Stata 12 code can be found in**  *iHEA2013\_sample\_programs.zip*

**Code for linearity tests for OLS or transformed y with outlier diagnostics: chklinols.ado**

**Code for linearity tests for GLM: chklinglm.ado**

**Code for \*.ado, \*.sthlp, with test programs in Chklinpgm in iHEA2013**\_**sample\_programs.zip**

## **Overfitting Tests**

**Overfitting can be a problem**

**Tailoring the model to the specific data set** 

 **But at the expense of explaining other similar data sets**

**Overemphasis on explaining a few outliers when data are very skewed or cases have leverage. For OLS,**

**but some ε's are extremely large as well as x's extreme** 

**Combined risk of influential outlier**

**Overfitting is often a major problem for expenditure data esp. for small to moderate sample sizes or rare covariates** 

**Maximizing R-squared leads to overfitting**

## **FYI: Copas Style Tests (cont'd)**

**Purpose**

**To test for over-fitting and misspecification using split sample cross validation**

**Copas test (original version of it) Randomly split sample into two equal groups A and B Estimate model on sample A, retain coefficients Forecast to sample B**

$$
y_i^A = (x_i^A)' \beta + \varepsilon_i^A
$$
  

$$
\hat{\beta}^A = (X'_A X_A)^{-1} (X'_A Y_A)
$$
  

$$
y_i^B = \delta_0 + \delta_1 ((x_i^B)' \hat{\beta}^A) + \varepsilon_i^B
$$
  

$$
= \delta_0 + \delta_1 (\hat{y}_i^{AB}) + \varepsilon_i^B
$$

## **FYI: Copas Style Tests (cont'd)**

If there is no overfitting, we expect $E(\hat{\delta_1})$  = 1

**Test**  $\hat{\delta}_1 = 1$ 

- But Expect  $\hat{\delta}_1 < 1$  due to sampling variance in  $\hat{\delta}_1$  or overfitting
- **Distance 1 ˆ 1**− <sup>δ</sup> **is measure of overfitting in large samples**

### **If using GLM, both sides of cross-validation done by GLM with same link and distribution**

**Generally same scale of estimation or estimation approach is used for both splits for the original Copas style tests**

## **FYI: Copas Style Tests (cont'd)**

## **Copas test (common health econometric use) Not interested in scale of estimation per se. It solves a statistical issue**

**Interest is in scale-of-interest or raw-scale behavior( \$ or €)**

**Difference from standard Copas is that B sample estimation conducted on scale of interest or raw scale (\$ or €)**

**See Veazie et al (2003) or Basu et al (2006)**

**Interpretation and expectations for**  $\hat{\delta} = 1$  **and**  $1-\hat{\delta}$ **are still the same**

## **Split Sample Tests**

#### **See sample code in ihea2013\_sample\_programs under either Manning\_programs for Copas style or Deb\_programs for 10-fold (K-fold) splits**

**Conclusions:**

- **1.** If  $\hat{\delta}$  significantly different from one, consider outliers or pruning **model in terms of covariates or more parsimouious specification**
- 2. If  $\hat{\delta}$  quite imprecise, consider more efficient or robust methods
- **3. Also consider other methods for split sampling which may be stronger tests (more precise) than 50-50 splits. Rich literature in Statistics**
- **4. Results depend on sample size and complexity of the specification**

## **Summary of MEPS modeling Positive Total Medical Expenditures**

**Standard OLS log(\$) subject to complex heteroscedasticity**

- **Error is not normally distributed**
- **Normal theory models will be biased on retransformation by failure of normality**
- **Potential bias for estimates of impact of x on E(\$ | x, \$ > 0) due to heteroscedasticity**
- **Log transform overcorrects in Box-Cox family and log link is not optimal for GLM** 
	- **Potential for bias in either case**

## **Summary of MEPS modeling (cont'd)**

**Evidence on GLM Family is mixed and depends on test and specification**

- **Distribution for GLM is neither Identity link nor Inverse Gamma family**
- **Evidence mixed on Poisson vs. Gamma**
- **Efficiency gains from using EEE or iteratively reweighted least squares**

**Simple age and gender specification is inadequate** 

- **Over-predicts most expensive group – the elderly**
- **Needs more complex age function interacted with gender**

## **Summary of MEPS modeling (cont'd)**

**GLM (log link, gamma) more precise than OLS on raw dollars** 

**Log link too severe to achieve linearity**

- **Specific solution depends on specification of covariates**
- All have  $\hat{\lambda} > 0$  in MEPS 2004

**OLS more susceptible to influential outliers**

- **Here issue is expensive cases with any health limitation**
- **Important but uncommon subgroup**

## **Overview**

**Statistical issues - skewness and the zero mass** 

**Studies with skewed outcomes but no zeroes**

**Studies with zero mass and skewed outcomes** 

**Studies with count data** 

**Conclusions** 

**Top Ten Urban Myths of Health Econometrics**

## **Overview**

#### **Studies with skewed outcomes but no zero mass problem**

**Alternative models**

**Comparing alternative models**

**Assessing model fit**

**Interpretation**

## **Overview**

#### **Studies with skewed outcomes but no zero mass problem**

**Interpretation**

#### **Marginal and incremental effects OLS GLM with Log Link Four Models for ln(***y***) Square Root**

## **Single-Equation Models for**  $y > 0$

**Interpretation**  $\hat{\bm{y}}$ **Marginal and incremental effects**

**Models**

**OLS**

**GLM with log link**

**ln(***y***): four versions depending on error assumptions normal or non-normal; homo- or heteroskedastic Square root of** *y***, as example of Box-Cox**

## **Marginal and Incremental Effects (1)**

**Compare seven different single-equation models**

**Use the same MEPS 2004 data**

**Compute**  $\hat{\bm{y}}$ **Marginal and incremental effects Include interaction between age and female**

**Show formulas for general models Show basic Stata code Compare results across models**

## **Marginal and Incremental Effects (2)**

*Marginal effects*  **For continuous variables Take partial derivative**

*Incremental effects* **For dummy variables Also for discrete change in continuous variables Take discrete difference**

## **Marginal and Incremental Effects (3)**

**Marginal effects in linear models (OLS) are easy**

**Marginal effects in nonlinear models are more complicated Several ways to compute them**

• **For full sample**

**Recycled or standardized predictions Average-of-the-probabilities approach**

- • **For a single, typical observation**
- • **Can change value for subsample or whole sample**
- • **Compute treatment effect**

**For the treated, the untreated, or standardized pop.**

**The appropriate method depends on the research question**

## **Marginal and Incremental Effects (4)**

**Stata's margins command makes predictions and marginal effects easier**

**Main points about margins**

- • **Don't let the name fool you, not just marginal effects**
- • **Computes predicted values and probabilities**
- • **Computes marginal and incremental effects (i.var)**
- • **Computations for single obs., or averaged, or subsample**
- • **Track nonlinearities and interactions if use # notation**
- • **Can plot relationships quickly with marginsplot**
- • **Computes standard errors (delta method)**

## Warnings!!!

**Just because margins calculates standard errors easily does not mean that they are correct**

- **Normal theory may not apply**
- **Delta method standard errors are biased in certain cases**
- **Especially a problem for retransformed models**
- **Margins does not account for all sources of uncertainty**
- **We will show examples and explain why**

### **Marginal and Incremental Effects (6)**

**Use proper syntax so Stata knows variable type Continuous variable: c.varname Incremental variable: i.varname**

**Example: regress y c.age i.female**

**Stata takes complicated 1st derivatives, not simple 2nd derivatives if show relationship between variables using #**

**Example with interaction: regress y c.age##i.female**

**The Stata manual has extensive examples**

### **Marginal and Incremental Effects (7)**

**Basic model**

 $y = \beta_0 + \beta_1 age + \beta_2 female + \beta_3 age \times female + \varepsilon$ 

Focus on 82 percent with positive expenditures  $(N = 15,946)$ 

**Mean expenditures (if expenditures > 0) is \$4,480 Mean age is 47.4 [range is 18 to 85] Women are 59 percent of the sample**

# $OLS(1)$

#### **Model**

$$
y = \beta_0 + \beta_1 age + \beta_2 female + \beta_3 age \times female + \varepsilon
$$

**Interpretation** 

$$
\hat{y} = x\hat{\beta}
$$

$$
\frac{\partial \hat{y}}{\partial age} = \hat{\beta}_1 + \hat{\beta}_3
$$

$$
\frac{\Delta y}{\Delta female} = \widehat{\beta}_2 + \widehat{\beta}_3 age
$$

#### **OLS (2)**

#### **regress \$y c.age##i.female, vce(robust)**

**. regress \$y \$x, vce(robust)**

**Linear regression 15946 F( 3, 15942) = 191.02 Prob > F = 0.0000 R-squared = 0.0439 Root MSE**  $= 10370$ 

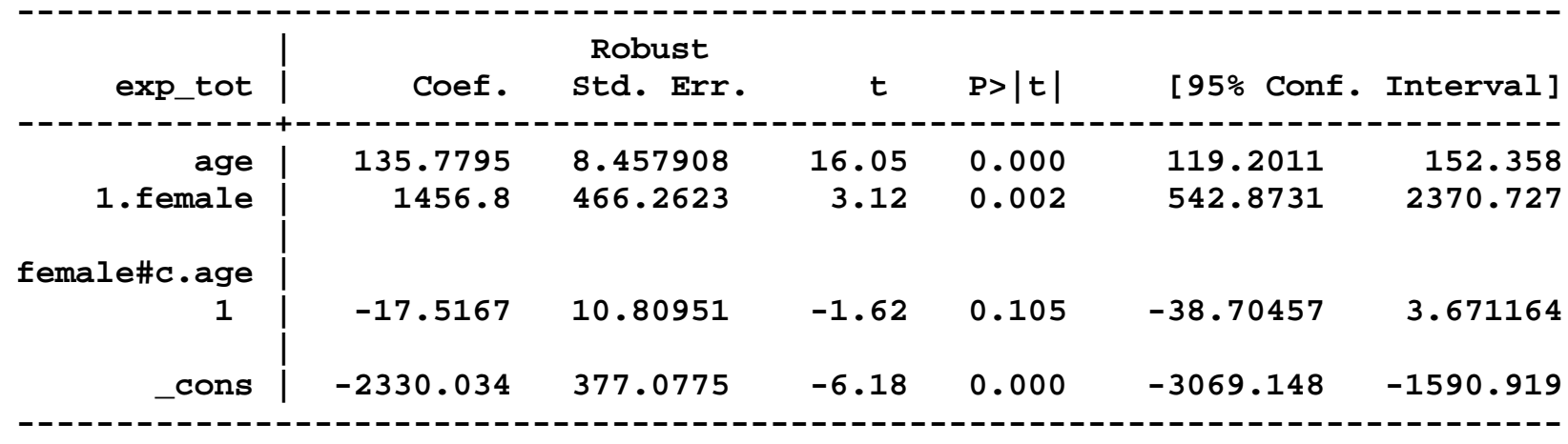

## **FYI: OLS (3)**

```
/* predicted values */
margins /* overall mean */
margins, at((mean) _all) /* at mean of x */
margins, at(age=(20(20)80)) /* change age */
margins female /* change sex */
margins, over(female) /* subset by sex */
```

```
/* marginal effects*/
margins, dydx(age female) 
margins, dydx(age) at(female=(0 1))
margins, dydx(age) at(age=(20(10)80) female=(0 1))
```
## **OLS (4)**

#### **margins, at(age=(20(10)80) female=(0 1)) marginsplot, legend(off)**

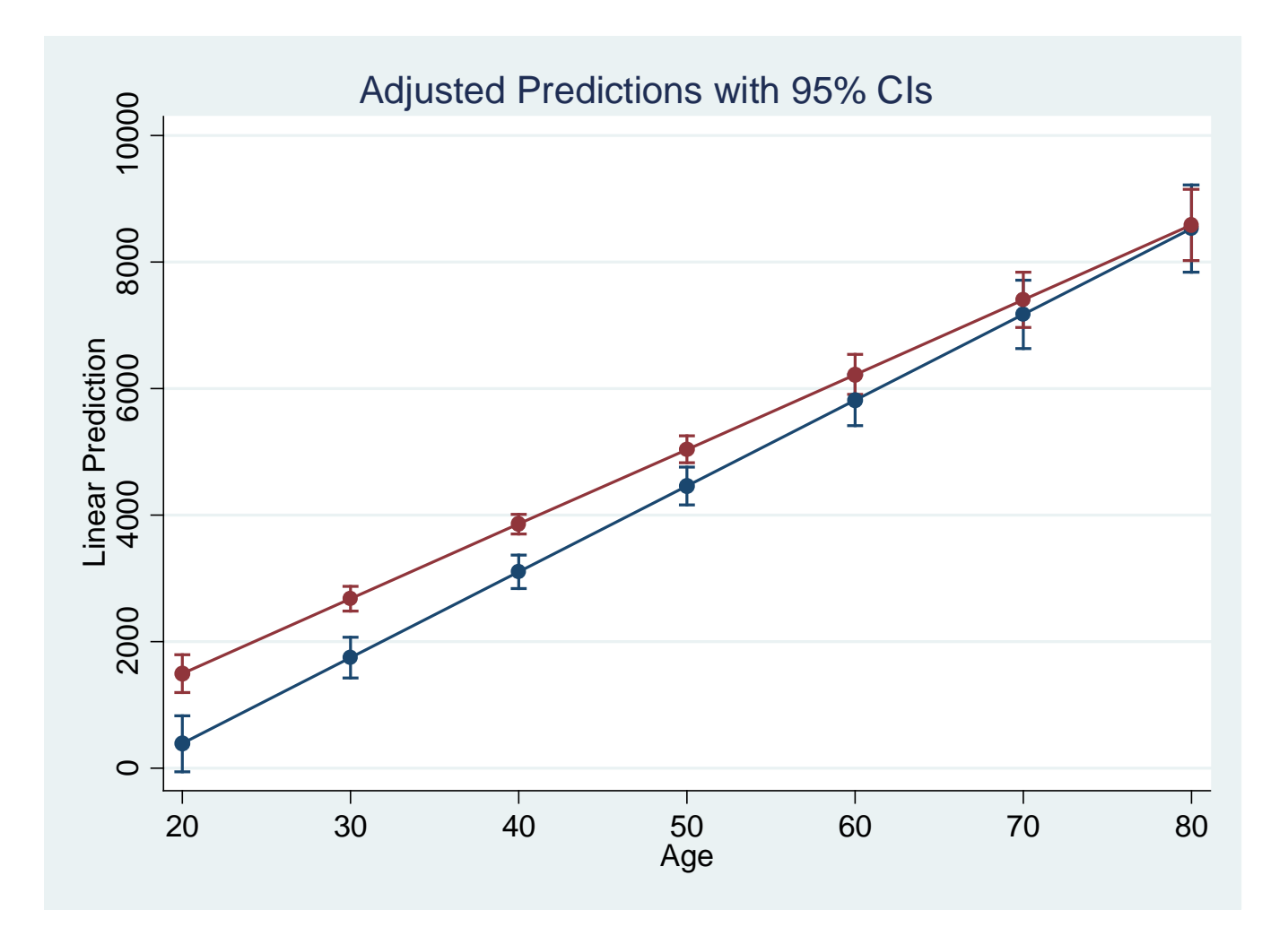

## **OLS (5)**

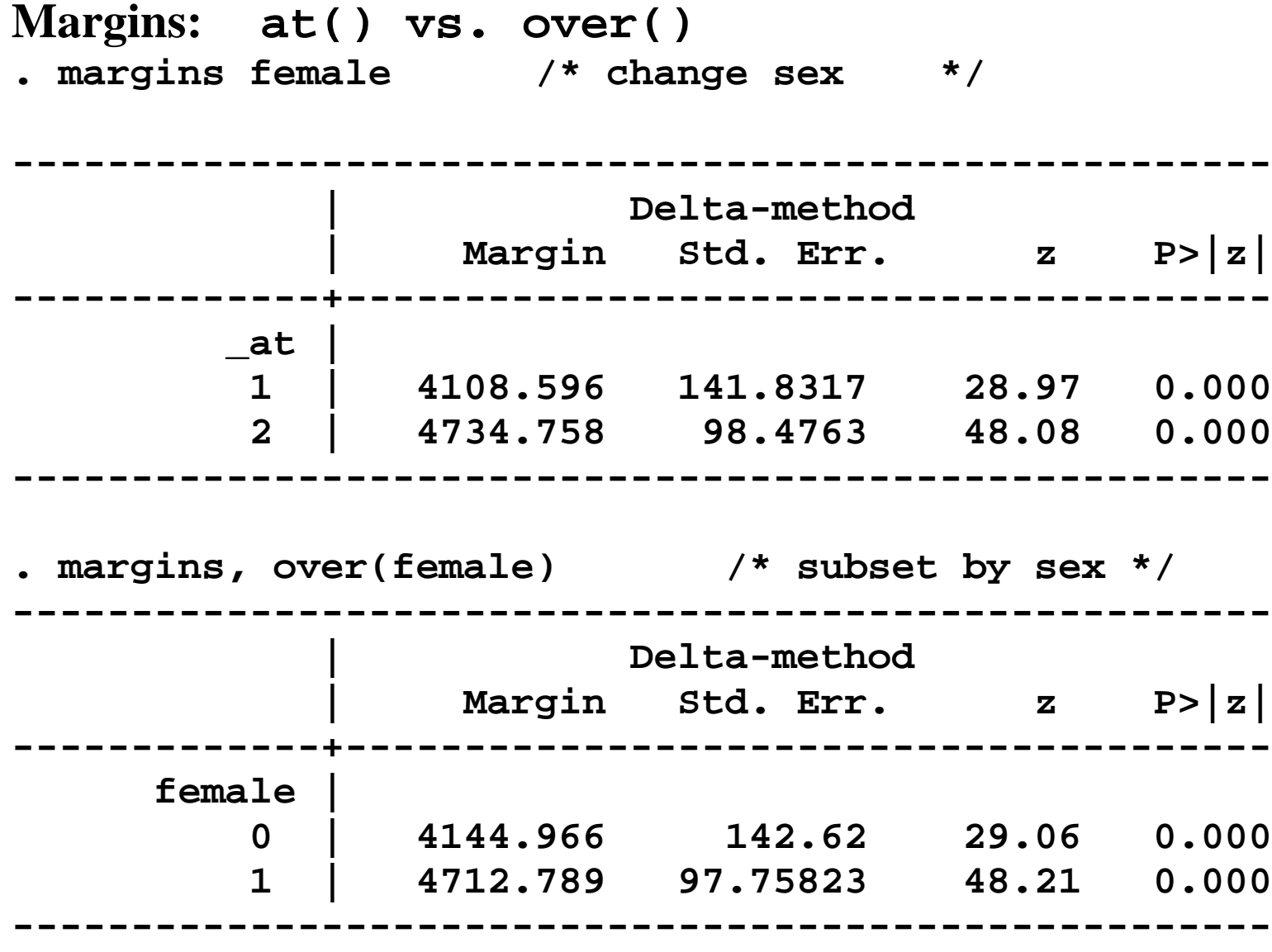
# **OLS (6)**

**. margins, dydx(age female) /\* marginal effects \*/ ------------------------------------------------------------------------------ | Delta-method | dy/dx Std. Err. z P>|z| [95% Conf. Interval] -------------+--------------------------------------------------------------- age | 125.4361 5.272087 23.79 0.000 115.103 135.7692 1.female | 626.1626 172.6667 3.63 0.000 287.742 964.5832 ------------------------------------------------------------------------------ Note: dy/dx for factor levels is the discrete change from the base level. . margins, dydx(age) at(female=(0 1)) /\* me of age by sex \*/** Average marginal effects Number of obs = 15946 **Model VCE : Robust Expression : Linear prediction, predict() dy/dx w.r.t. : age** 1. at : female  $=$  0 **2.\_at : female = 1 ------------------------------------------------------------------------------ | Delta-method | dy/dx Std. Err. z P>|z| [95% Conf. Interval] -------------+--------------------------------------------------------------- age | \_at | 1 | 135.7795 8.457908 16.05 0.000 119.2023 152.3567 2 | 118.2628 6.731224 17.57 0.000 105.0699 131.4558 ------------------------------------------------------------------------------**

# **OLS (7)**

**margins, dydx(female) at(age=(20(10)80)) marginsplot, legend(off) yline(0)**

**margins, dydx(age) at(age=(20(10)80) female=(0 1)) marginsplot, legend(off)**

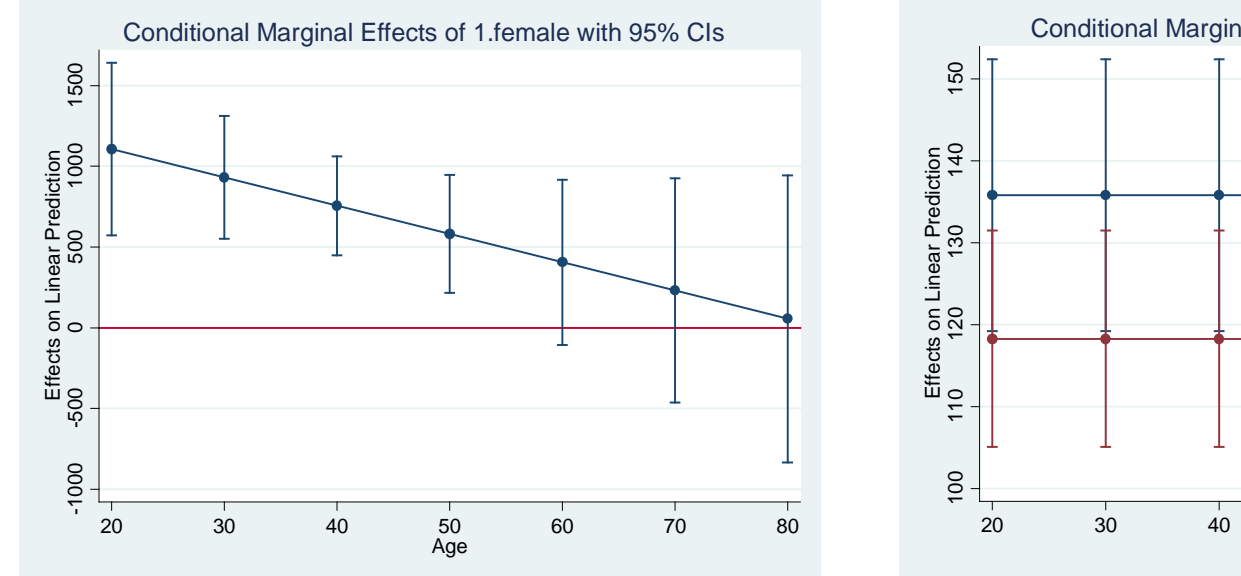

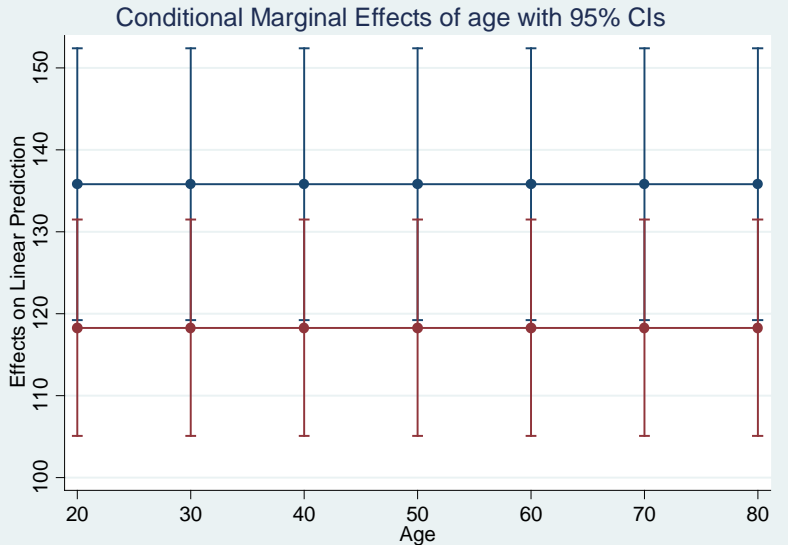

## **GLM** with Log Link (1)

**Model** 

$$
ln[\hat{y}|x] = \beta_0 + \beta_1 age + \beta_2 female + \beta_3 age \times female
$$

Interpretation (for GLM models with log link)

 $\widehat{y} = exp(x\widehat{\beta})$ 

$$
\frac{\partial \widehat{y}}{\partial age} = (\widehat{\beta}_1 + \widehat{\beta}_3 female) \times \widehat{y}
$$

 $\frac{\Delta \widehat{y}}{\Delta female} = exp(\widehat{\beta}_0 + \widehat{\beta}_1 age + \widehat{\beta}_2 + \widehat{\beta}_3 age) - exp(\widehat{\beta}_0 + \widehat{\beta}_1 age)$ 

## **GLM with Log Link (2)**

**glm \$y \$x, link(log) family(gamma) nolog**

```
margins 
margins, at((asobserved))
margins, at(age=(65) female=(1))
margins, dydx(age female)
margins, dydx(female) at(age=(20(15)80)
margins, dydx(age) at(female=(0 1))
margins, dydx(age) at(age=(20(10)80) ///
          female=(0 1))
```

```
margins, at(age=(20(10)80) female=(0 1))
marginsplot, legend(off)
```
# **GLM with Log Link (3)**

**. glm \$y \$x, link(log) family(gamma) nolog**

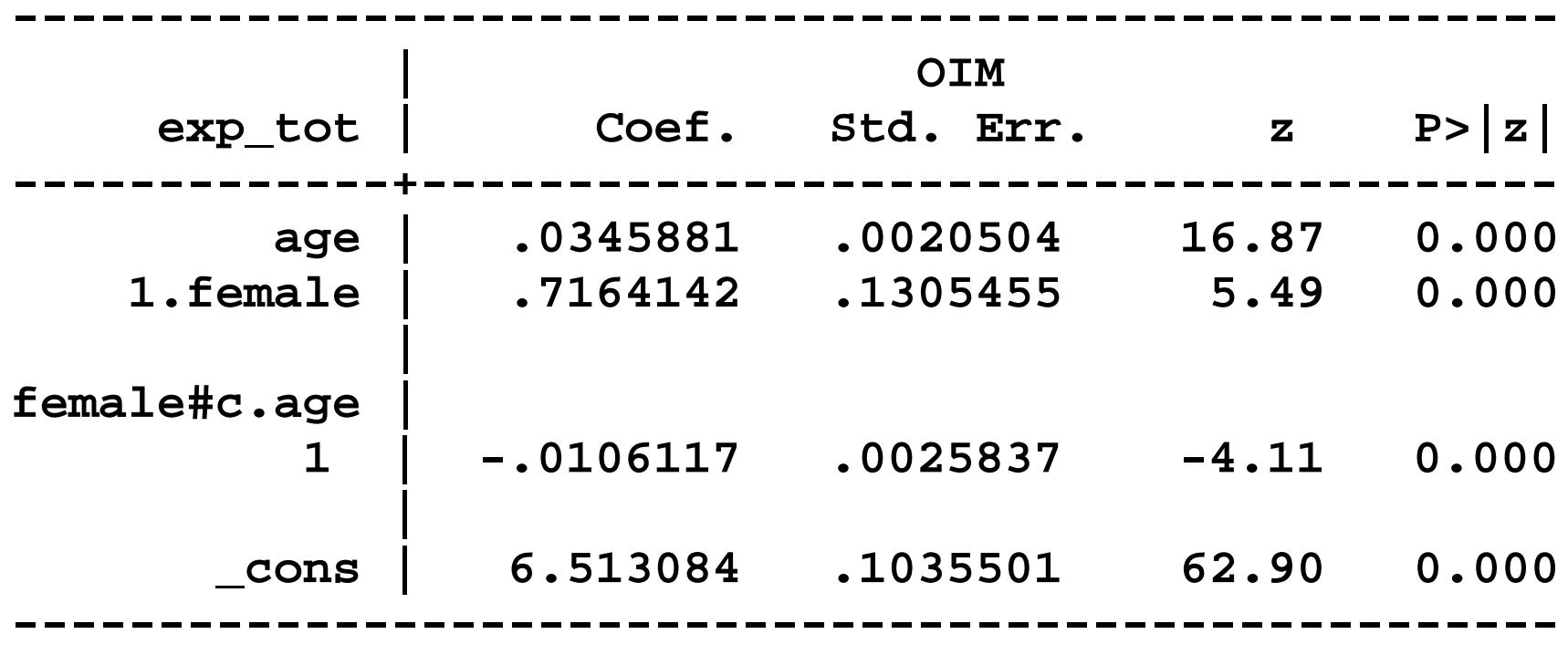

# **GLM** with Log Link (4)

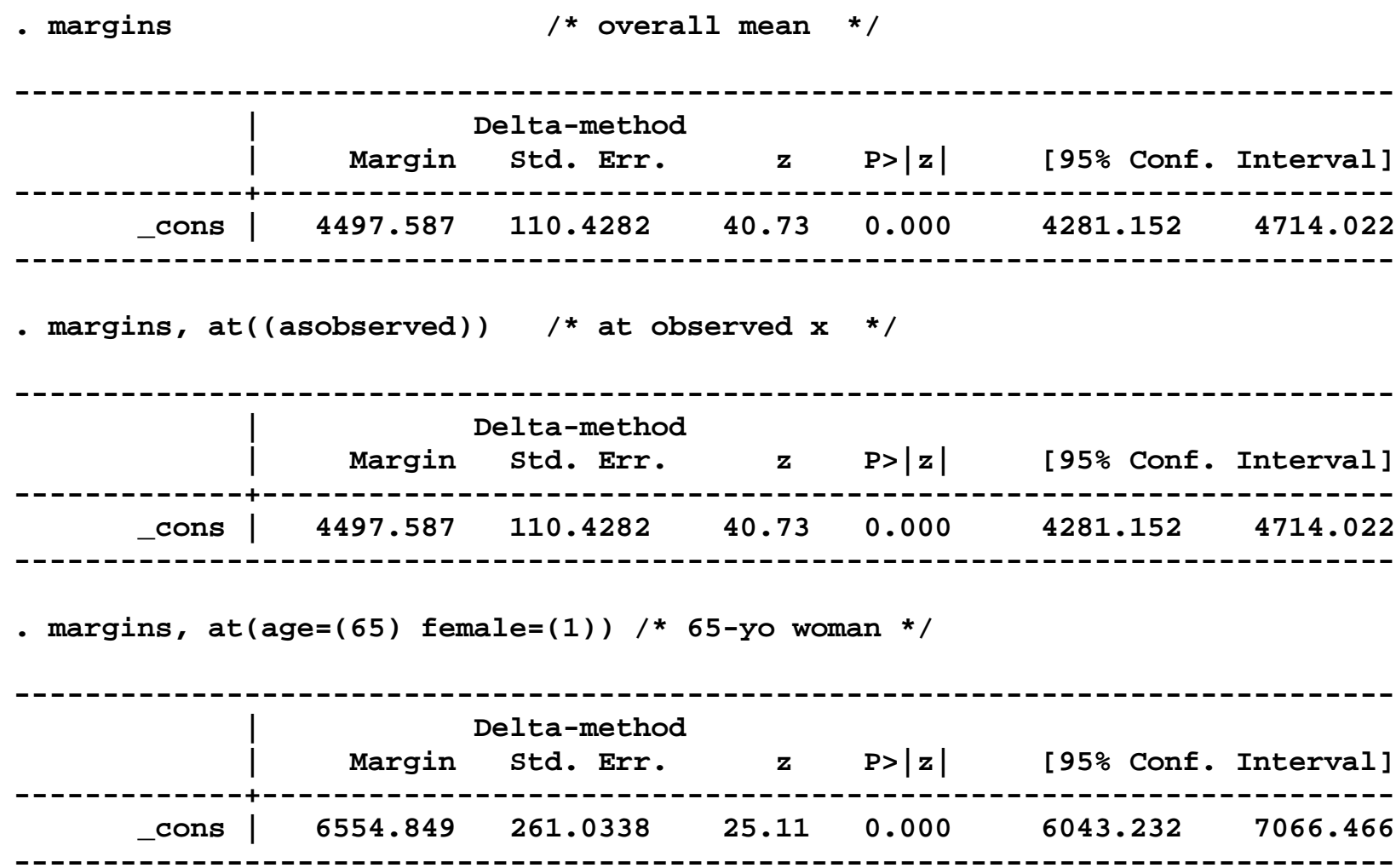

## **GLM with Log Link (5)**

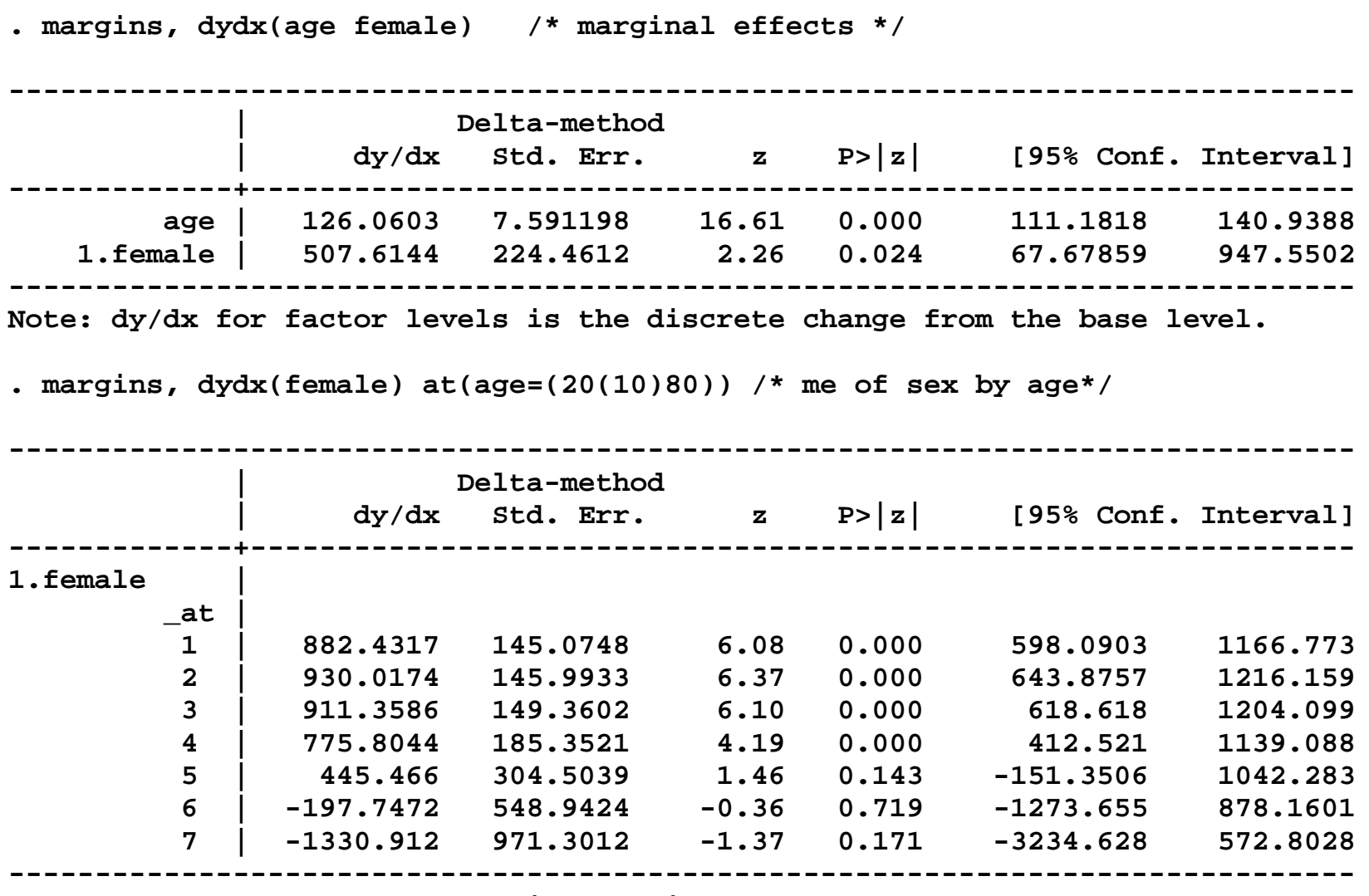

**Note: dy/dx for factor levels is the discrete change from the base level.**

# **GLM with Log Link (6)**

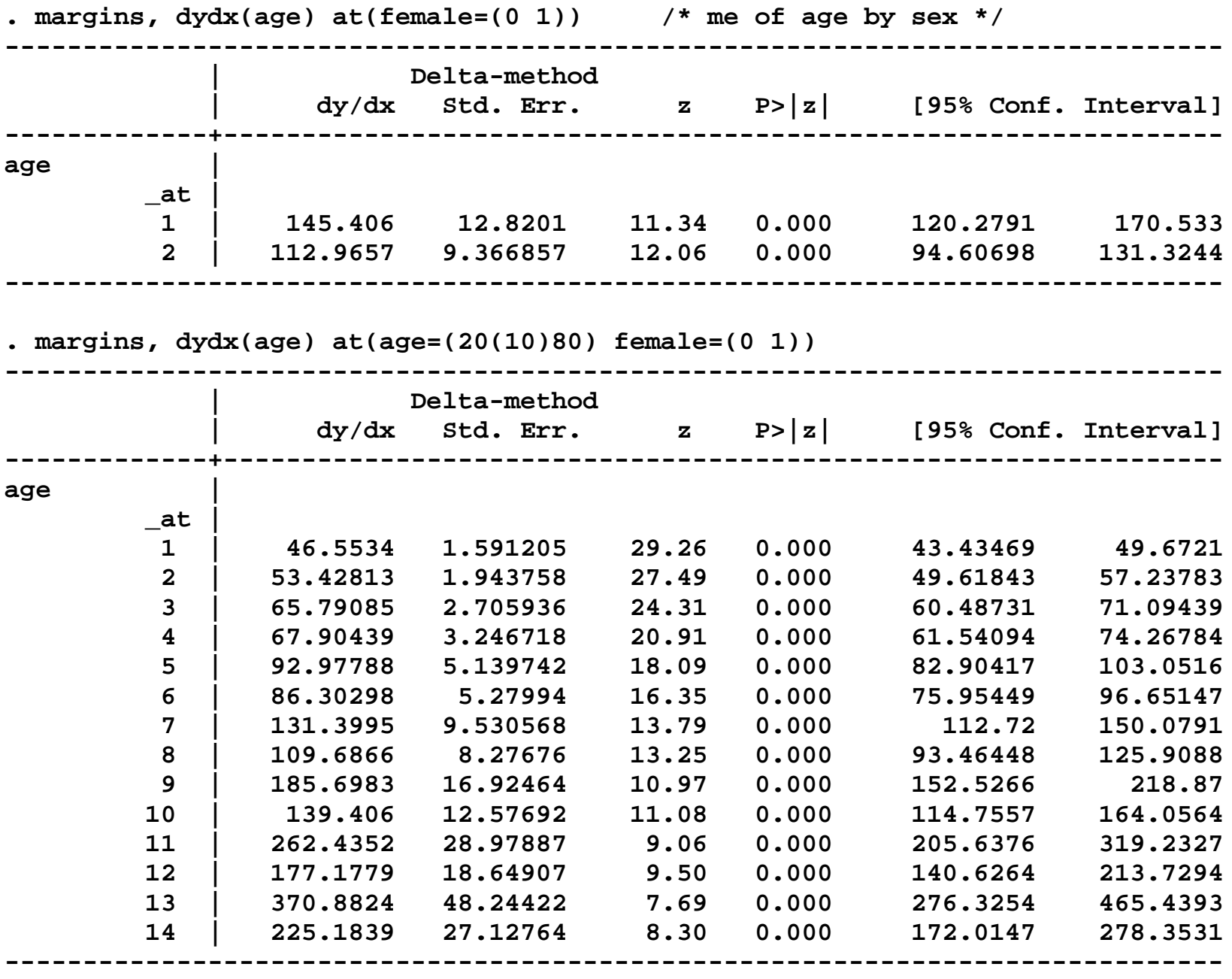

## **GLM with Log Link (6)**

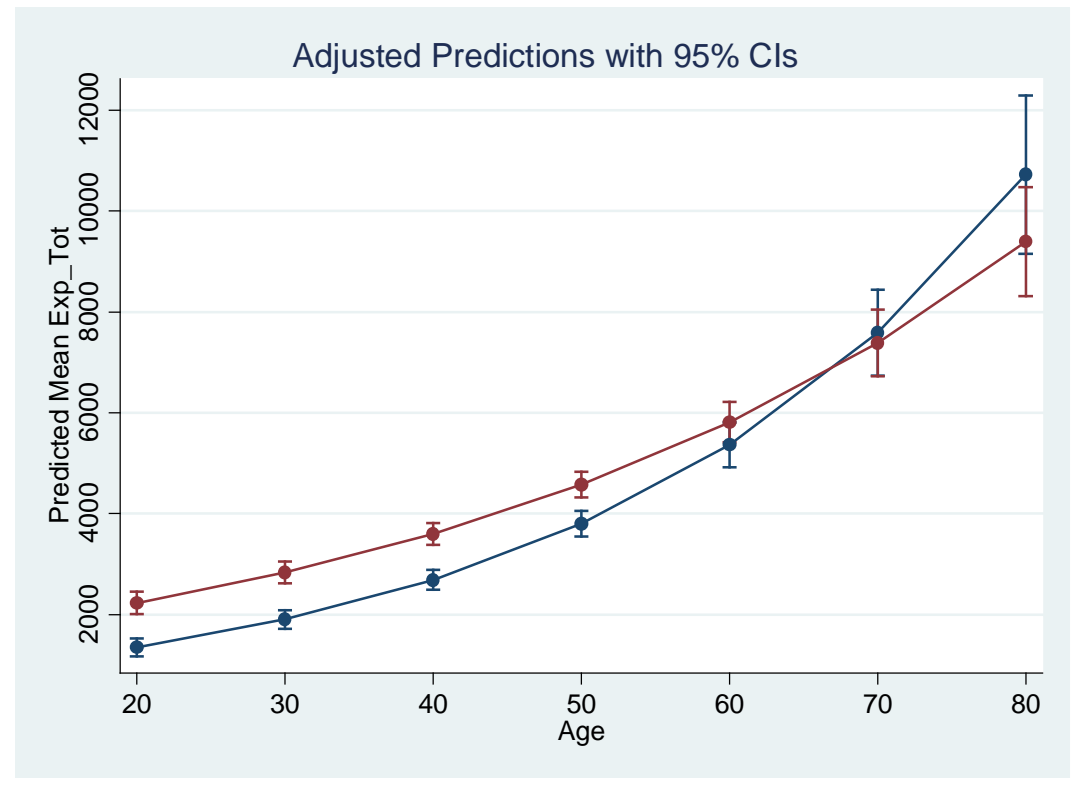

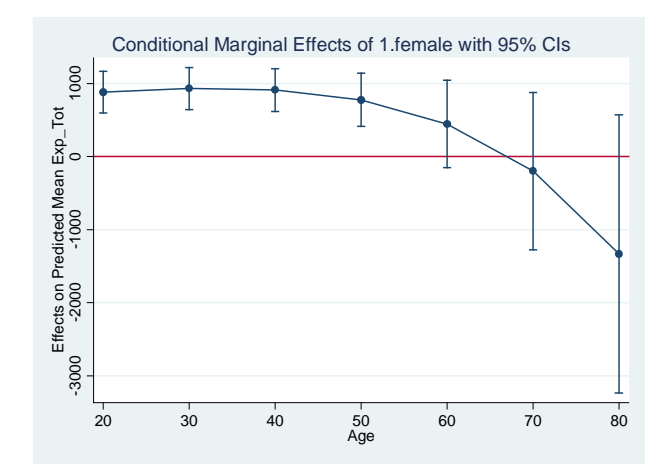

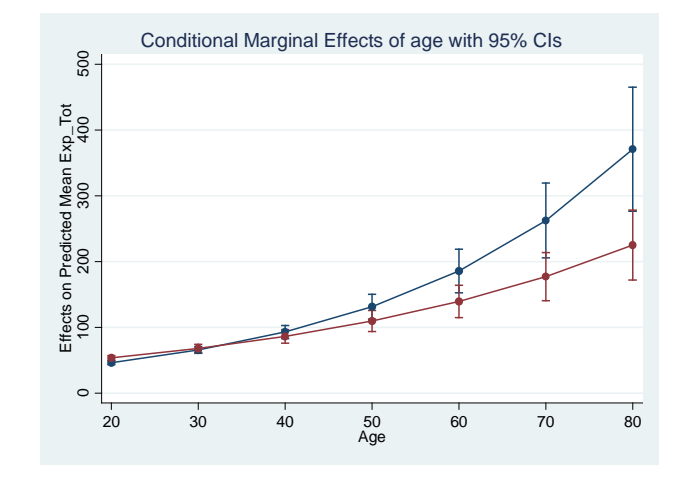

# **Four Models for ln(***y***) (1)**

**Model**

 $ln(y) = \beta_0 + \beta_1 age + \beta_2 female + \beta_3 age \times female + \varepsilon$ 

**Four assumptions about the error term**

- **1. Homoskedastic and Normal**
- **2. Homoskedastic and Non-normal**
- **3. Heteroskedastic and Normal**
- **4. Heteroskedastic and Non-normal**

**These assumptions matter when making calculations about dollars on the raw scale, instead of log dollars**

## **FYI**

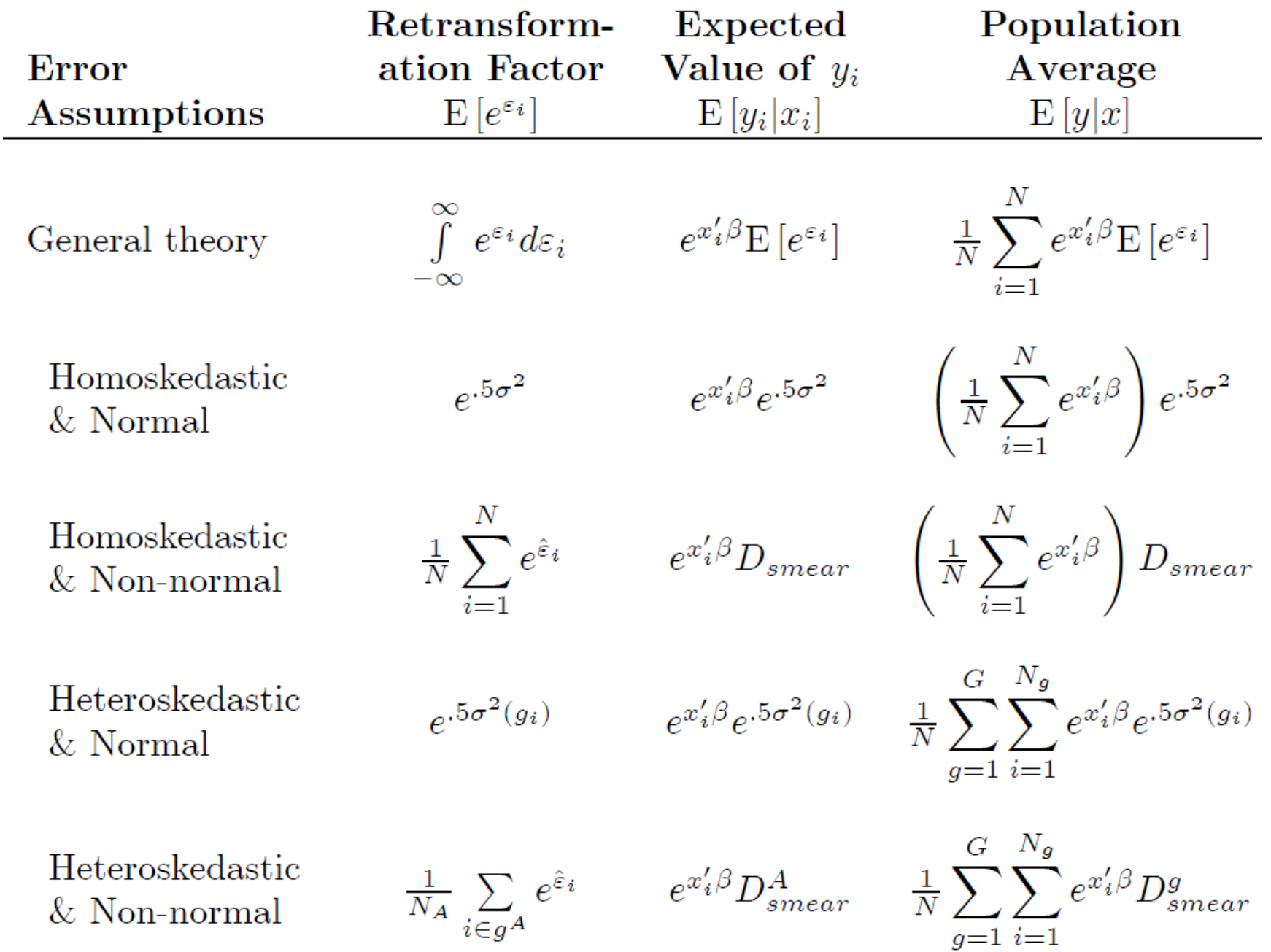

# **FYI: Duan's Smearing Estimator**

**Corrects for non-normality in log models Does** *not* **directly correct for heteroscedasticity Can be adapted for heteroskedasticity by subgroup**

**Stata code**

```
regress lny $x
predict double resid, residual
egen Dsmear = mean(exp(resid))
```
**The smearing factor is always greater than 1.0, and is typically less than 4.0.**

## **Four Models for ln(***y***) (2)**

#### **All based off same regression (only differ in retransformation)**

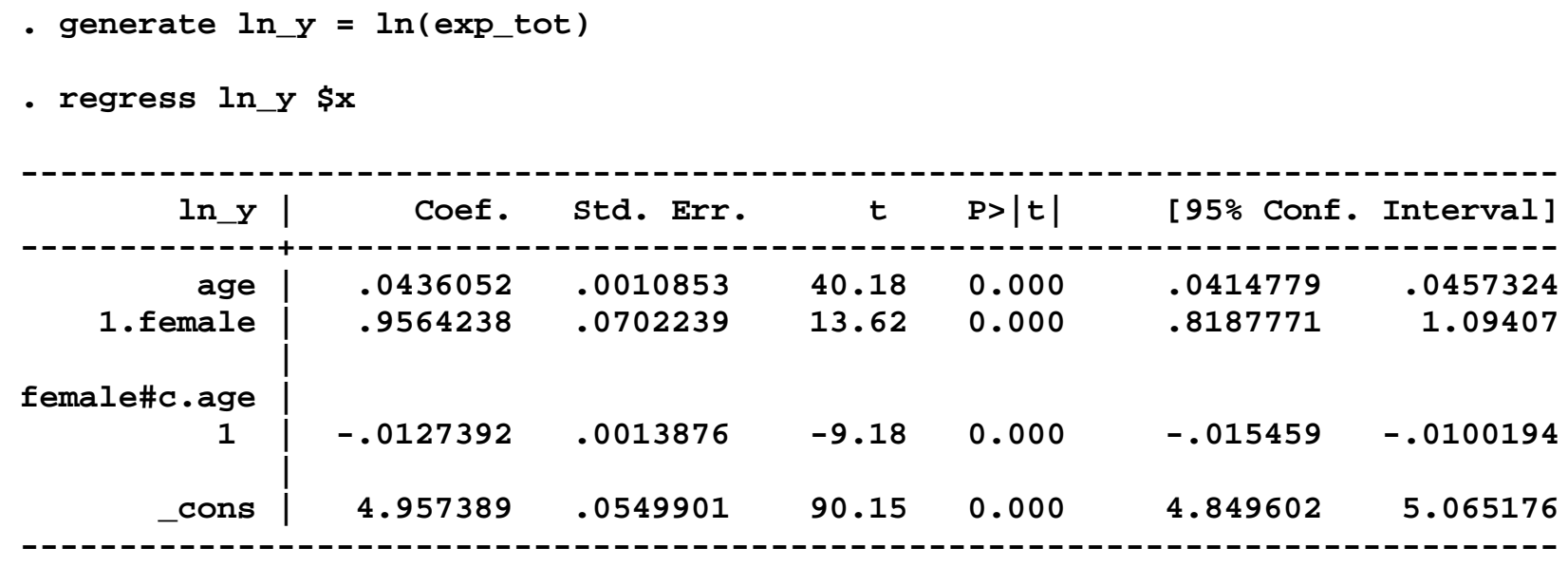

## **Four Models for ln(***y***) (3)**

**\* Generate error retransformation terms predict double ehat, residual predict double h\_ii, hat generate double etilde = ehat/sqrt(1 - h\_ii)**

**Homoskedastic retransformation factors**

**generate Normal\_hom = exp(.5\*e(rmse)^2) egen Dsmear\_hom = mean(exp(ehat))**

**Heteroskedastic retransformation factors (if het. by gender)**

```
sort female
by female: egen s2_hetN = mean(etilde^2) 
generate Normal_het = exp(.5*s2_hetN)
by female: egen Dsmear_het = mean(exp(etilde))
```
### **Four Models for ln(***y***) (4)**

#### **Std. Dev. = 0 means same for all obs. (not zero variance!)**

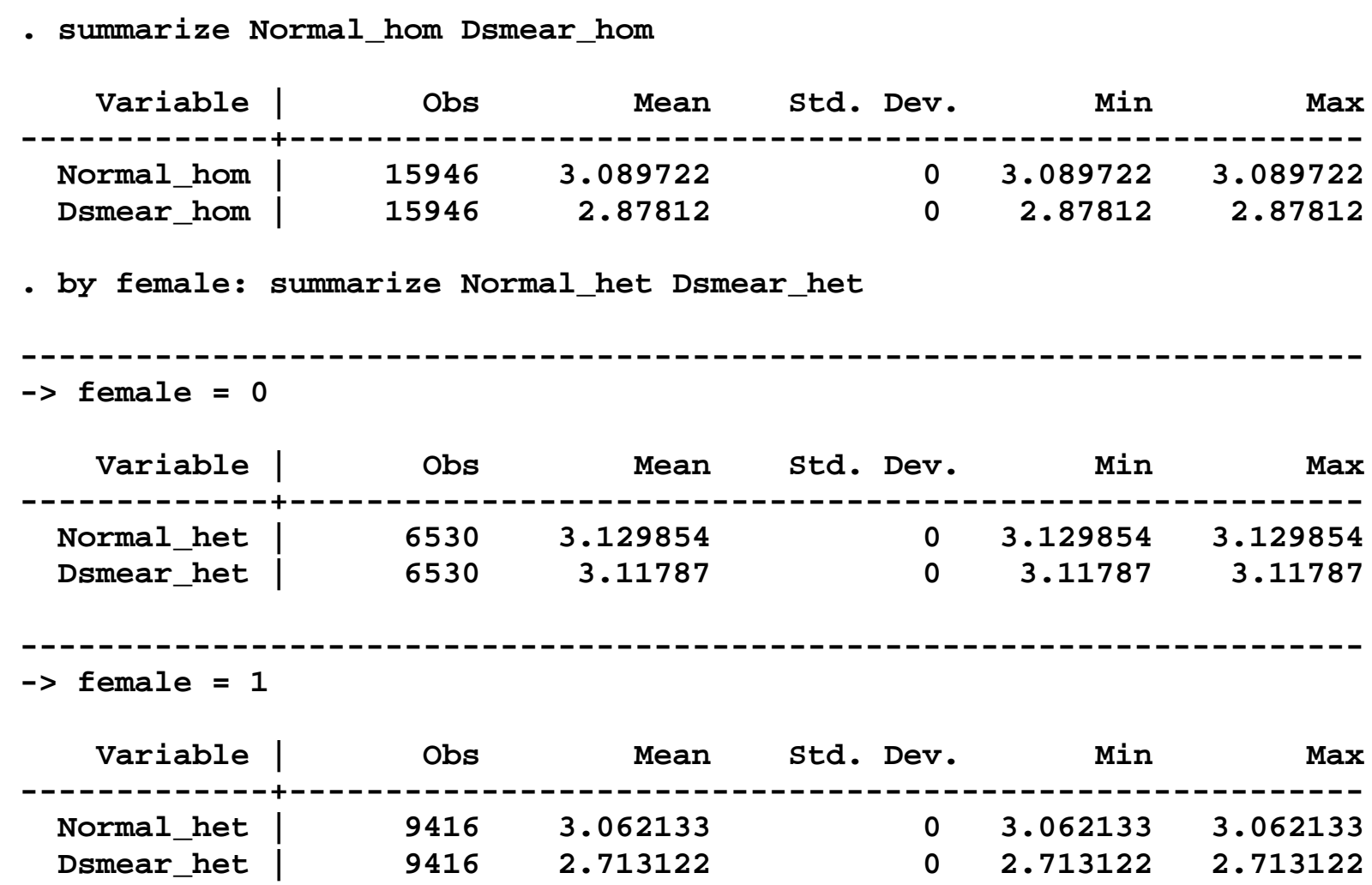

### **Four Models for ln(***y***) (5)**

Can use margins to predict  $\hat{y}$  for  $y>0$ 

**margins, expression(exp(predict(xb))\*Normal\_hom) margins, expression(exp(predict(xb))\*Dsmear\_hom) margins, expression(exp(predict(xb))\*Normal\_het) margins, expression(exp(predict(xb))\*Dsmear\_het)**

**margins, expression(exp(predict(xb))\*Dsmear\_het) at(age=(20(10)80) female=(0 1)) marginsplot, legend(off)**

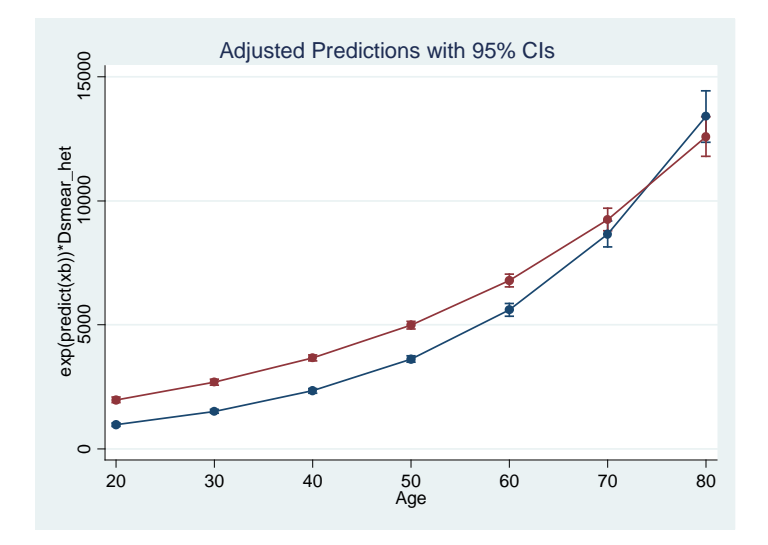

# **Four Models for ln(***y***) (6)**

**BUT … margins only takes uncertainty of estimated coefficients in predict(xb) into account when computing standard errors**

**It ignores uncertainty in the retransformation factor**

**Standard errors can be computed by Delta method if heteroskedasticity is by group (see HIE), or Bootstrapping**

**Problem is that margins easily computes the wrong standard errors**

**Four Models for ln(***y***) (7)**

**Can use margins to compute predicted mean for sample, one for each type of retransformation**

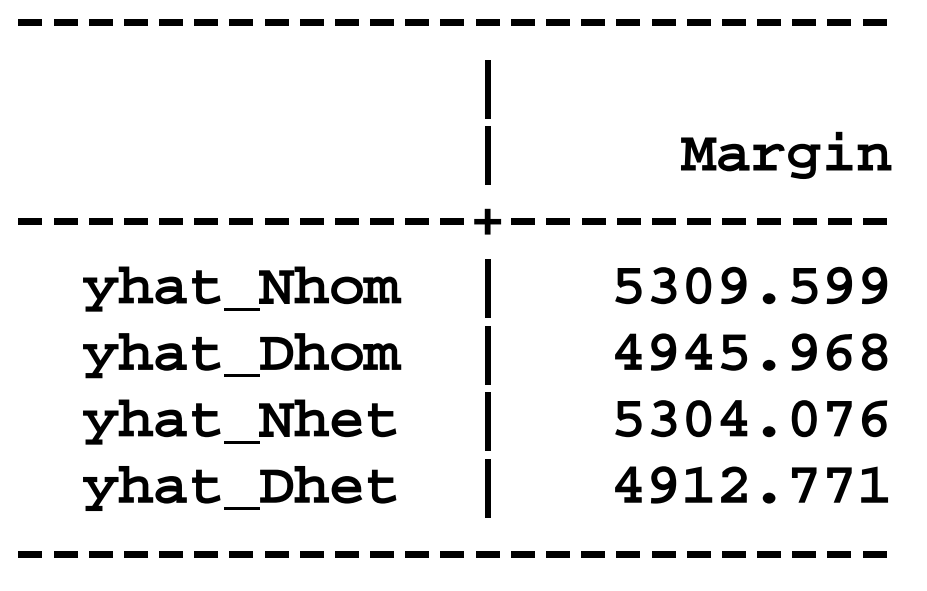

**But to get correct standard errors, must bootstrap**

# **FYI: Bootstrapped Standard Errors**

**Bootstrap the standard errors**

**Draw repeated samples, with replacement Re-estimate the model Re-compute all statistics of interest (means, marginal effects) Do this 1000 times**

**In Stata use the bootstrap command with percentile**

**Benefits of bootstrapping include**

- **Generates asymmetric CIs (e.g., for small samples)**
- **Accounts for uncertainty in retransformation for ln(***y***) models**

# **FYI: Four Models for ln(***y***) (8)**

### **Bootstrap example for homoscedastic normal error**

```
* Bootstrap yhat for homoskedastic normal error model
capture program drop yhat_Normal_hom
program define yhat_Normal_hom, rclass
   tempvar xbeta yhat_Nhom
   regress ln_y $x
   predict double `xbeta', xb
   generate `yhat_Nhom' = exp(`xbeta')*exp(.5*e(rmse)^2)
   summarize `yhat_Nhom', meanonly
   return scalar yhat_Nhom = r(mean)
end
bootstrap yhat_Nhom=r(yhat_Nhom), ///
   reps(1000) seed(14): yhat_Normal_hom
estat bootstrap, all
```
# **FYI: Four Models for ln(***y***) (9)**

### **Bootstrap example for homoscedastic normal error**

```
* Bootstrap yhat for homoskedastic Duan smearing model
capture program drop yhat_Dsmear_hom
program define yhat_Dsmear_hom, rclass
   tempvar xbeta ehat yhat_Dhom Dsmear_hom
   regress ln_y $x
   predict double `xbeta', xb
   predict double `ehat', residual
   egen `Dsmear_hom' = mean(exp(`ehat'))
   generate `yhat_Dhom' = exp(`xbeta')*`Dsmear_hom'
   summarize `yhat_Dhom', meanonly
   return scalar yhat_Dhom = r(mean)
end
bootstrap yhat_Dhom=r(yhat_Dhom), ///
   reps(1000) seed(14): yhat_Dsmear_hom
estat bootstrap, all
```
## **Four Models for ln(***y***) (10)**

**Bootstrapped standard errors are much larger! By 29% to 81% in this example**

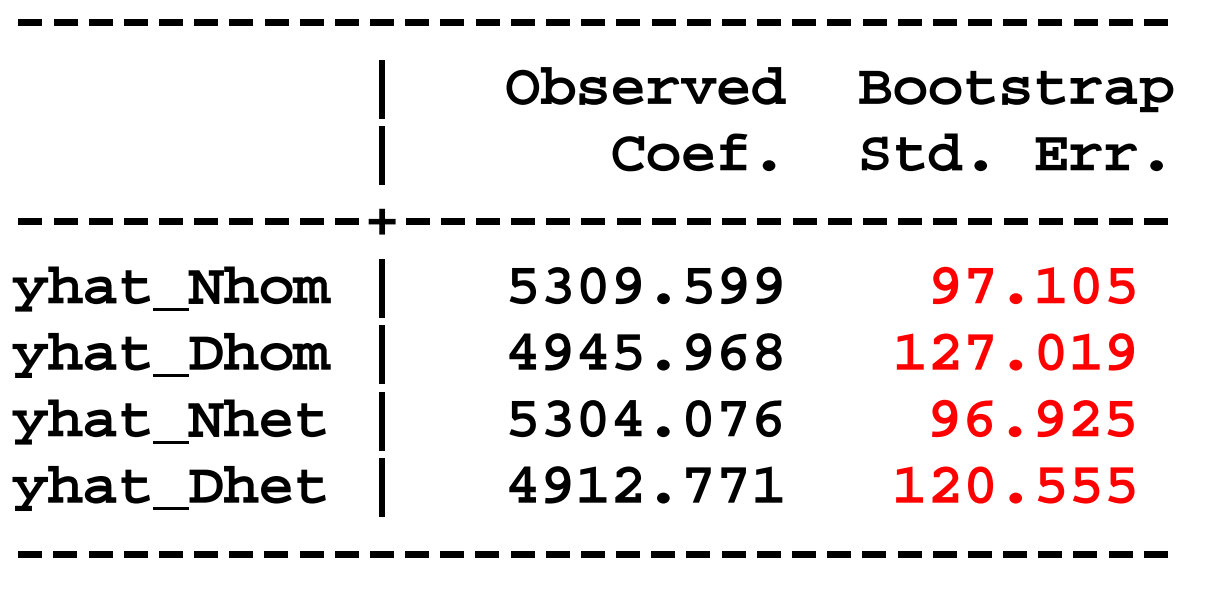

**Taking account of all sources of uncertainty matters Biggest source of variation is retransformation**

**(Except for GLM models with low powers for variance functions, or ln(***y***) models with low log-scale variances)**

# **Four Models for ln(***y***) (11)**

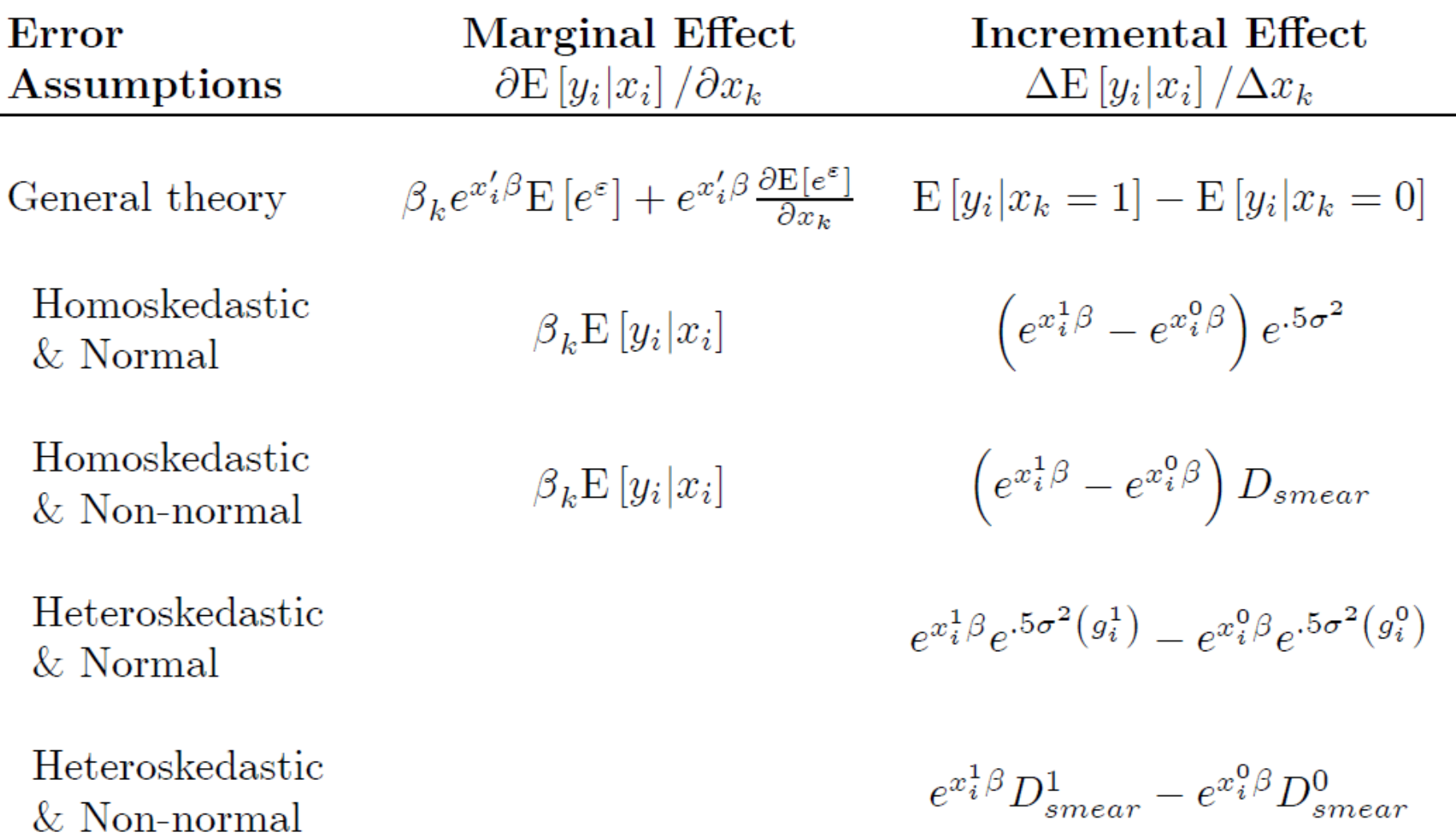

# **Four Models for ln(***y***) (12)**

#### **Can use margins for marginal and incremental effects**

```
estimates restore lnymodel
margins, expression((_b[age] + 
   _b[1.female#c.age]*female)*exp(predict(xb))*Normal_hom)
margins, expression(exp(predict(xb))*Normal_hom) at(female=(0 1)) 
   post
lincom _b[2._at] - _b[1bn._at]
```
**Heteroskedastic models even more complicated The standard errors still wrong, must bootstrap Now betas in expression also held constant**

# **Four Models for ln(***y***) (13)**

### **Marginal effect of age with delta-method and bootstrapped standard errors**

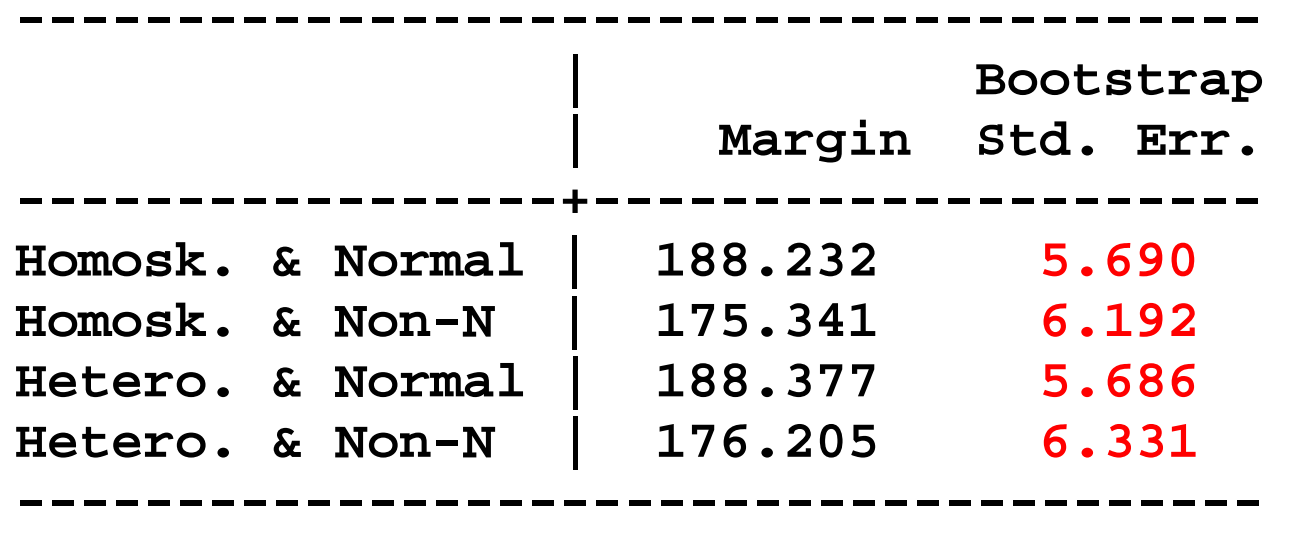

**Differences between standard errors from 3% to 23%.**

# **Square Root (1)**

#### **Model**

$$
\sqrt{y} = \beta_0 + \beta_1 age + \beta_2 female + \beta_3 age \times female + \varepsilon
$$

Interpretation (assuming homoscedasticity)

$$
\hat{y} = (x\hat{\beta})^2 + \hat{V} \qquad \hat{V} = \frac{1}{N - k - 1} \sum \hat{\epsilon}^2
$$

$$
\frac{\partial \hat{y}}{\partial age} = 2(\hat{\beta}_1 + \hat{\beta}_3 female)(x\hat{\beta})
$$

$$
\frac{\Delta \hat{y}}{\Delta female} = (\hat{\beta}_0 + \hat{\beta}_2 + (\hat{\beta}_1 + \hat{\beta}_3)age)^2 - (\hat{\beta}_0 + \hat{\beta}_1 age)^2
$$

# **Square Root (2)**

```
* Square Root model: Homoskedastic non-normal error
generate sqrt_y = sqrt($y)
regress sqrt_y $x
scalar s2 sqrt = e(rmse)^2
margins, expression(predict(xb)^2 + s2_sqrt)
margins, expression(2*(_b[age] + 
  _b[1.female#c.age]*female)*predict(xb))
margins, expression(predict(xb)^2 + s2_sqrt) 
  at(female=(0 1)) post
lincom _b[2._at] - _b[1._at]
```
# **Square Root (3)**

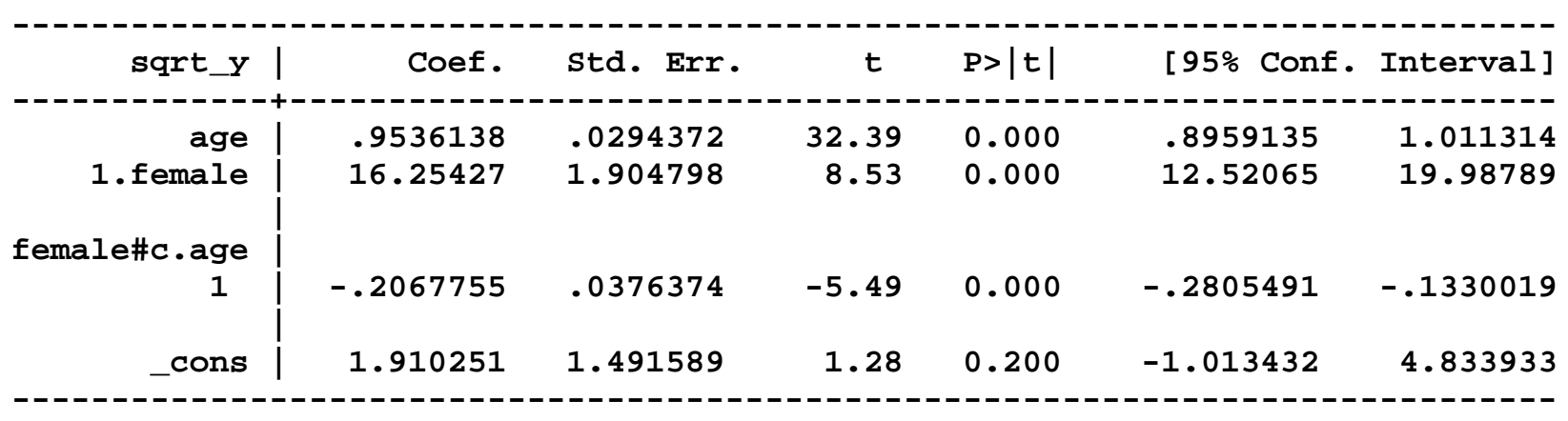

**. regress sqrt\_y \$x**

## **Square Root (4)**

. scalar  $s2$ *\_sqrt = e(rmse)*<sup>2</sup> **. margins, expression(predict(xb)^2 + s2\_sqrt) ------------------------------------------------------------------------------ Delta-method**<br>**Margin** Std. Err.  $\mathbf{z}$   $\mathbf{P}>|\mathbf{z}|$  [95% Conf. Interval] **-------------+---------------------------------------------------------------- \_cons | 4480.678 34.27149 130.74 0.000 4413.507 4547.849 ------------------------------------------------------------------------------**

**margins, expression(predict(xb)^2 + s2\_sqrt) at(age=(20(10)80) female=(0 1)) marginsplot, legend(off)**

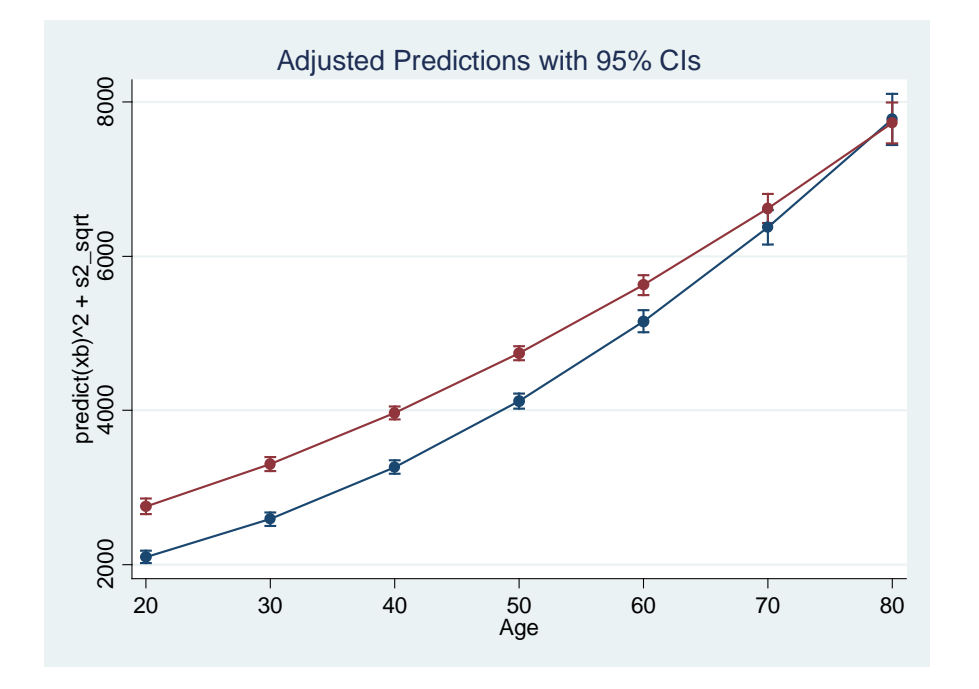

## **Square Root (5)**

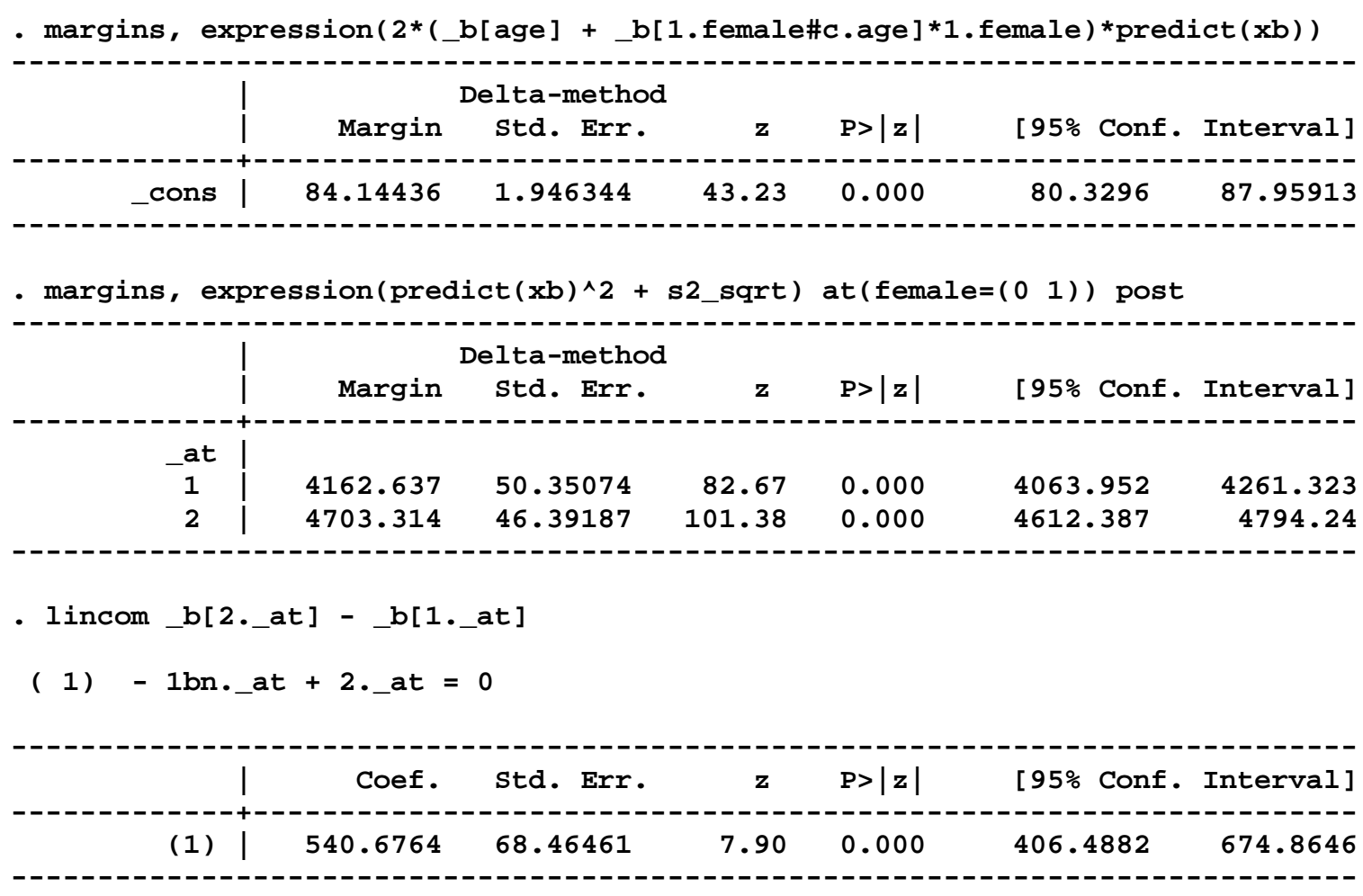

**Heteroskedastic models even more complicated The standard errors still wrong, must bootstrap Betas in expression held constant**

# **Overview**

**Statistical issues - skewness and the zero mass** 

**Studies with skewed outcomes but no zeroes**

**Studies with zero mass and skewed outcomes** 

**Studies with count data** 

**Conclusions** 

**Top Ten Urban Myths of Health Econometrics**

# **Overview**

#### **Studies with zero mass and skewed outcomes**

**Brief overview of the Zero problem**

**Two-part models Overview Stata code Predictions Marginal and incremental effects Complications**

# **The Zero Problem (1)**

**Statement of the problem**

**Often a large mass at zero These are true zeros, not censored values Zero mass may respond differently to covariates**

**Examples**

**Expenditures or use Inpatient, outpatient, nursing home, Rx Cigarette smoking Alcohol consumption**

# **The Zero Problem (2)**

#### **Alternative estimators**

# **OLS (ignore the problem)**  $ln(y + c)$ , or Box-Cox with two parameters **GLM**

**Tobit (assume censored normal distribution) Heckman selection (adjusted or generalized Tobit) Two-part model Conditional Density Estimation**

# **Overview**

#### **Studies with zero mass and skewed outcomes**

**Brief overview of the Zero problem**

**Two-part models**

**Overview Stata code Predictions Marginal and incremental effects Complications**

# **Two-Part Model**

**Takes advantage of basic rule of probability**

$$
E(y|x) = Pr(y>0) \times E(y|y>0)
$$

**Splits consumption into two parts**

**1. Pr(any use or expenditures) Full sample Estimate with logit or probit model**

# **2. Level of expenditures or use Conditional on**  $y > 0$

**Estimates are on subsample with**  $y > 0$ **Predictions are for entire sample Use appropriate continuous or count model (e.g., OLS, ln(***y***), GLM, zero truncated count)**
#### **Stata Code for Two-Part Model (1)**

**Example**

**y is dependent variable on raw scale ydum is dummy variable indicating if y>0 lny is logarithm of y if y>0**

#### **Part 1**

**logit ydum \$x or probit ydum \$x**

#### **Part 2**

**regress y \$x if y>0 or regress lny \$x if y>0 or glm y \$x if y>0, l(log) f(gamma)**

**or for count models: tnbreg y \$x if y>0**

# **Stata Code for Two-Part Model (2)**

**Use new Stata command tpm, written by Belotti, Deb, Manning, and Norton (WP 2013)**

**Install using the following Stata command: ssc install tpm**

**Choose first part logit or probit Choose second part OLS, ln(y), or GLM**

**Integrated with predict (including Duan) and margins**

**Examples tpm \$y \$x, f(logit, nolog) s(regress) vce(robust) tpm \$y \$x, f(logit, nolog) s(regress, log) tpm \$y \$x, f(probit, nolog) s(glm, family(gamma) link(log) nolog) vce(robust) tpm \$y \$x, f(probit, nolog) s(glm, family(igaussian) link(identity) nolog) vce(robust)**

# **Stata Code for Two-Part Model (3)**

**The tpm command is limited**

**Specifically, it does NOT do Margins for either part separately (but easy to do) Count models as second part General Box-Cox transformations (other than ln(***y***)) EEE Heteroskedasticity in ln(***y***) retransformation Uncertainty in Duan smearing retransformation (std. err.)**

# Warning!!!

**Margins incorrectly calculates standard errors for all ln(***y***) and Box-Cox models because it is systematically incomplete on the retransformation**

#### **Predictions in Two-Part Model (1)**

# **Predictions depend on both parts of the model**  $E(y|x) = Pr(y>0) \times E(y|y>0)$

**First part** 

**Probit**  $\Pr(y) = \Phi(x \alpha)$ or Logit  $Pr(y) = \frac{1}{1 + exp(-X\alpha)}$  $Pr(y) = \frac{1}{1}$  $y$ ) =  $\frac{1}{1 + \exp(-X\alpha)}$ + exp( –

# **Predictions in Two-Part Model (2)**

**Second part** 

**If the log-scale error term is not Normal**

$$
\hat{y} = \Phi\left(X\hat{\alpha}\right) \times \exp\left(X\hat{\beta}\right) \times \hat{D}
$$

where  $\hat{D}$  is Duan's (1983) smearing estimator

**If GLM with log link, so**  $ln(E(y))=X\delta$  $\hat{y} = \Phi(X\hat{\alpha}) \times \exp(X\hat{\delta})$ 

# **Predictions in Two-Part Model (3)**

#### **Example of Stata code for GLM with log link**

**. tpm \$y \$x, f(probit, nolog) s(glm, family(gamma) link(log) nolog) vce(robust)**

**------------------------------------------------------------------------------**

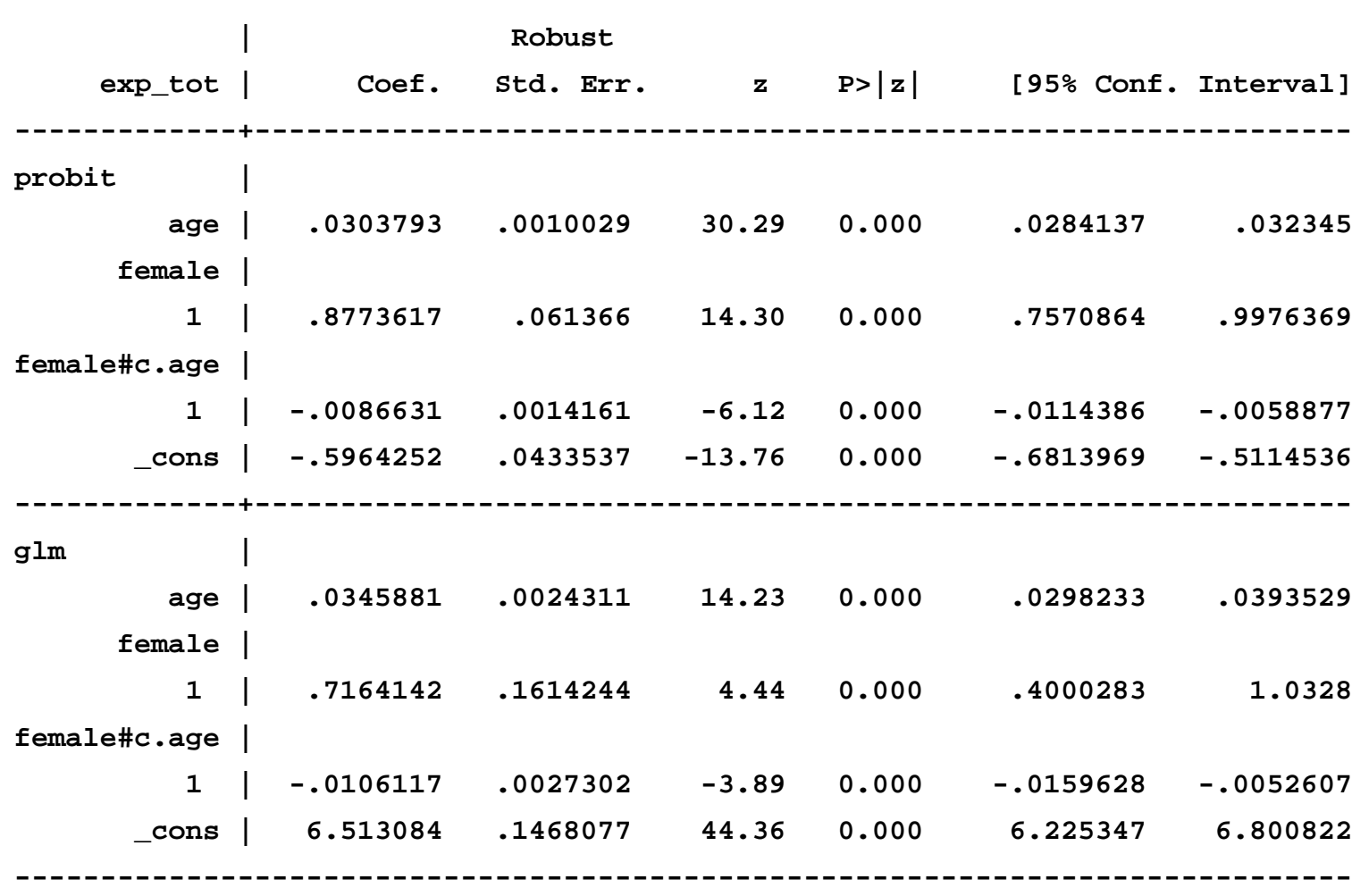

# **Predictions in Two-Part Model (4)**

#### **Example of Stata code for GLM with log link**

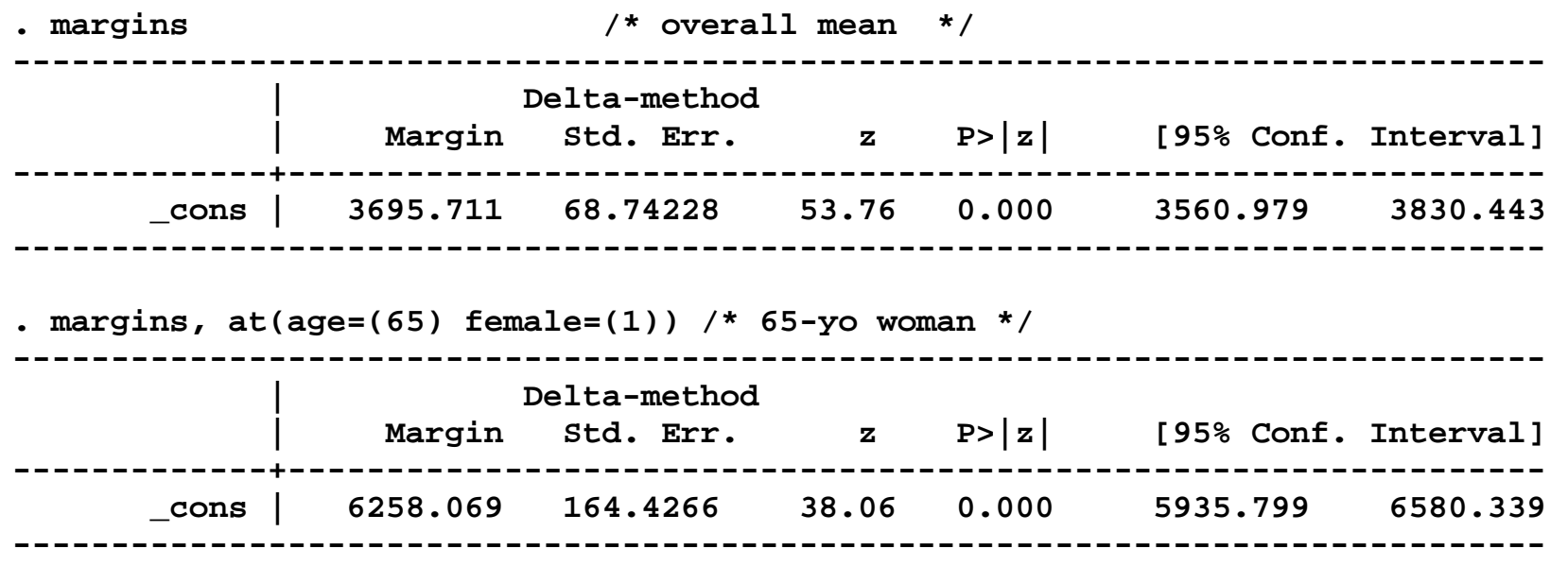

**The standard errors do not have the same problem as before because no retransformation factor**

#### **Predictions in Two-Part Model (5)**

**margins, at(age=(20(10)80) female=(0 1)) marginsplot, legend(off)**

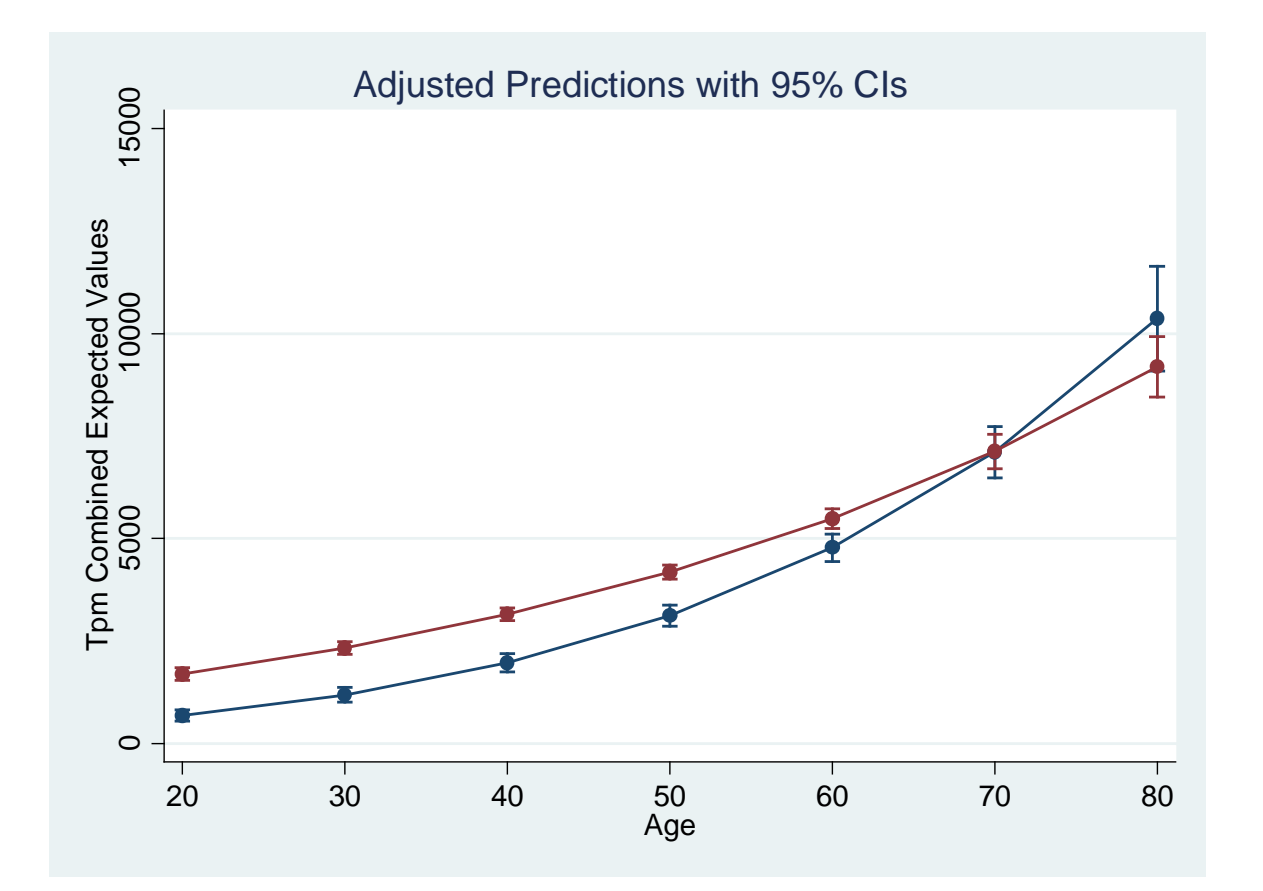

#### **Marginal Effects in Two-Part Model (1)**

**For continuous variable** *x c*

$$
\frac{\partial \hat{y}_i}{\partial x_c} = \frac{\partial (\hat{p}_i \times (\hat{y}_i | y_i > 0))}{\partial x_c}
$$

$$
\frac{\partial \hat{y}_i}{\partial x_c} = \hat{p}_i \frac{\partial (\hat{y}_i | y_i > 0)}{\partial x_c} + (\hat{y}_i | y_i > 0) \frac{\partial \hat{p}_i}{\partial x_c}
$$

**If there is heteroskedasticity, then**  $\frac{\partial (\hat{y}_i|y_i>0)}{\partial x}$  $\boldsymbol{dx_c}$ **may need to account for heteroskedasticity (Duan smearing by group), or use GLM**

#### **FYI: Marginal Effects in Two-Part Model (2)**

Example: Logit first part,  $ln(y)$  second part

 $\sim$   $\sim$ 

$$
\frac{\partial \dot{\mathbf{y}}_i}{\partial x_c} = \left(\hat{p}_i \hat{\beta}_c (\hat{\mathbf{y}}_i | \mathbf{y}_i > 0)\right) + \left((\hat{\mathbf{y}}_i | \mathbf{y}_i > 0)\hat{\alpha}_c \hat{p}_i (1 - \hat{p}_i)\right)
$$
\n
$$
\frac{\partial \hat{\mathbf{y}}_i}{\partial x_c} = \left(\hat{\beta}_c + \hat{\alpha}_c (1 - \hat{p}_i)\right) \hat{p}_i \hat{\mathbf{y}}_i
$$

Where  $\hat{p}_i$  is the  $Pr(y_i > 0)$ ,  $\alpha$  are first-part parameters,  $\beta$  are secondpart parameters, subscript  $c$  indicates the continuous variable, subscript *i* indicates individual,  $(\hat{y}_i|y_i>0)$  is the conditional mean,  $\hat{y}_i$ is the unconditional mean, and there are no interaction or higher-order terms

### **FYI: Marginal Effects in Two-Part Model (3)**

**Example: Probit first part, GLM with log link second part** 

$$
\frac{\partial \widehat{y}_i}{\partial x_c} = (\widehat{p}_i \widehat{\beta}_c(\widehat{y}_i | y_i > 0)) + ((\widehat{y}_i | y_i > 0) \widehat{\alpha}_c \varphi(x_i \widehat{\alpha}))
$$

$$
\frac{\partial \widehat{y}_i}{\partial x_c} = (\widehat{\beta}_c + \widehat{\alpha}_c \frac{\varphi(x_i \widehat{\alpha})}{\Phi(x_i \widehat{\alpha})}) \widehat{y}_i
$$

Where all notation is as is the previous slide,  $\varphi$  is the Normal pdf, and there are no interaction or higher-order terms

### **FYI: Incremental Effects in Two-Part Model**

**Example: Logit first part, ln(***y***) second part**

$$
\frac{\Delta \hat{y}_i}{\Delta x_d} = \hat{p}_i((\hat{y}_i|y_i > 0, x_d = 1) - (\hat{y}_i|y_i > 0, x_d = 0))
$$
  
+  $(\hat{y}_i|y_i > 0)((\hat{p}_i|, x_d = 1) - (\hat{p}_i|, x_d = 0))$   

$$
\frac{\Delta \hat{y}_i}{\Delta x_d} = \hat{p}_i \times \Delta(\hat{y}_i|y_i > 0) + (\hat{y}_i|y_i > 0) \times \Delta \hat{p}_i
$$

**Where all notation is as in the previous slides, the subscript** *d* **indicates the dichotomous variable, and there are no interaction or higher-order terms**

## **Marginal Effects in Two-Part Model (3)**

**. margins, dydx(age female)**

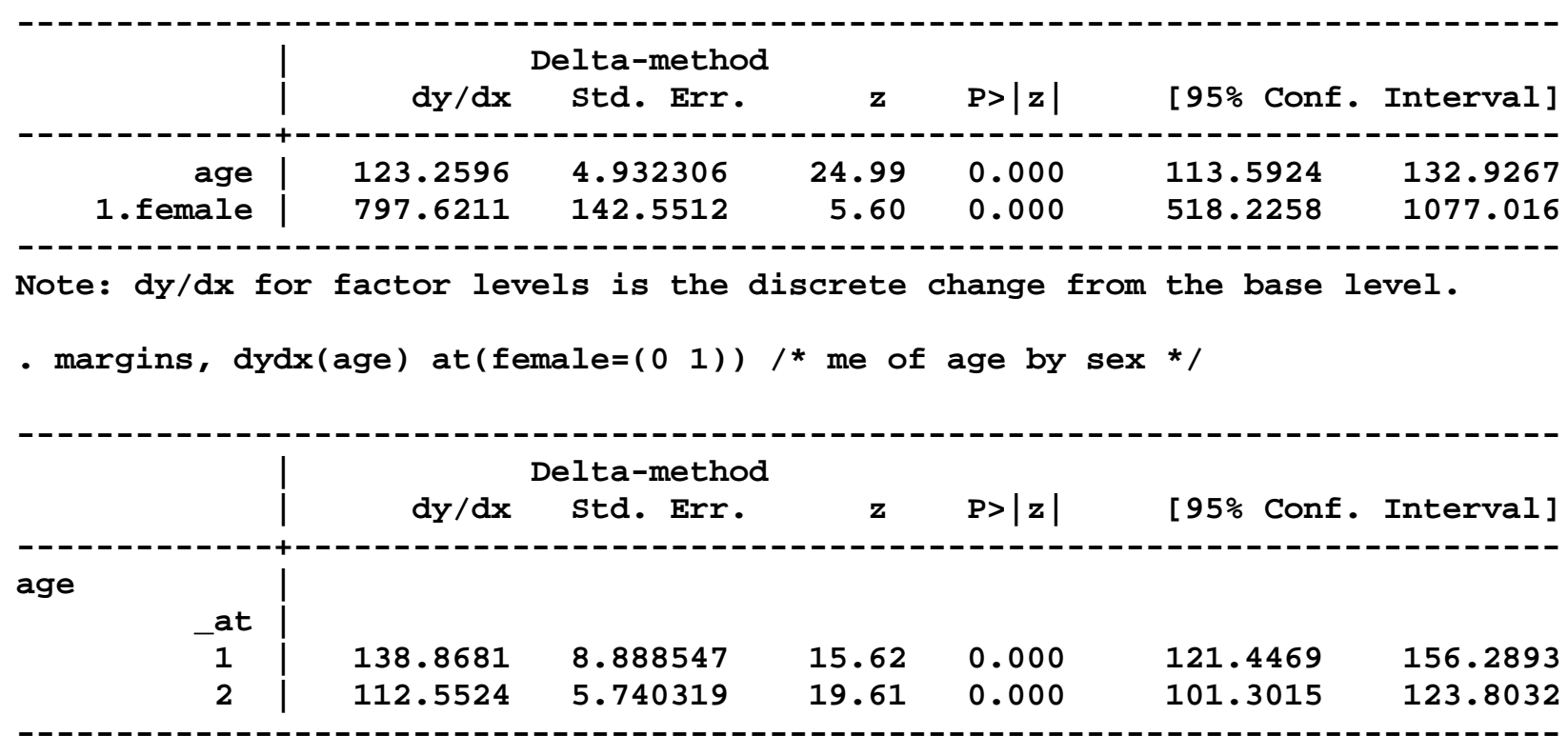

**The standard errors have the same problem as before**

# **Complications for Marginal Effects**

**Interaction terms in first part, nonlinear model Interaction terms in nonlinear models are complicated Must take full derivative or double difference See Ai and Norton (***Economics Letters* **2003)**

**Heteroskedasticity in the second part Heteroskedasticity affects retransformation Alternatives to scalar smearing factor Multiple smearing factors, by group (Manning, 1998) Model the heteroskedasticity (Ai & Norton, 2000, 2008)** 

# **Complications for Marginal Effects**

**Bootstrap standard errors of marginal and incremental effects**

**Important for two reasons To get around limitations of margins To be careful about finite sample issues**

**tpm is new command that helps estimate two-part models It makes programming more tractable It makes predictions more tractable Still need to be careful of standard errors**

# **Overview**

**Statistical issues - skewness and the zero mass** 

**Studies with skewed outcomes but no zeroes**

**Studies with zero mass and skewed outcomes** 

**Studies with count data** 

**Conclusions** 

**Top Ten Urban Myths of Health Econometrics**

# **Examples and Characteristics**

**Examples**

**Number of visits to the doctor Number of ER visits Number of cigarettes smoked per day**

**Like expenditures / costs**

**Many zeros**

**Very skewed in non-zero range**

**Intrinsically heteroskedastic (variance increases with mean)**

**Differences**

**Integer valued**

**Concentrated on a few low values (0, 1, 2)**

**Prediction of event probabilities often of interest**

# **Overview**

#### **Studies with count data**

**Poisson (canonical model) Estimation Prediction – Mean, Events Interpretation – Marginal effects, Incremental Effects Goodness of fit**

**Negative Binomial**

**Hurdle Models (Two Part Models for Counts)**

**Zero Inflated Models**

**Model Selection - Discriminating among nonnested models**

# **Poisson**

**Mean**  $\mu = \exp(X\beta)$ **Variance**  $\sigma^2 = \exp(X\beta)$ 

**Density**

$$
Pr(Y = y | X) = \frac{exp(-\mu) \mu^{y}}{\Gamma(y+1)}
$$

Note that  $\Gamma(y+1) = y!$ 

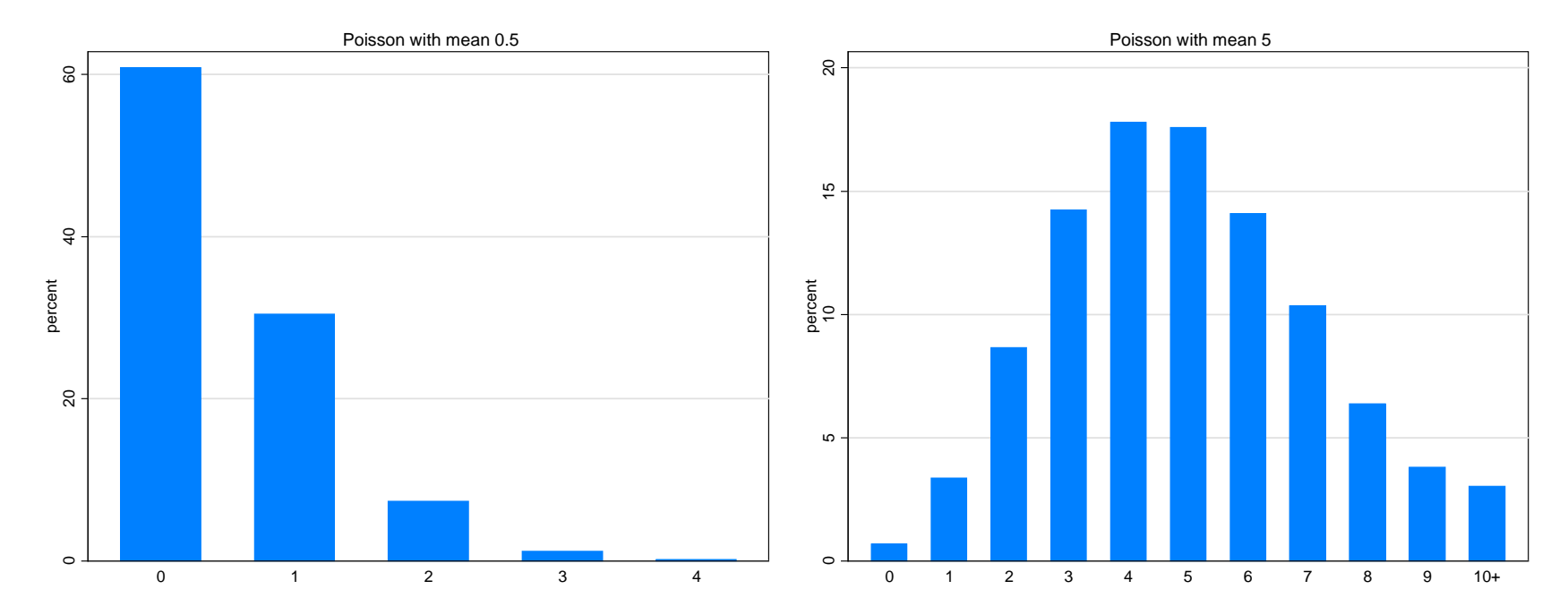

# **Estimation**

**Estimation is usually conducted using Maximum Likelihood**

**First Order Condition for MLE**

$$
\frac{\partial \ln L}{\partial \beta} = \sum_{i=1}^{N} \left( y_i - \mu_i \right) X_i = 0
$$

**But it is very unlikely that mean = variance property of the Poisson distribution is satisfied for most health count outcomes**

**The Quasi MLE for a Poisson regression relaxes the mean = variance assumption But has the same first order condition as the MLE**

**So**  $\widehat{\boldsymbol{\beta}}_{MLE} = \widehat{\boldsymbol{\beta}}_{QMLE}$ 

# **Estimation**

**Poisson MLE is robust to misspecification of variance of** *y***, i.e.**  $\widehat{\boldsymbol{\beta}}_{MLE} = \widehat{\boldsymbol{\beta}}_{QMLE}$ 

**In other words, it is okay to estimate a Poisson regression in terms of point estimates even if the dgp is not Poisson but the weaker QMLE assumptions are satisfied**

But standard errors for  $\widehat{\boldsymbol{\beta}}_{\textit{MLE}}$  are not correct unless the true dgp is **Poisson (mean = variance)**

The sandwich form for  $Cov(\hat{\beta})$  ("robust") is appropriate because it **uses only the QMLE assumptions (mean need not be equal to variance)**

**Stata command: poisson use\_off age i.female, robust**

# **Prediction**

**The typical prediction of interest is the conditional mean.**

**But, in nonlinear models, predictions of quantities other than the conditional mean are often of interest.**

**In the context of count data, we might be interested in predictions of the distribution of the count variable**

 $Pr(Y = 0 | X)$  $Pr(Y = 12 | X)$ 

**We might also be interested in predictions of certain events of interest**  $Pr(Y > 5 | X) = 1 - Pr(Y \le 5 | X)$ 

**Substantively**

**Probability of exceeding a benefit cap (mental health) Probability of a "drive-through" delivery**

## **Prediction in Poisson**

**Conditional Mean:**  $\hat{\mu} = \exp(X\hat{\beta})$ 

**Stata command: predict muhat (default)**

**Distribution and events:**

$$
\Pr(Y = y | X) = \frac{\exp(-\hat{\mu}) \hat{\mu}^{y}}{\Gamma(y+1)} \qquad \forall y = 0, 1, 2, 3, ...
$$

```
Stata commands:
 predict prhat0, pr(0)
 predict prhat12, pr(12)
```

```
predict prhat0to5, pr(0,5)
generate prhatgt5 = 1 – prhat0to5
```
#### **Interpretation**

**Marginal Effects - for continuous variables**

$$
\frac{\partial E(y_i|X)}{\partial X^k} = \beta^k \mu_i
$$

**Examples: Income, Price, Health status**

**Incremental Effects - for binary variables**

$$
E(y_i|X, X^k = 1) - E(y_i|X, X^k = 0)
$$

$$
= \left[\mu_i | X^k = 0\right] \left[\exp(\beta^k) - 1\right]
$$

**Examples: Treatment/ Control, Insurance, Gender, Race**

# **FYI: Predictions (at specific X), Marginal & Incremental Effects**

**Approach depends on research question. How one does it can make a big difference**

- **1. Evaluate for hypothetical individuals**
	- **a. Mean (or Median, other quantiles) of X in sample**
	- **b. Mean (or Median, other quantiles) of X in sub-sample of interest**
	- **c. Hypothetical individual of interest**
- **2. Evaluate for each individual** 
	- **a. Average over sample**
	- **b. Average over sub-samples of interest**
- **3. For Incremental Effects – (Treatment vs. Control)**
	- **a. Switch all individuals from control to treatment**
	- **b. Switch controls to treatment**

**FYI: Predictions (at specific X), Marginal & Incremental Effects**

```
Stata command for predictions at specific values of X:
margins female
margins, at(age=27)
margins female, at(age=32)
```

```
Stata command for marginal / incremental effects:
Be sure to code indicator variables using factor notation (i.female)
margins, dydx(age)
margins, dydx(*)
margins, dydx(*) at(age=27)
margins female, dydx(*) at(age=27)
```
# **Examples**

**Data from MEPS**

**1. Number of office-based visits 2. Number of emergency room visits 3. Number of hospital nights**

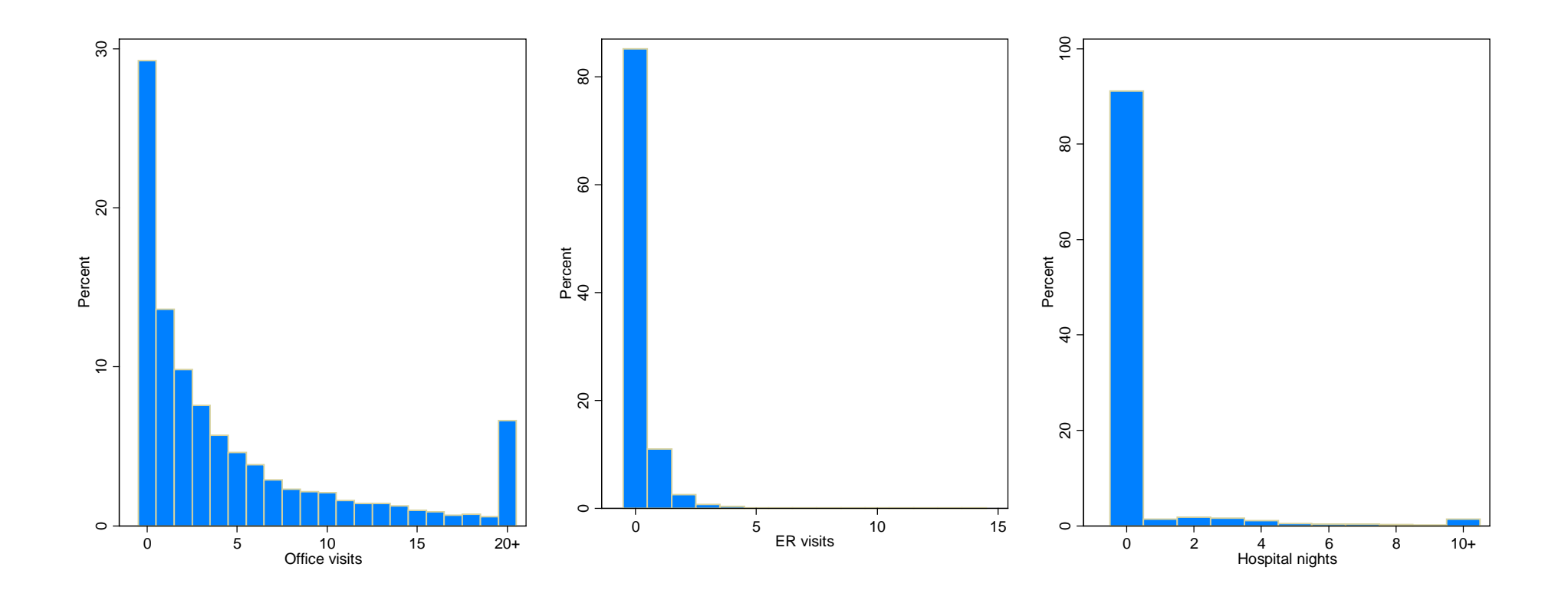

# **Poisson Estimates**

# **Poisson Coefficients**

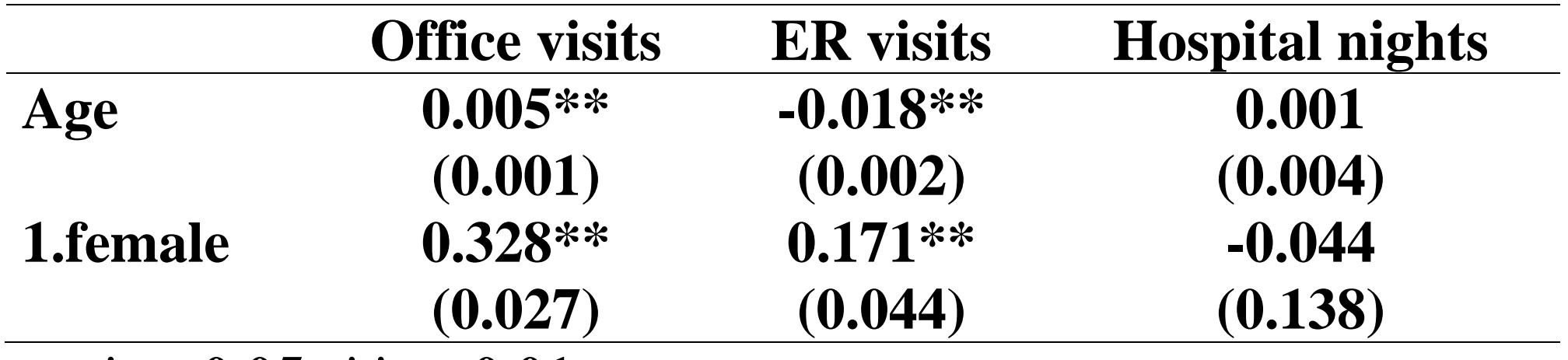

**\*** *p***<0.05; \*\*** *p***<0.01**

# **Predictive margins from Poisson**

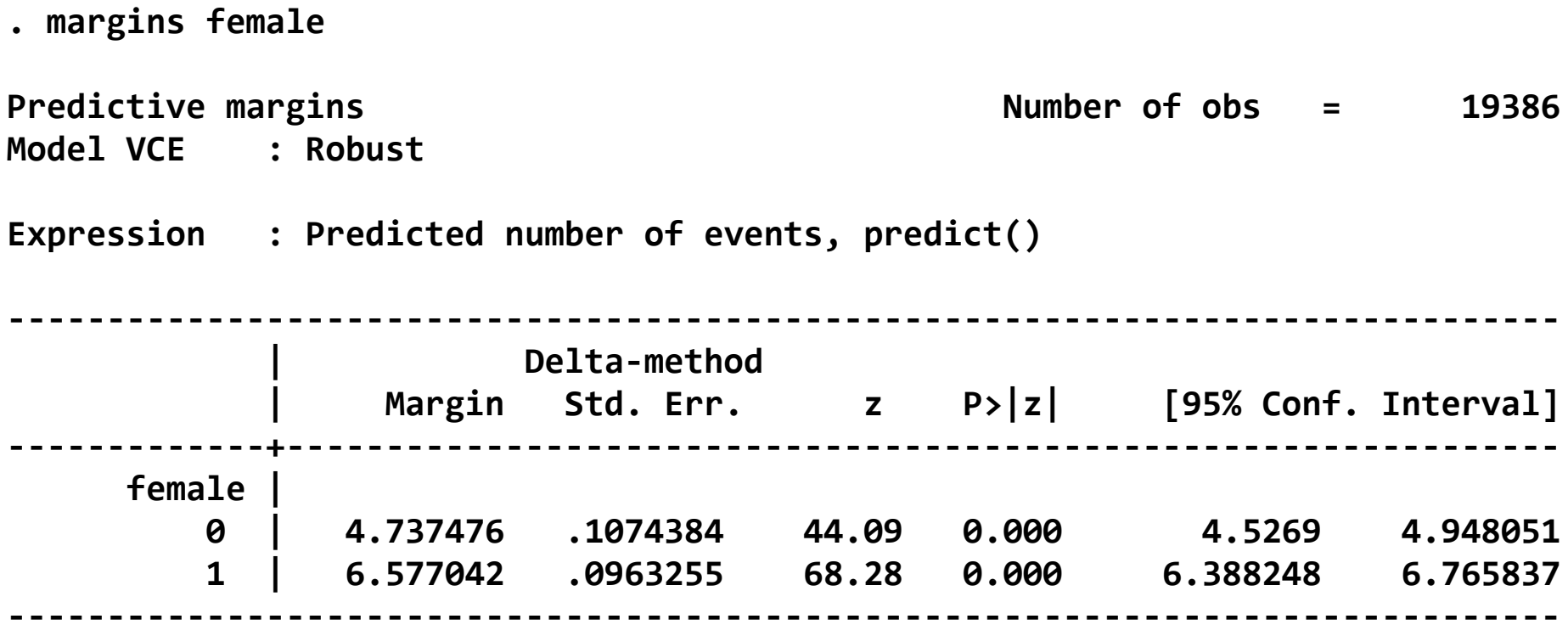

# **Predictive margins from Poisson**

**. margins, at(age=(30 50 70))**

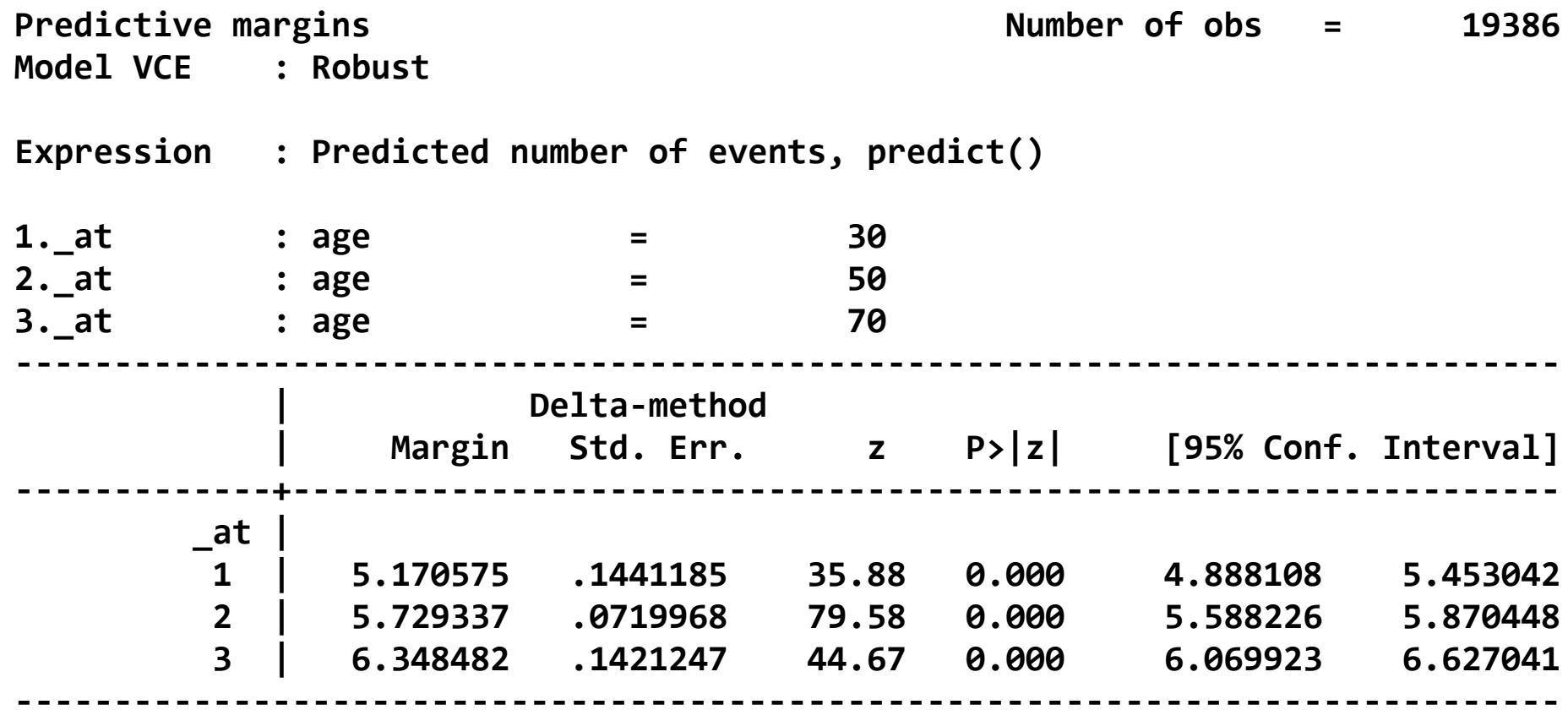

## **Marginal Effects from Poisson**

**. margins, dydx(age female)**  Average marginal effects **Number of obs** = 19386 **Model VCE : Robust Expression : Predicted number of events, predict() dy/dx w.r.t. : age 1.female ------------------------------------------------------------------------------ | Delta-method | dy/dx Std. Err. z P>|z| [95% Conf. Interval] -------------+--------------------------------------------------------------- age | .0297709 .0063503 4.69 0.000 .0173246 .0422171 1.female | 1.839567 .1465079 12.56 0.000 1.552416 2.126717 ------------------------------------------------------------------------------**

**Note: dy/dx for factor levels is the discrete change from the base level.**

# **Marginal Effects from Poisson**

**. margins female, dydx(age)**  Average marginal effects **Number of obs** = 19386 **Model VCE : Robust Expression : Predicted number of events, predict() dy/dx w.r.t. : age ------------------------------------------------------------------------------ | Delta-method | dy/dx Std. Err. z P>|z| [95% Conf. Interval] -------------+--------------------------------------------------------------- age | female | 0 | .024307 .0052005 4.67 0.000 .0141142 .0344998 1 | .0337455 .007205 4.68 0.000 .019624 .047867 ------------------------------------------------------------------------------**

# **Marginal Effects from Poisson**

#### **Poisson Marginal Effects: Office visits**

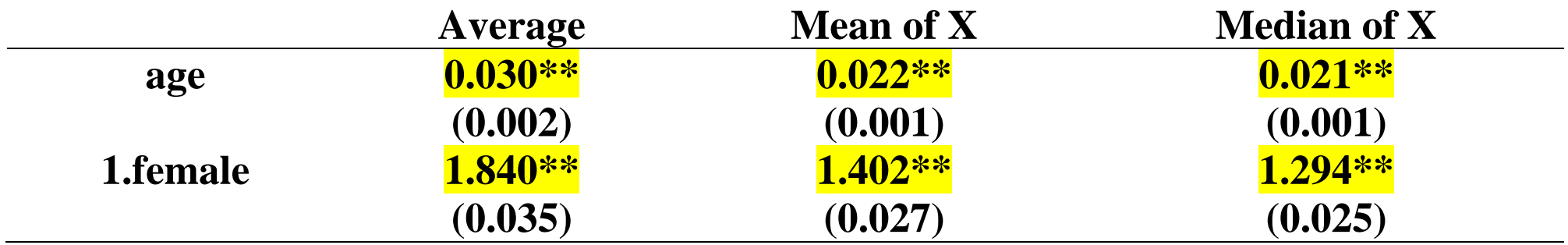

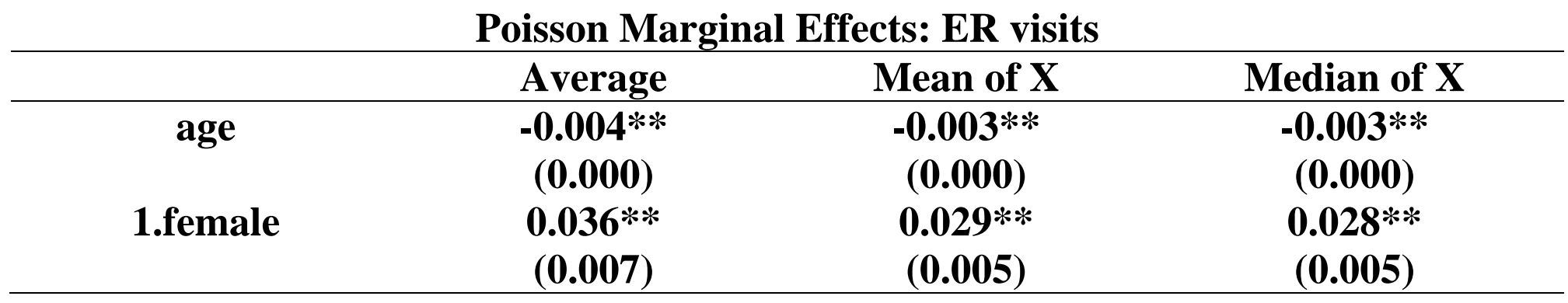

#### **Poisson Marginal Effects: Hospital nights**

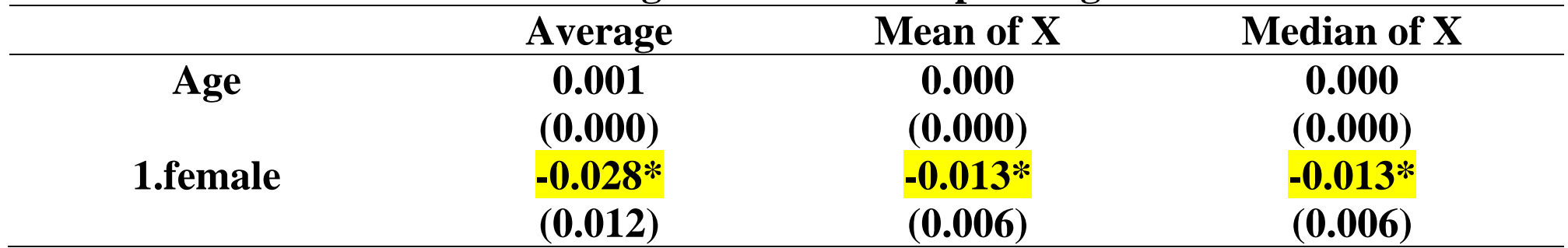

# **In-sample Goodness of fit**

#### **Informal / Graphical - compare empirical distribution of** *y* **to predicted distribution**

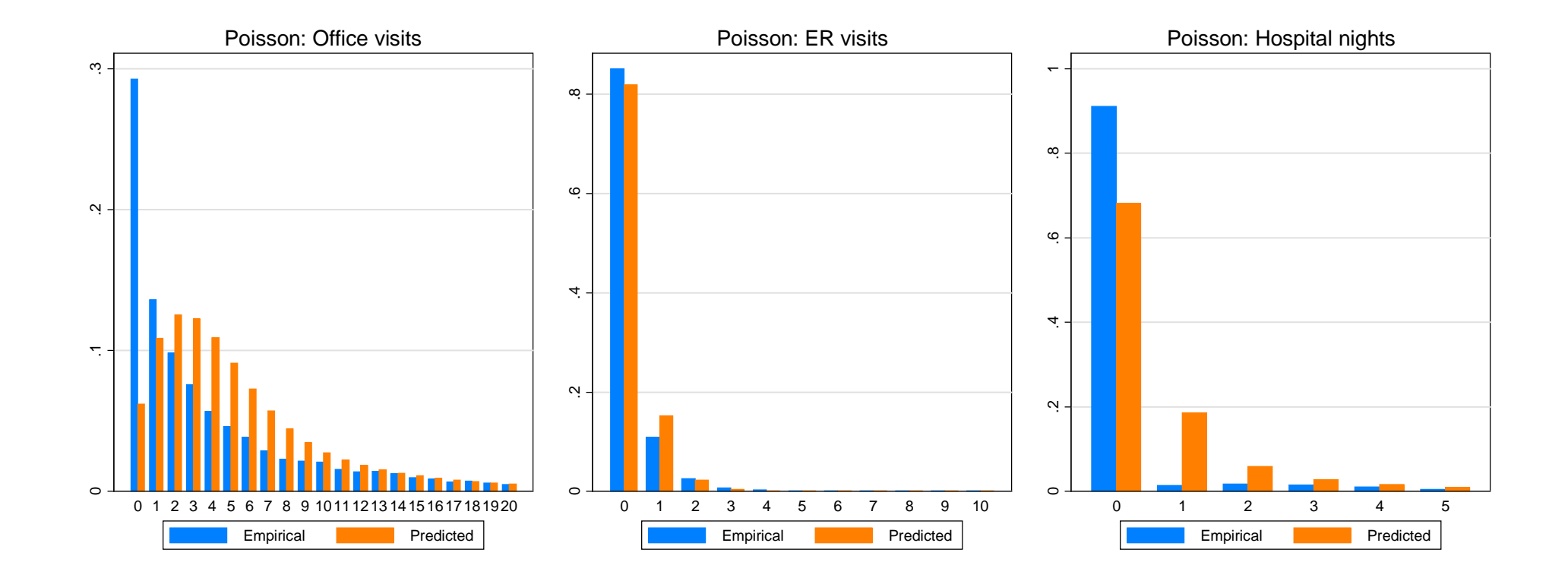

## **In-sample Goodness of Fit**

#### **Mean Prediction (of distribution) Error 0**  $\frac{1}{2}\sum_{i}^{J}(f_i - \hat{f}_i)$ *j j*  $MPE = \frac{1}{J}\sum_{j=0} (f_j - \hat{f})$

**Mean Square Prediction (of distribution) Error**

$$
MSPE = \frac{1}{J} \sum_{j=0}^{J} (f_j - \hat{f}_j)^2
$$

**J should be chosen to cover most of the support (but not all the values of the count variable)**

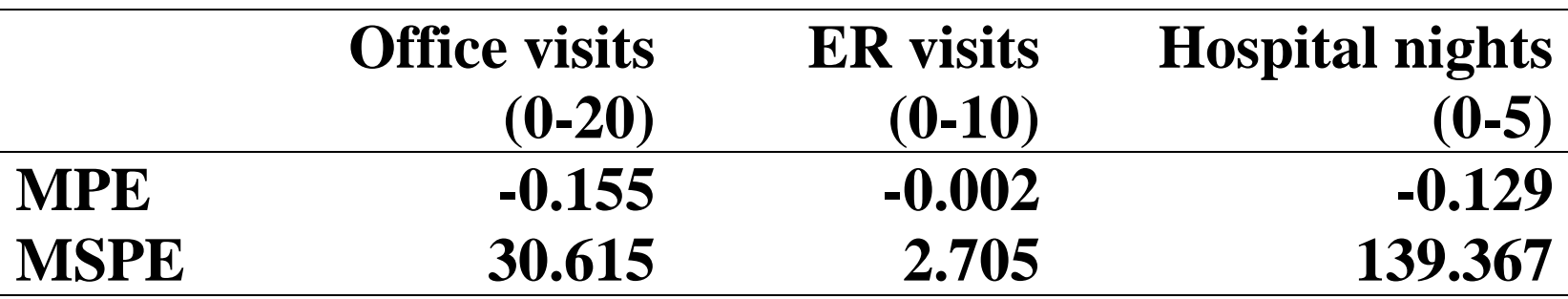

#### **FYI: Stata code for Poisson goodness of fit measures**

```
preserve
forvalues j=0/20 {
  gen byte y_`j' = `e(depvar)' == `j'
  predict pr_`j', pr(`j')
}
collapse (mean) y_* pr_*
gen i=_n
reshape long y_ pr_, i(i) j(y)
graph bar (asis) y_ pr_
generate pr_diff = (y_ - pr_)*100
generate pr_diff2 = pr_diff^2
mean pr_diff pr_diff2
restore
```
# **Poisson - Summary**

**Advantages**

**Robust (asymptotic) to misspecification of variance**

**Easy to compute marginal effects and predictions**

**Disadvantages**

**Not robust in finite samples**

**Possibly sensitive to influential observations and outliers**

**Not efficient if variance is misspecified**

# **Overview**

**Studies with count data Poisson (canonical model)**

### **Negative Binomial**

**Estimation Prediction – Mean, Events Interpretation – Marginal effects, Incremental Effects Goodness of fit**

**Hurdle Models (Two Part Models for Counts)**

**Zero Inflated Models**

**Model Selection - Discriminating among nonnested models**

### **Negative Binomial**

#### **Canonical model for overdispersed data**

**Mean**  $\mu = \exp(X \beta)$ 

**Overdispersion – variance exceeds the mean**

$$
Var(y|X) = \mu + \alpha g(\mu) > \mu
$$

**Negative Binomial-1**  $Var(y|X) = \mu + \alpha \mu$ 

**Negative Binomial-2**  $Var(y|X) = \mu + \alpha \mu^2$ 

# **Estimation**

#### **Maximum Likelihood**

**Stata command for NB-2: nbreg use\_off age i.female, dispersion(mean) nbreg use\_off age i.female Note: dispersion(mean) is not required – it is the default**

**Stata command for NB-1: nbreg use\_off age i.female, dispersion(constant)**

**Choosing between NB-1 and NB-2 These are non-nested models Use model selection criteria**

### **FYI: Negative Binomial-2: Estimates**

**. nbreg use\_off \$X, robust**

**<snip>**

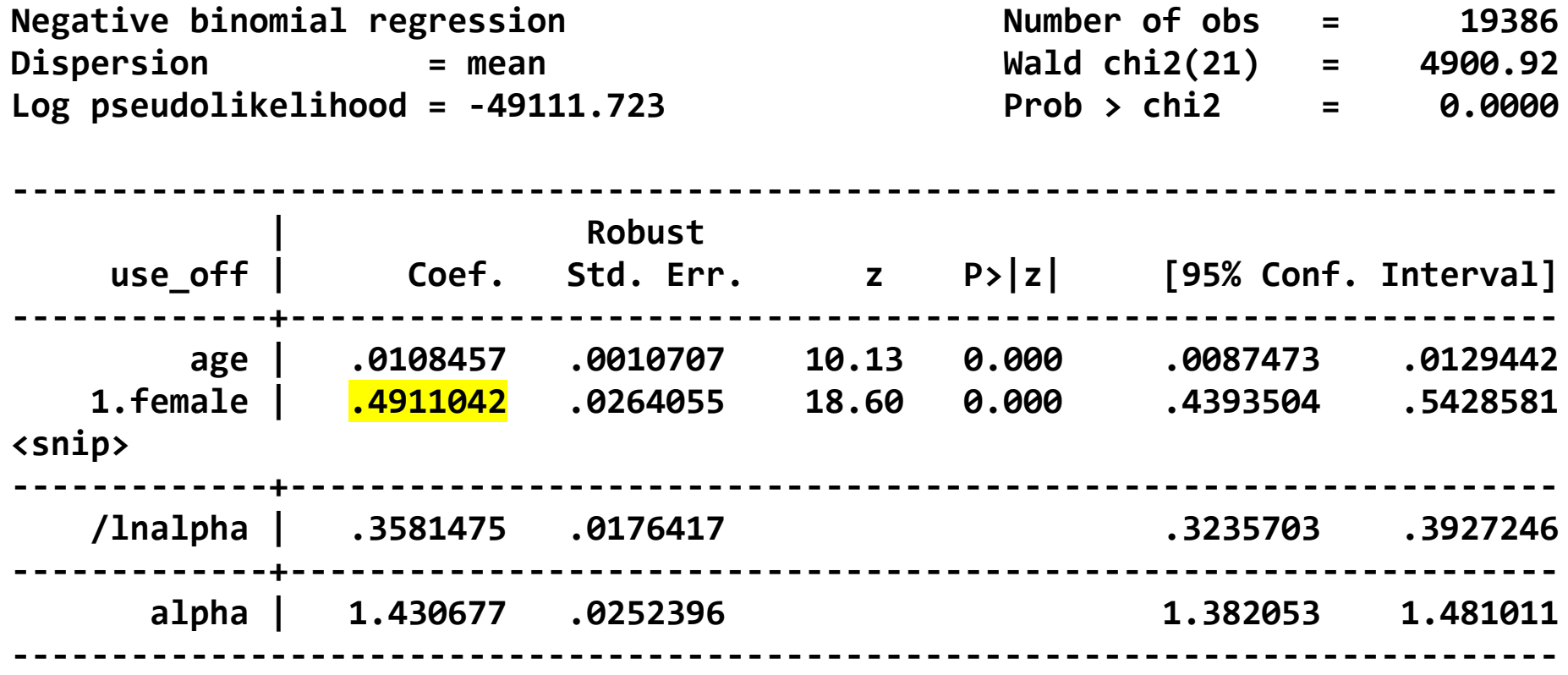

**. estimates store nb2**

**.** 

### **FYI: Negative Binomial-1:Estimates**

**. nbreg use\_off \$X, disp(constant) robust**

#### **<snip>**

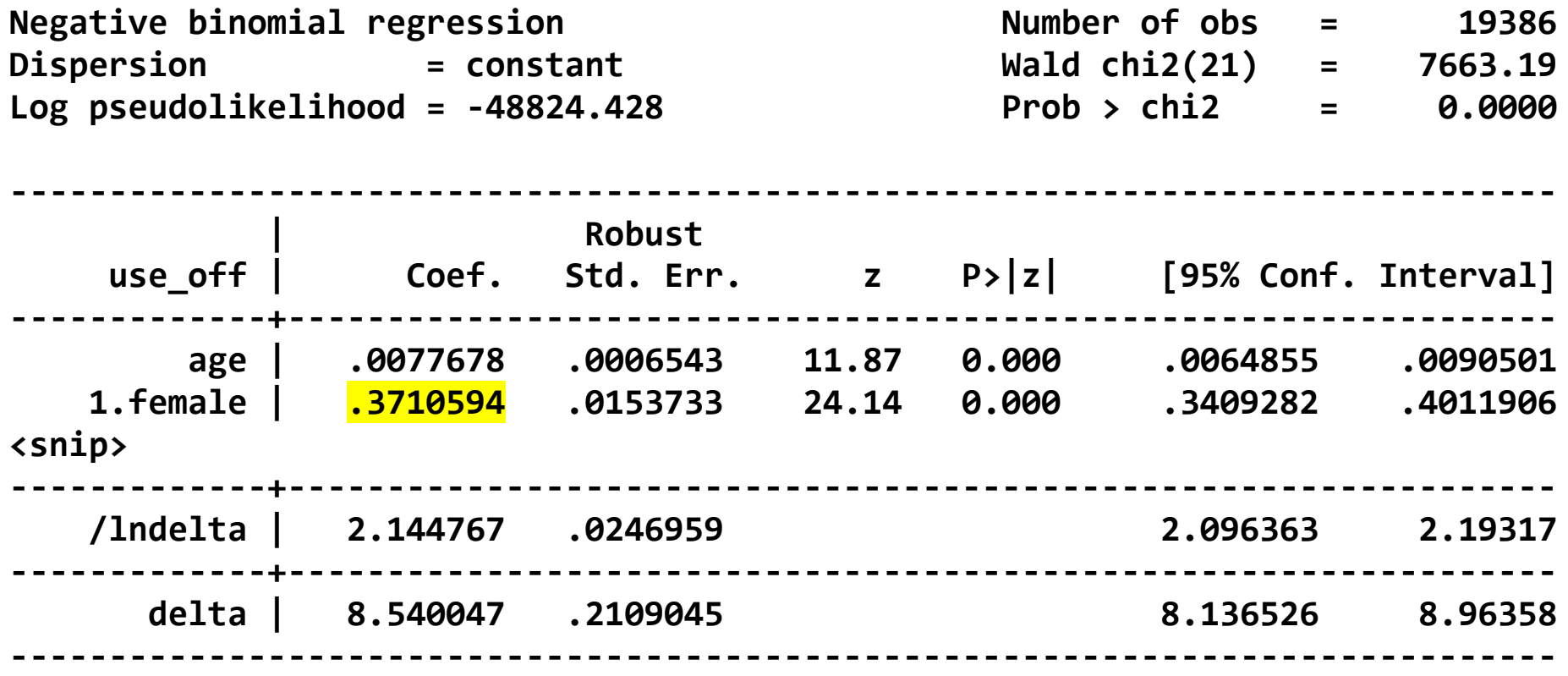

**. estimates store nb1**

### **Negative Binomial: Choosing Between NB2 and NB1**

**. estimates stats nb2 nb1**

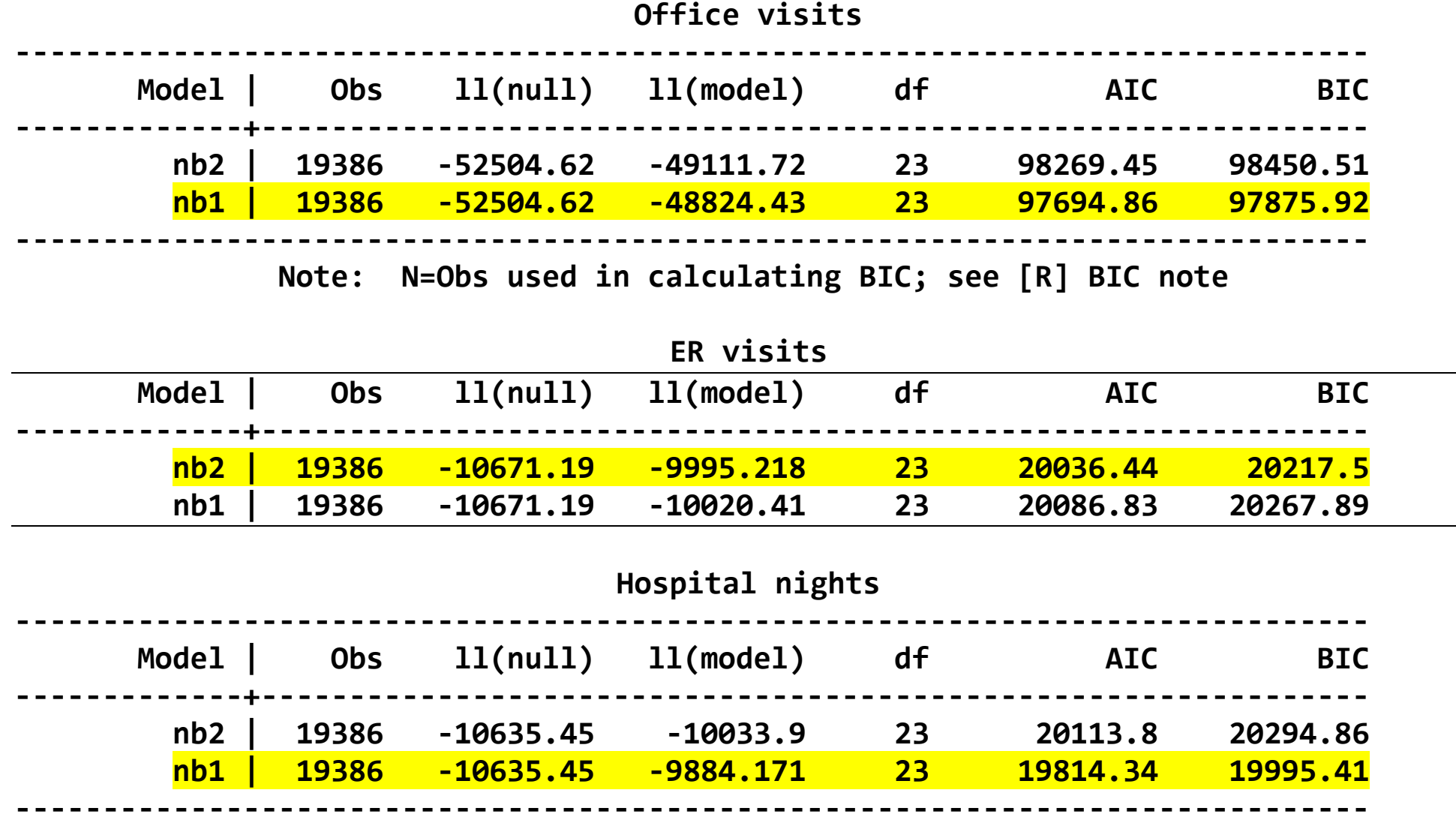

# **NB Marginal Effects**

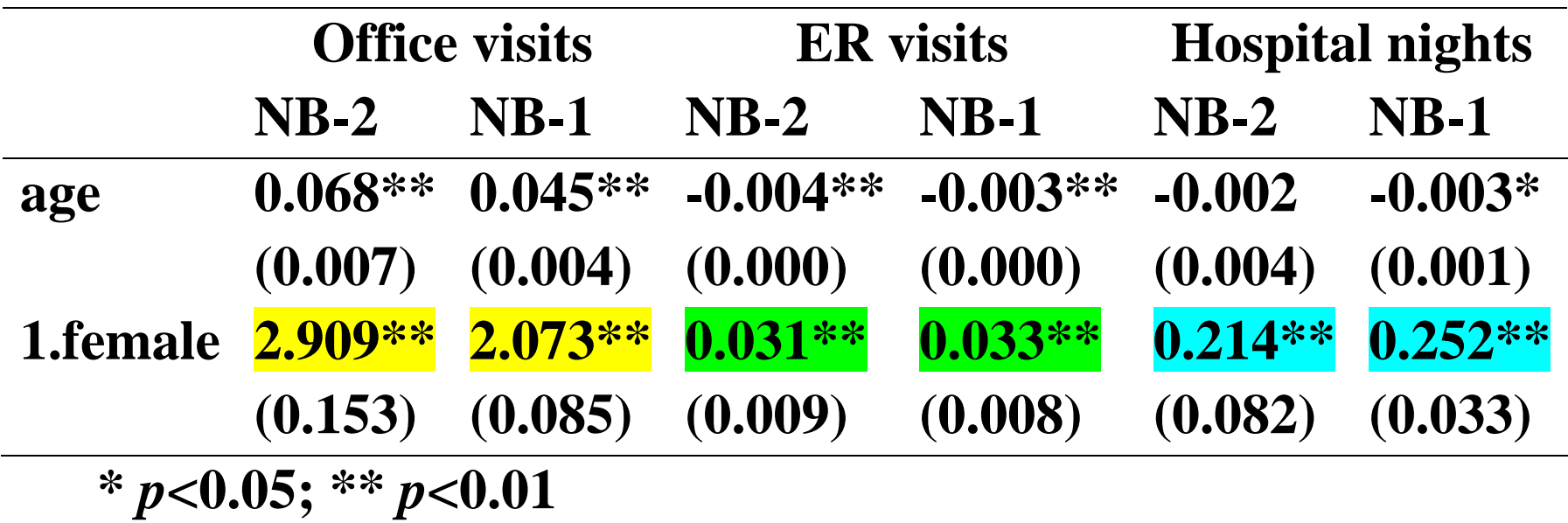

# **In-sample Goodness of Fit**

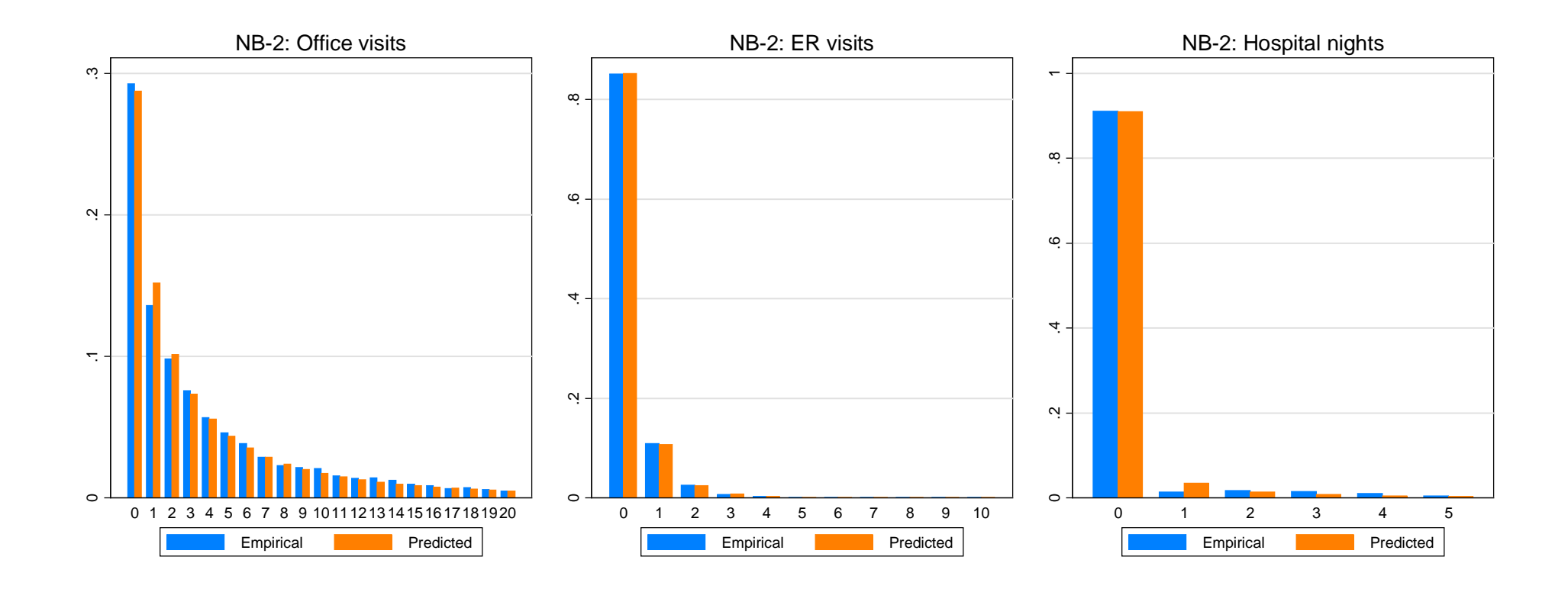

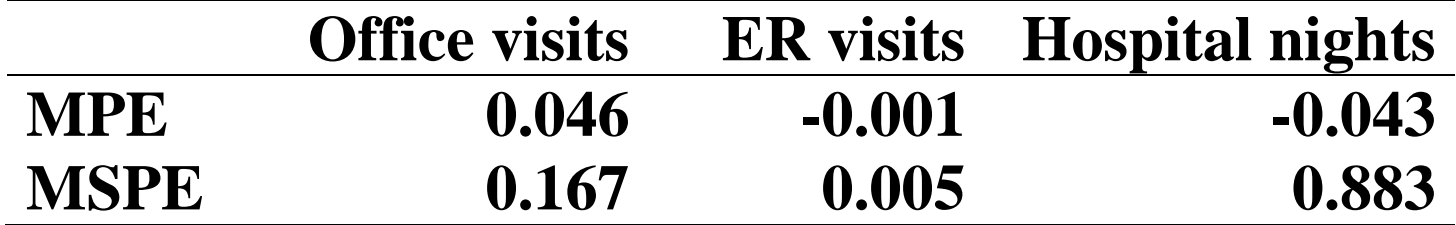

# **Negative Binomial - Summary**

**Advantages**

**Much less sensitive to influential observations and outliers**

**Mean is robust in finite samples**

**Disadvantages**

**Distribution is not robust to misspecification of variance**

**Not efficient if variance is misspecified**

# **Overview**

**Studies with count data**

**Poisson (canonical model)**

**Negative Binomial**

### **Hurdle Models (Two Part Models for Counts)**

**Estimation Prediction – Mean, Events Interpretation – Marginal effects, Incremental Effects Goodness of fit**

#### **Zero Inflated Models**

**Estimation Prediction – Mean, Events Interpretation – Marginal effects, Incremental Effects Goodness of fit**

### **Model Selection - Discriminating among nonnested models**

## **Hurdle Model**

**Two Part Model for counts - Zeros are from different process No demand / demand in sample period**

$$
\Pr(Y = 0 | X) = f_1(0 | \theta_1)
$$
  
 
$$
\Pr(Y = y > 0 | X) = \frac{(1 - f_1(0 | \theta_1))}{(1 - f_2(0 | \theta_2))} f_2(y | \theta_2)
$$

#### **where**

 $f_1(. | \theta_1)$  is a Logit / Probit Model  $f_2(. | \theta_2)$  is a Poisson / NB Model

$$
\frac{1}{(1 - f_2(0 | \theta_2))} f_2(y | \theta_2)
$$
 is a Truncated Count Density

**Stata command:**

**logit(probit) / tpoisson (tnbreg)**

# **FYI: Estimation and Prediction from Hurdle Models**

 **yhat\_cm | 19386 7.309756 5.249475 1.753717 53.40609**

 **yhat | 19386 5.971018 5.699017 .0722289 53.38273**

**Because model is constructed "manually", predict does not work directly**

```
. quietly probit use_off $X, nolog
. predict prgt0
(option pr assumed; Pr(use_off))
. quietly tnbreg use_off $X if use_off>0, ll(0) nolog
. predict yhat_cm, cm
. gen yhat = prgt0 * yhat cm
. sum prgt0 yhat_cm yhat
    Variable | Obs Mean Std. Dev. Min Max
                                     -------------+--------------------------------------------------------
       prgt0 | 19386 .7067938 .2280265 .0373487 .9995626
```
# **Predictive Margins and Marginal Effects**

- **1. Conditional Mean**
- **2. Distribution**
- **3. Marginal / Incremental Effects**

**See do file: deb-countdata.do**

**Standard errors of marginal / incremental effects calculated via nonparametric bootstrap**

# **Marginal Effects from Hurdle Models**

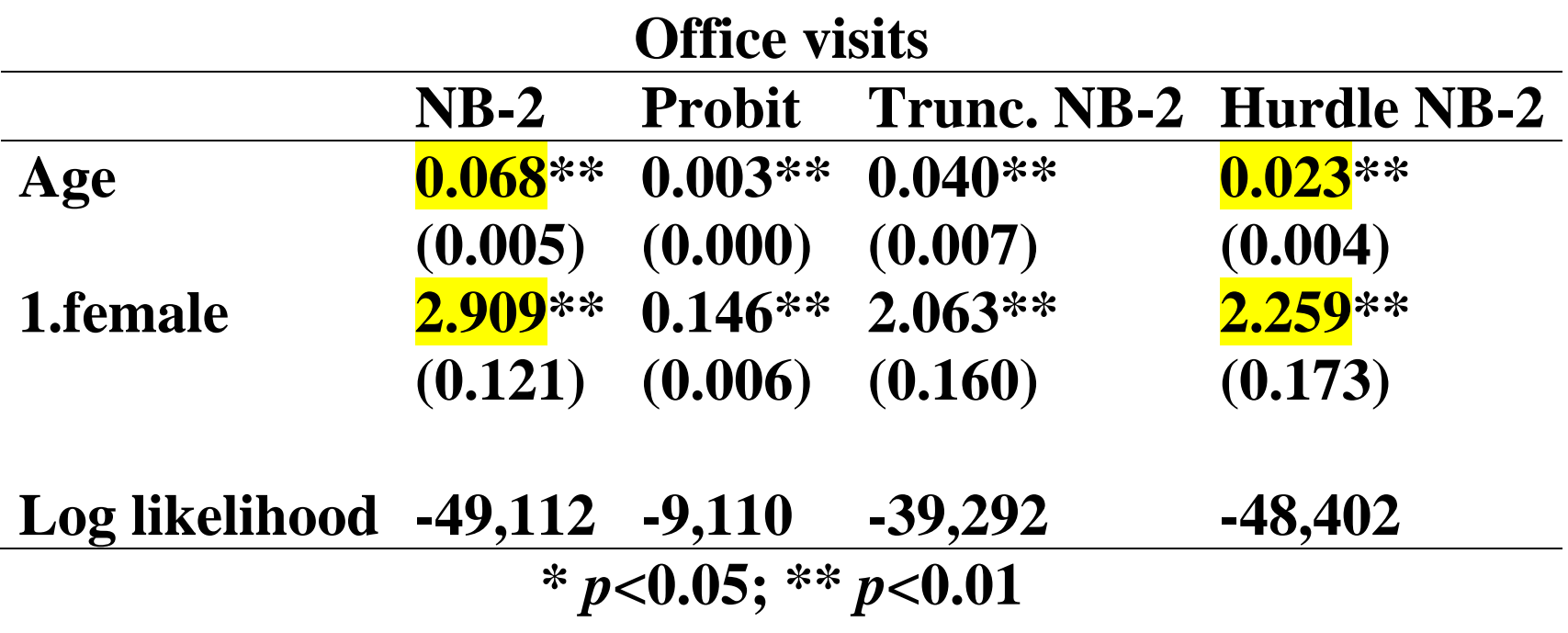

# **Marginal Effects from Hurdle Models**

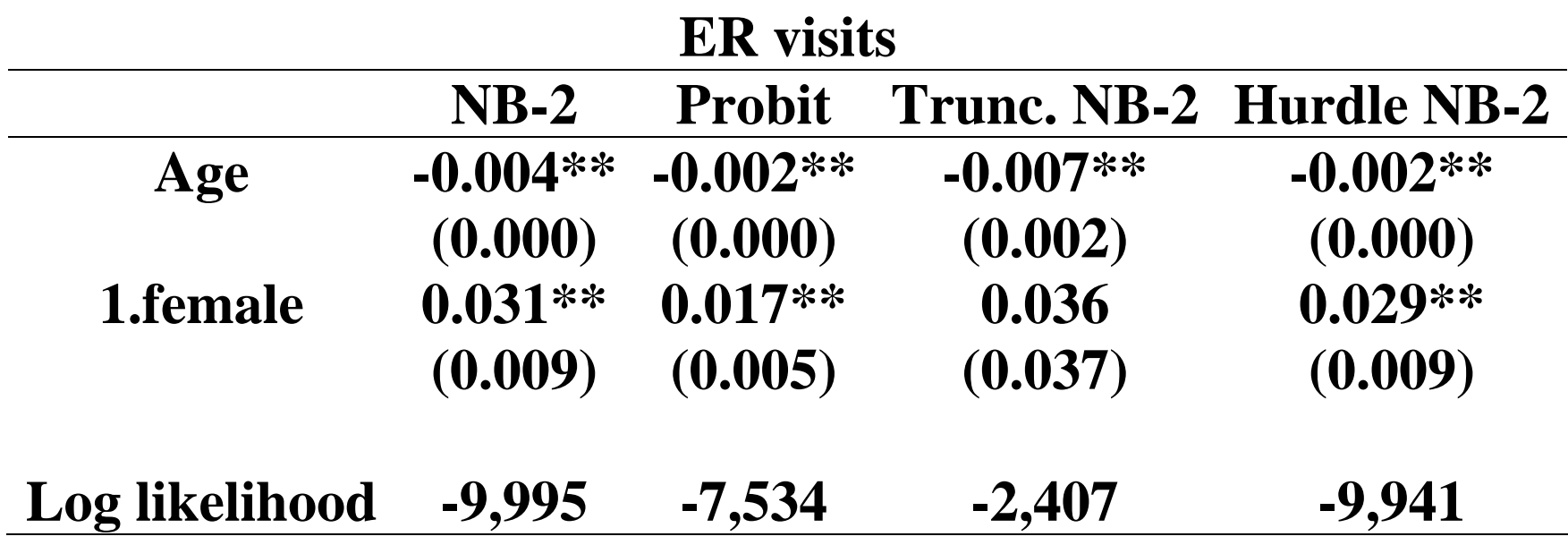

**\*** *p***<0.05; \*\*** *p***<0.01**

# **Marginal Effects from Hurdle Models**

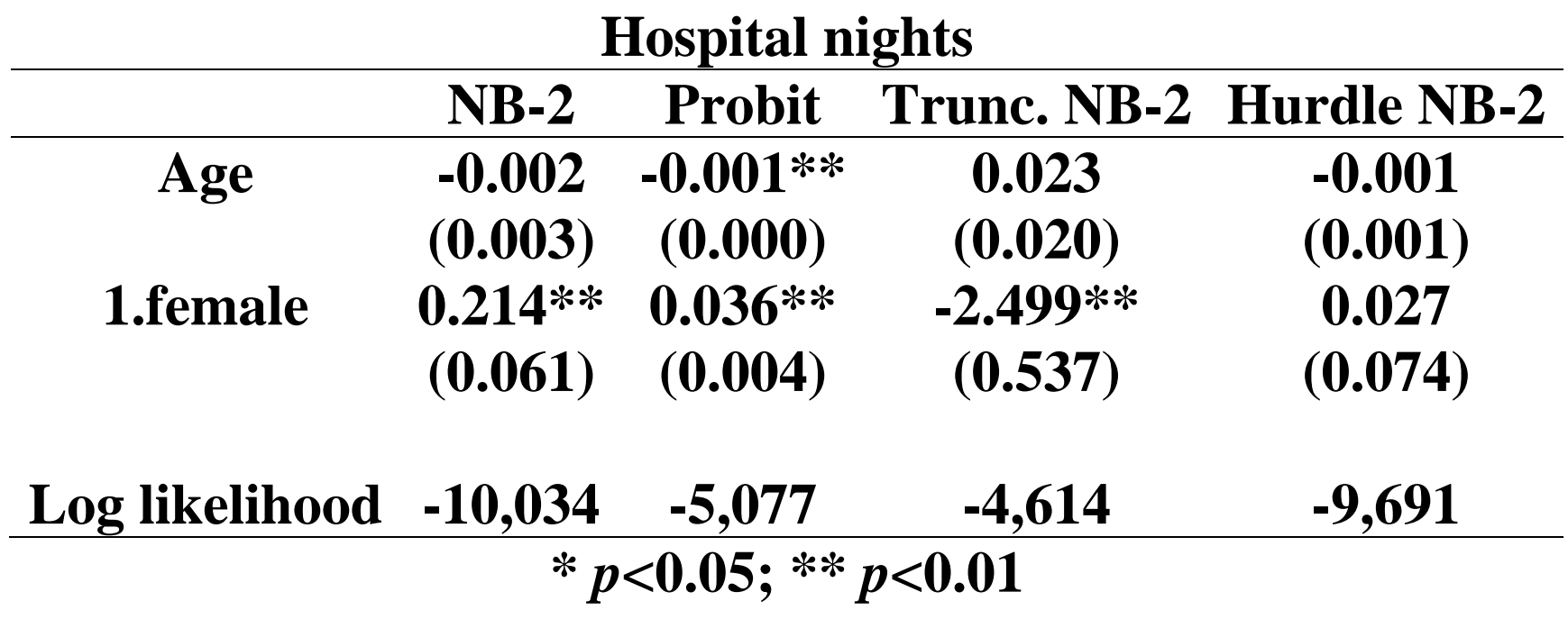

# **In-sample Goodness of Fit**

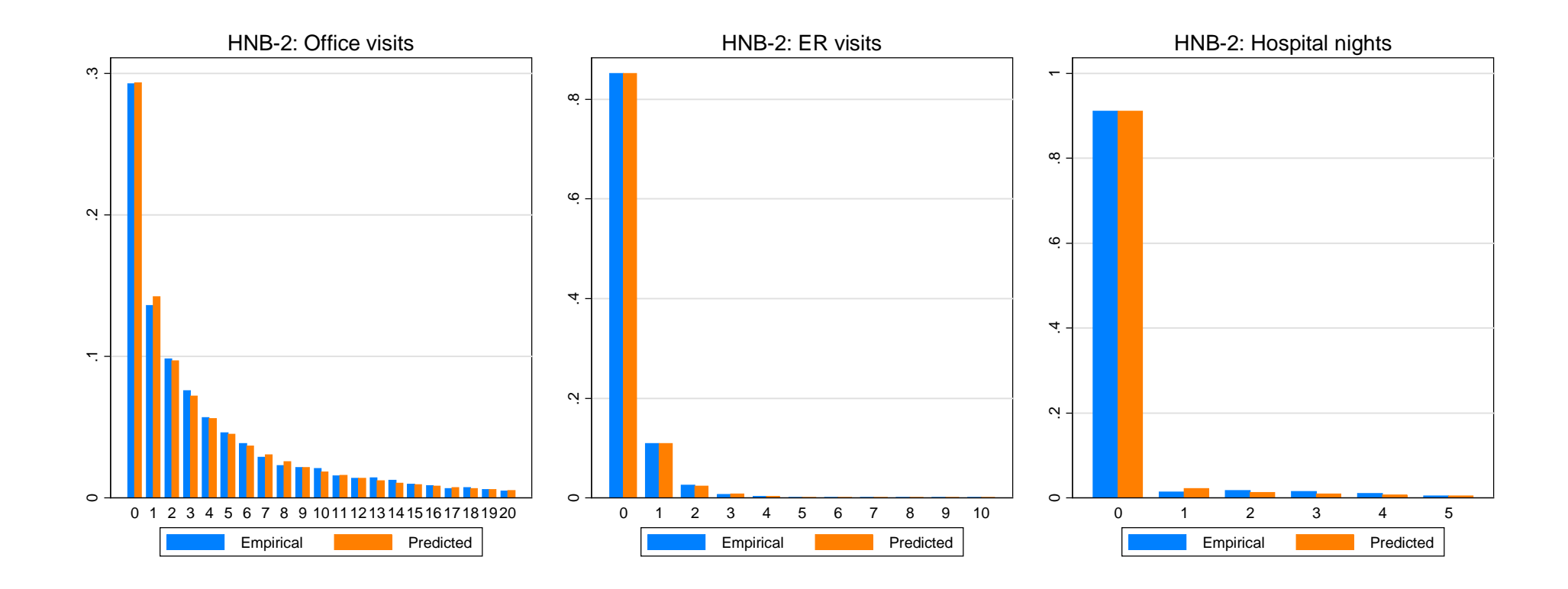

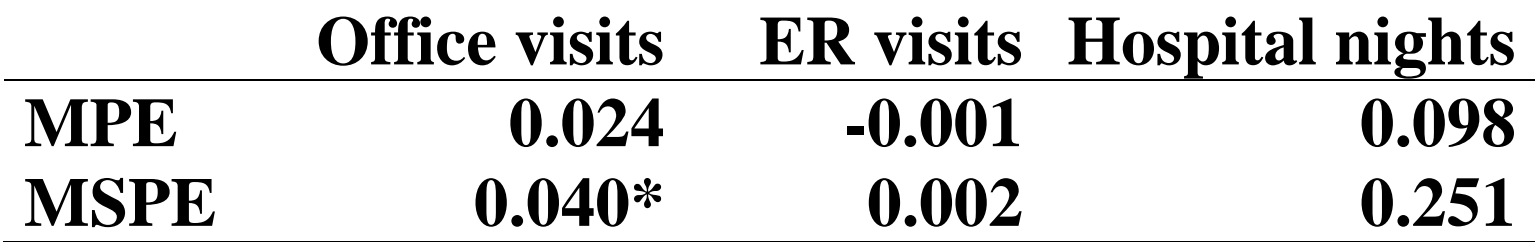

# **Hurdle Models**

#### **Advantages**

**Estimation in 2 parts**

**Same variables in both parts not a problem**

**Numerically well behaved**

**Disadvantages**

**Many have a strong prior belief that zeros from different process than positives**

**Even when marginal / incremental effects from each process are "sensible", overall effects may be "odd" (composition effects)**

## **FYI: Zero Inflated Models**

#### **Zeros are from two processes No demand / No demand in sample period**

$$
\Pr(Y = 0 \mid X) = f_1(0 \mid \theta_1) + (1 - f_1(0 \mid \theta_1)) f_2(0 \mid \theta_2)
$$
  

$$
\Pr(Y = y > 0 \mid X) = (1 - f_1(0 \mid \theta_1)) f_2(y \mid \theta_2)
$$

#### **where**

 $f_1(. | \theta_1)$  is a Logit / Probit Model  $f_2(. | \theta_2)$  is a Poisson / NB Model

#### **Stata command: zip / zinb**

**Usually, same covariates used in**  $f_1(.) \in \theta_1$  **and**  $f_2(.) \in \theta_2$ 

#### **Sometimes**  $f_1(.) \mid \theta_1$  specified as a constant

# **FYI: Example**

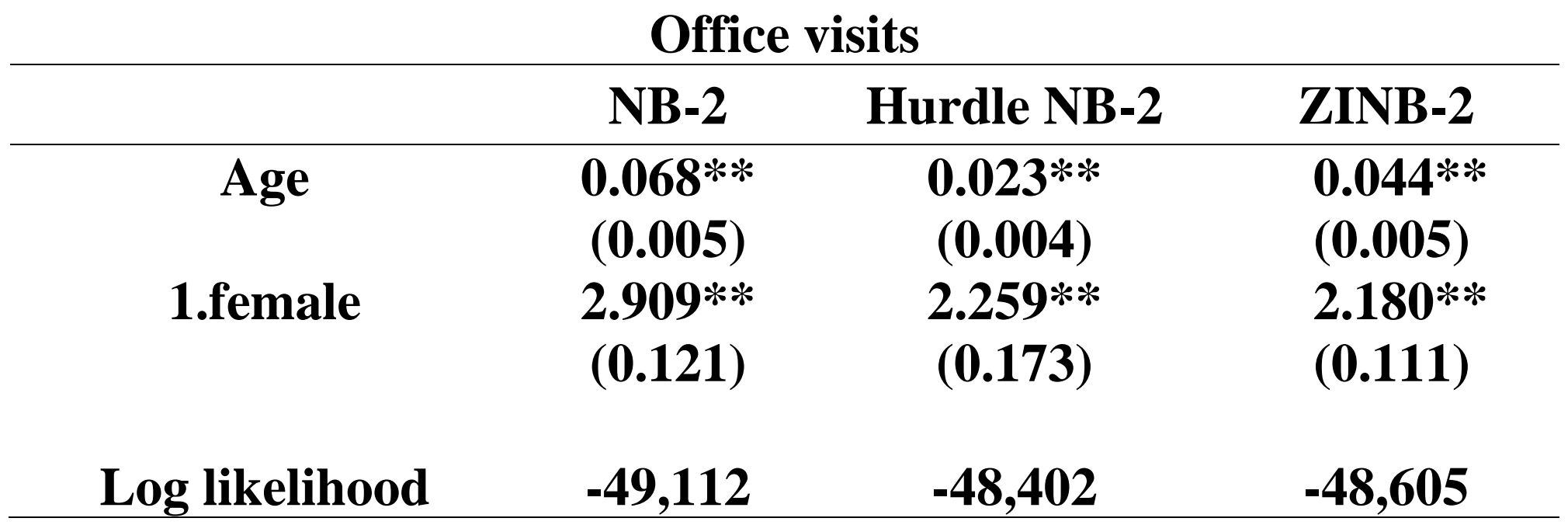

# **FYI: Zero-Inflated Models**

**Advantages**

**Natural way to introduce extra zeros**

**Disadvantages (Especially if both parts have same covariates)**

**Computationally complex – likelihood function can have plateaus and multiple maxima**

**Weak identification of Binary and Count Model parameters in finite samples**

**Even when marginal / incremental effects from each processes are "sensible", overall effects may be "odd" (composition effects)**

# **Overview**

**Studies with count data Poisson (canonical model)**

**Negative Binomial**

**Hurdle Models (Two Part Models for Counts)**

**Zero Inflated Models**

**Model Selection - Discriminating among non-nested models**

# **Model Selection**

### **In Sample**

 **Akaike Information Criterion**

 $AIC = -2log(L) + 2k$ 

#### **Bayesian Information Criterion**

 $BIC = -2\log(L) + \log(N)k$ 

**Graphical check of distribution fit**

# **Model Selection**

### **Out-of Sample**

**50% split cross-validation**

- **1. Randomly split sample into 2 parts**
- **2. Estimation – using 1 (training) sample**
- **3. Prediction – using remaining (prediction) sample**
- **4. Evaluate model performance in prediction sample**
- **5. Repeat steps 1 - 4**

**K-fold cross-validation**

- **1. Randomly split sample into K (10) parts**
- **2. Estimation – using (K-1) parts**
- **3.** Prediction Remaining  $K_{th}$  part
- **4. Evaluate model performance in prediction sample**

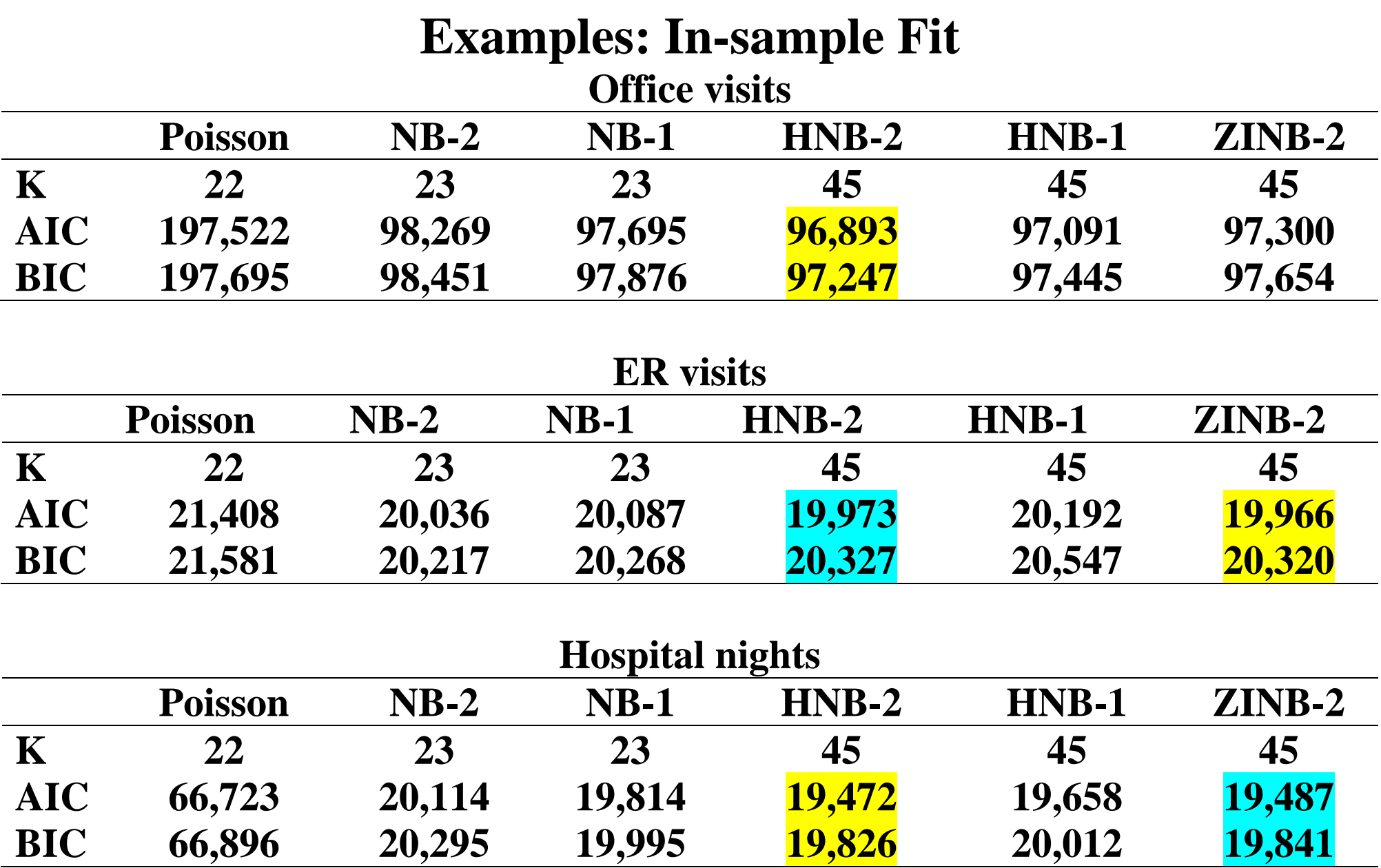

### **Examples: In-sample Fit**

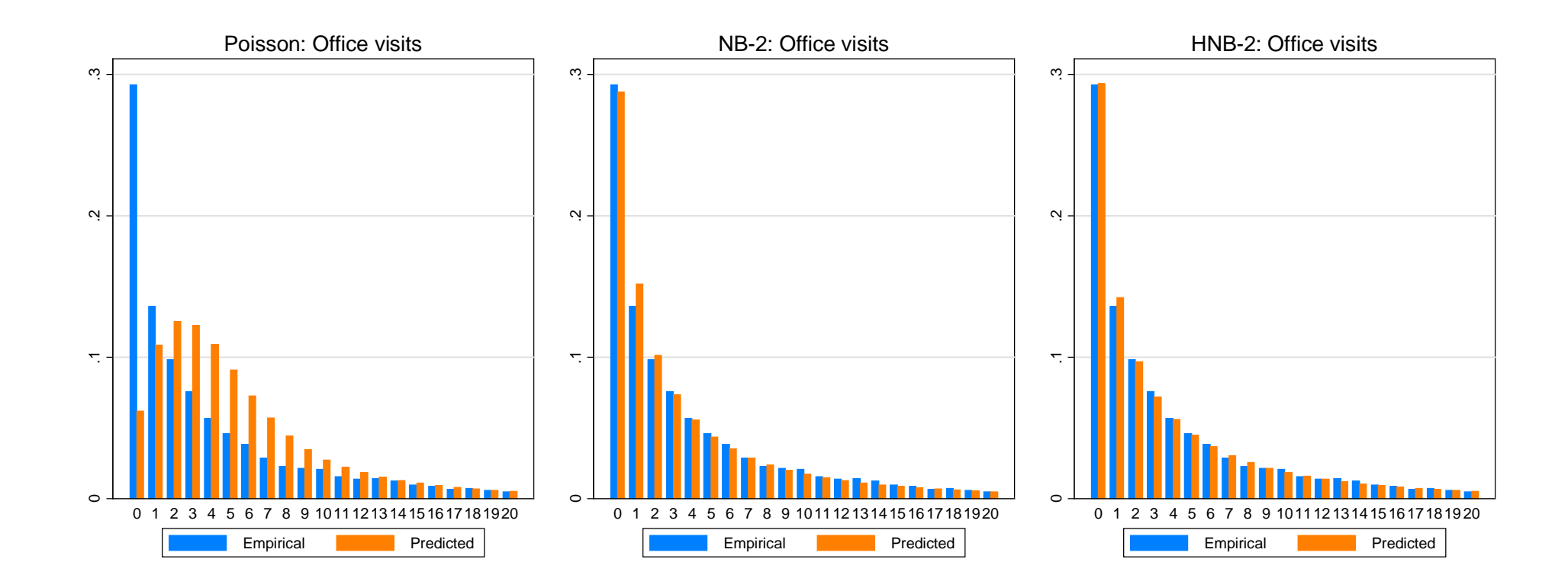

#### **Examples: In-sample Fit**

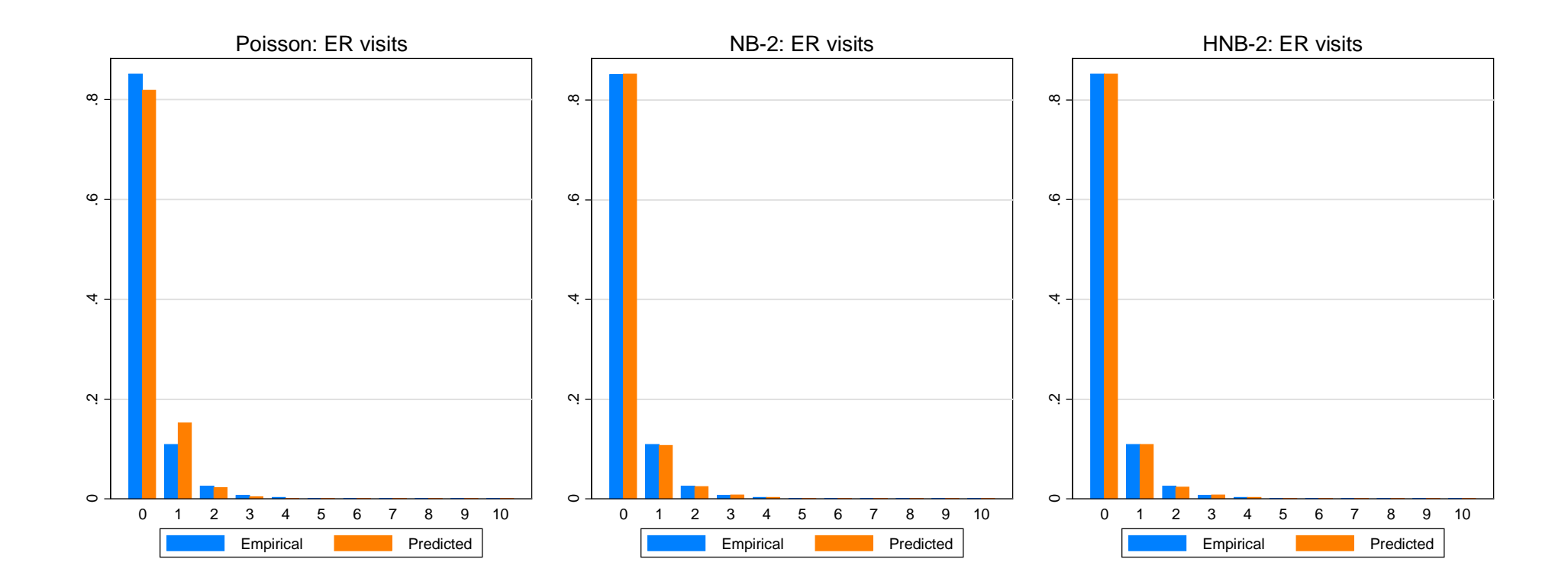

#### **Examples: In-sample Fit**

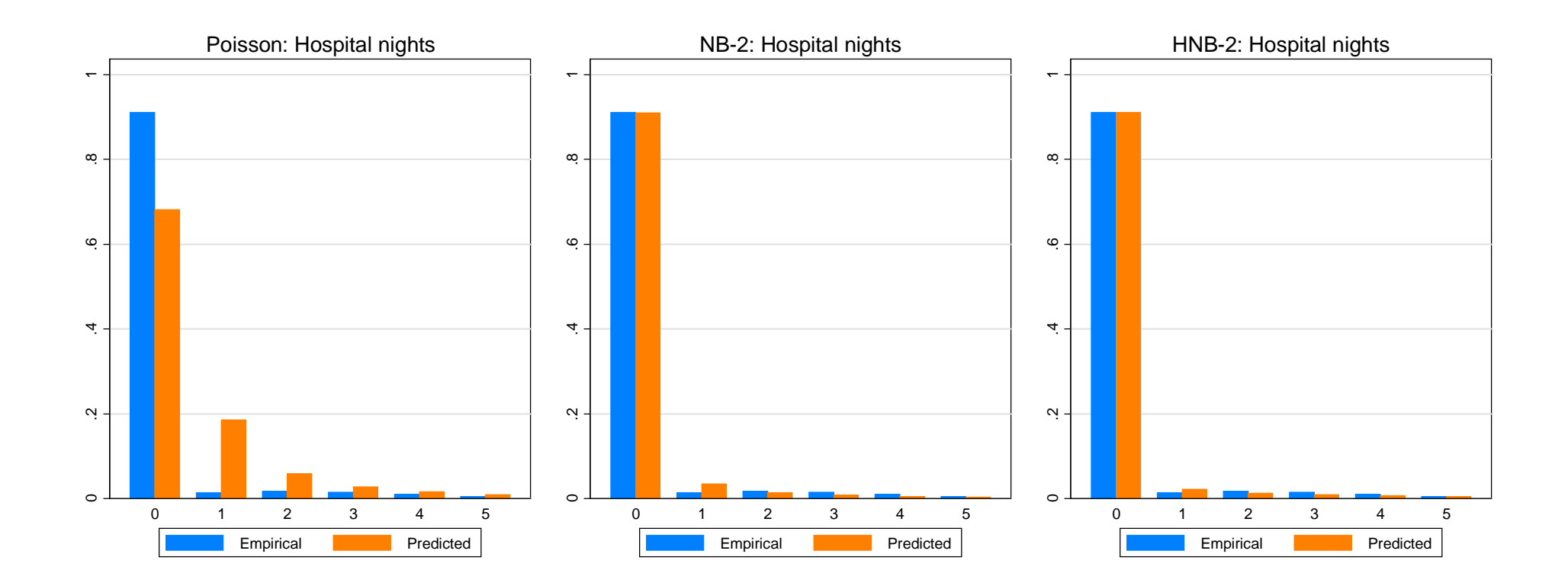

### **Examples: Out-of-sample Fit (10-fold Cross-validation)**

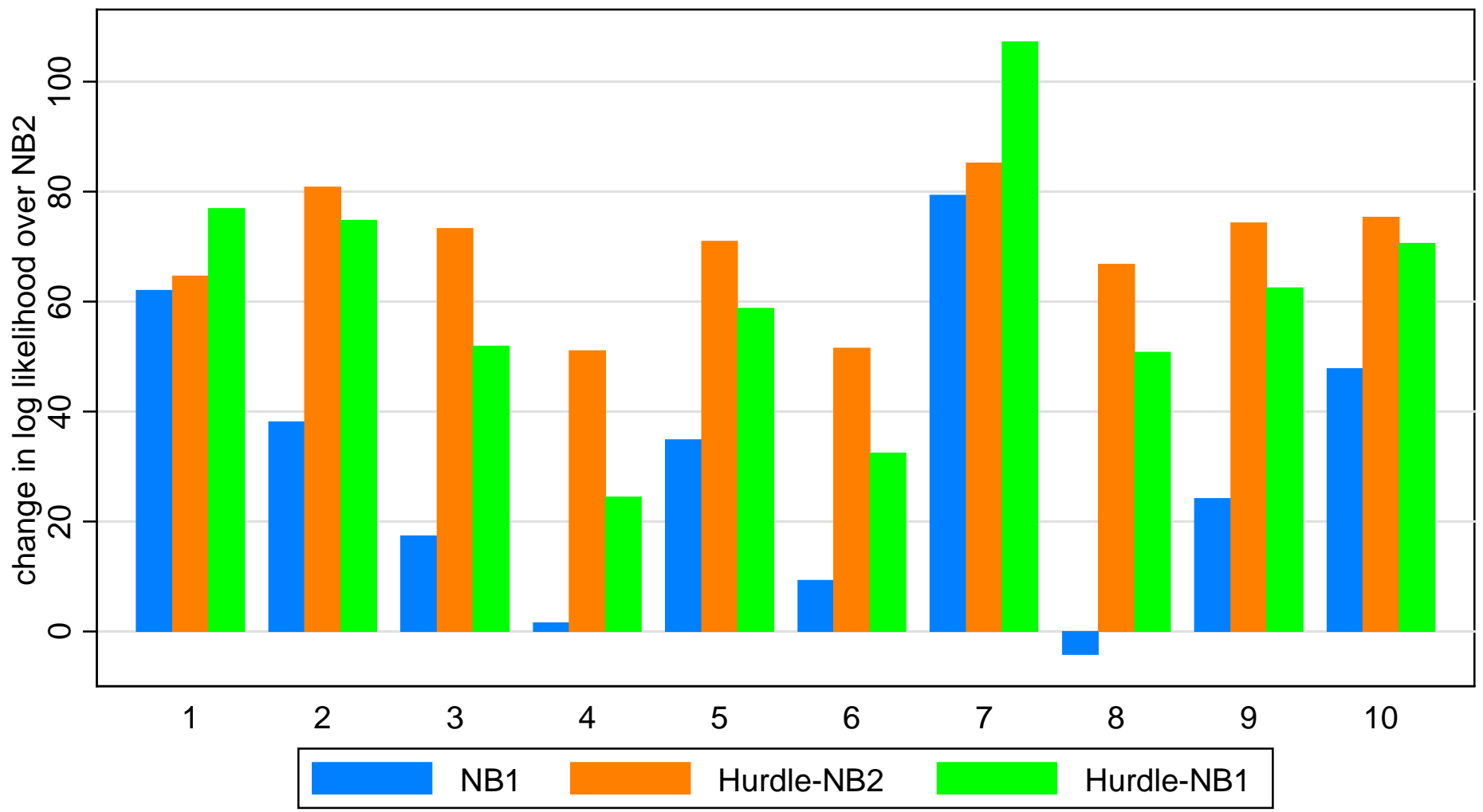

# Office-based visits

### **Examples: Out-of-sample Fit (10-fold Cross-validation)**

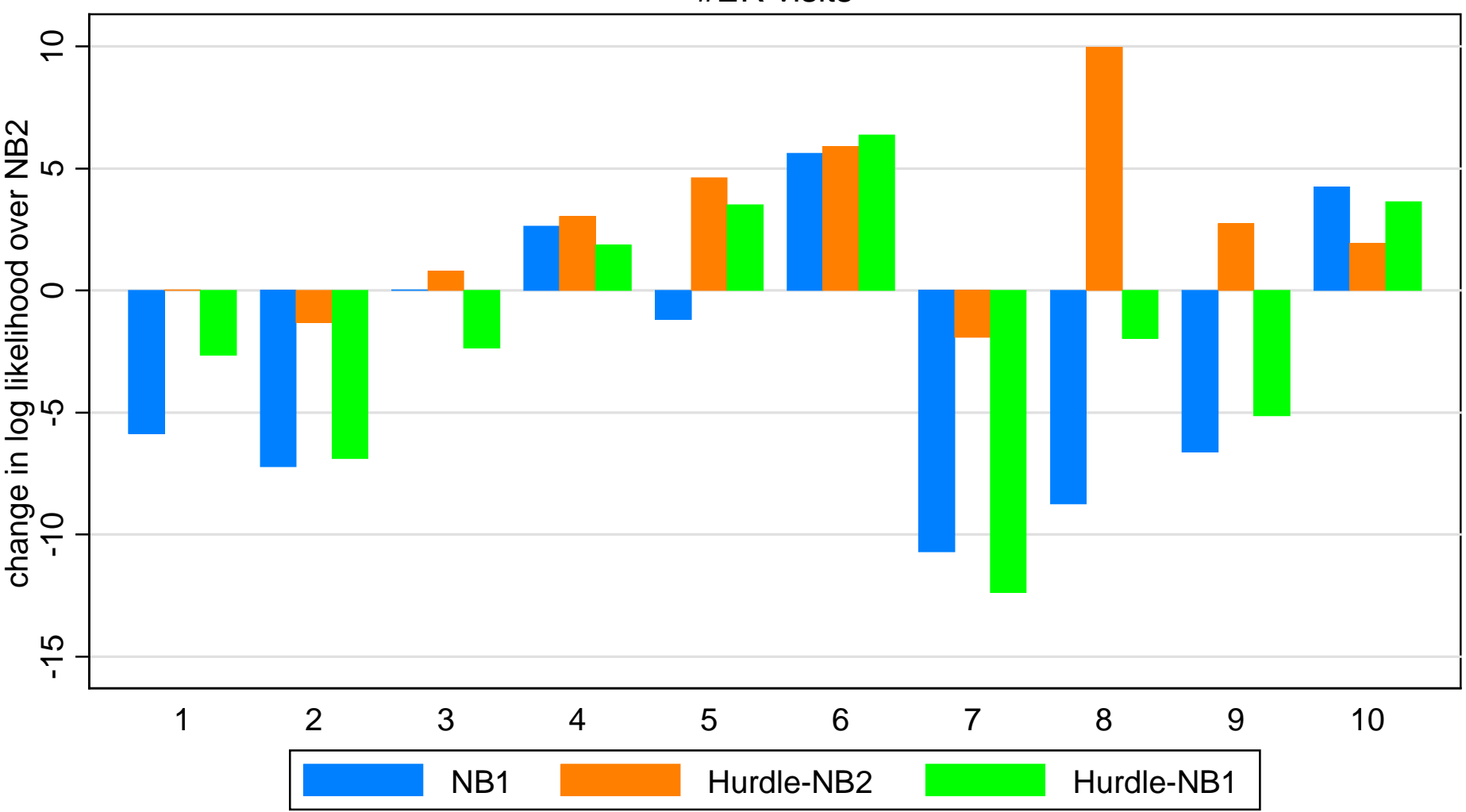

#ER visits

### **Examples: Out-of-sample Fit (10-fold Cross-validation)**

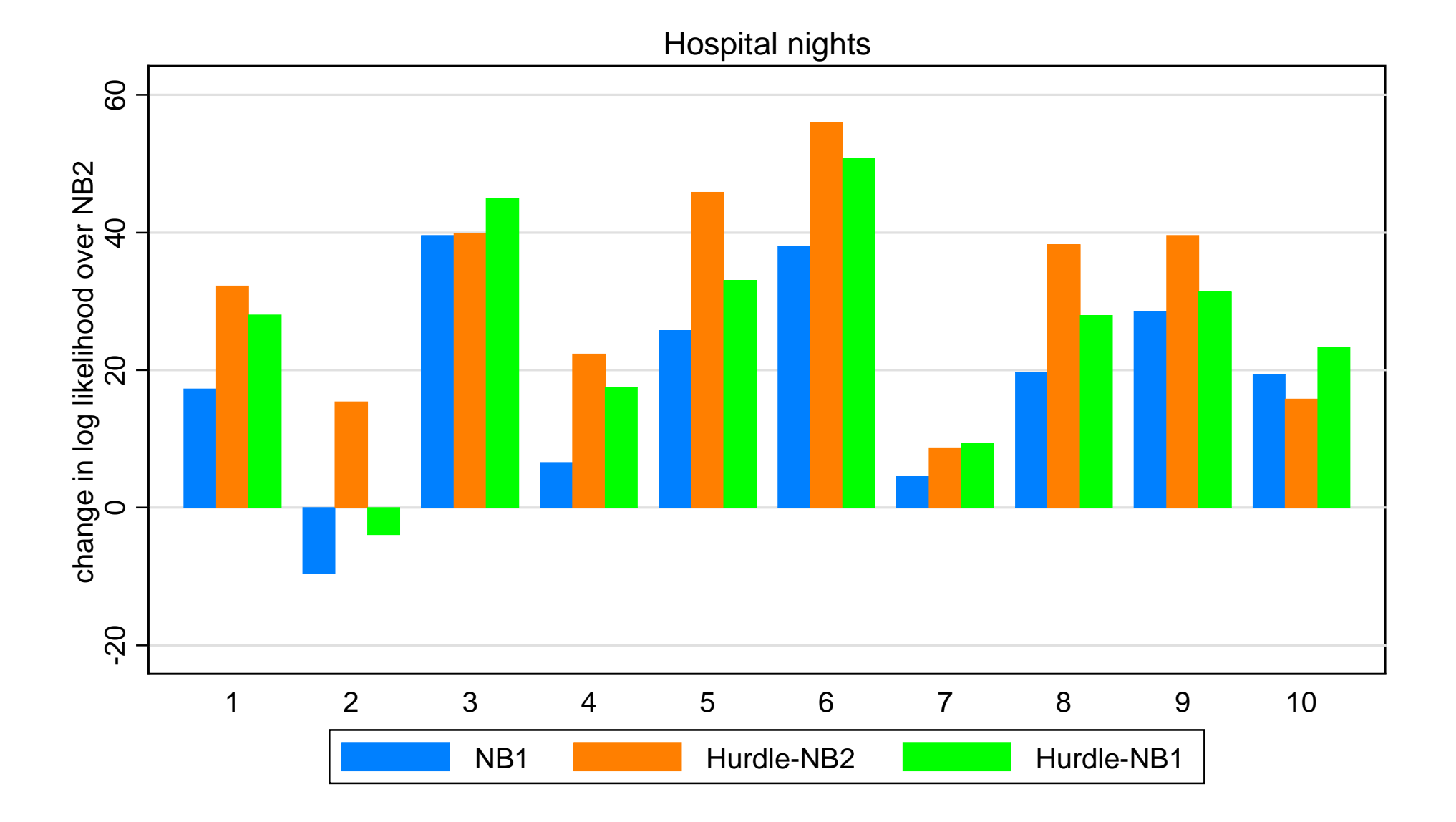

212

# **Overview**

**Statistical issues - skewness and the zero mass** 

**Studies with skewed outcomes but no zeroes**

**Studies with zero mass and skewed outcomes** 

**Studies with count data** 

**Conclusions** 

**Top Ten Urban Myths of Health Econometrics**

# **Conclusions**

#### **Health Care Outcomes**

- **Are pervasively skewed to the right with long right tails**
- **Have substantial fraction of observations with zeroes**
- **Display heteroscedasticity even after transformation**
- **Display different responsiveness to covariates at different parts of the distribution**

**No single model is "best" for all cases or for all populations**

### **Conclusions (cont'd)**

**Log transform is not the only, nor the best solution to skewness Retransformation is more complicated than meets the eye**

- **We do not care about** *ln*(\$) or *ln*( $\bigoplus$  *per se* but \$ or  $\bigoplus$
- **Model E(y|x) or some**  $g^{-1}(x'\beta)$  **instead**

**Comprehensive model checking is recommended**

**In-sample checks are not always reliable** 

- **Overfitting is a very real danger**
- **Cross-validation checks are strongly recommended**

# **Conclusions (cont'd)**

**But it is not all bad news – Cox, Draper: "All models are wrong but some are useful"**

**We have outlined a variety of methods that**

**Work in many disparate situations**

**Are easy to estimate (generally)** 

**Often provide a better fit**

- **Are less sensitive to outliers**
- **Can result in large efficiency gains vis-à-vis linear models**

**Also outlined approaches to making decisions about models**
## **Conclusions (cont'd)**

**We have provided a working two-part model** *tpm* **software that allows for:**

- **1. Marginal and incremental effects**
- **2. Stratification and survey weights, clustering**
- **3. Compatible with bootstrap to capture the full uncertainty and deal with finite sample issues**
- **Covers many of the different** *but not all* **types of two-part models. Hurdle models are on our to-do list.**
- **Provided ado's for checking linearity and testing for influential outliers.**
- **Promising methodological work continues in the literature**

## **Websites for handouts, recommended reading and programming code**

**Willard Manning mailto:w-manning@uchicago.edu [http://harrisschool.uchicago.edu/faculty/web-pages/willard](http://harrisschool.uchicago.edu/faculty/web-pages/willard-manning.asp)[manning.asp](http://harrisschool.uchicago.edu/faculty/web-pages/willard-manning.asp) follow link to iHEA materials**

**Edward Norton mailto:ecnorton@umich.edu** 

**[http://www.sph.umich.edu/iscr/faculty/profile.cfm?uniqname=ec](http://www.sph.umich.edu/iscr/faculty/profile.cfm?uniqname=ecnorton)**

**[norton](http://www.sph.umich.edu/iscr/faculty/profile.cfm?uniqname=ecnorton)**

**follow link to Health Econometrics**

**Partha Deb**

**mailto:partha.deb@hunter.cuny.edu**

**[http://econ.hunter.cuny.edu/parthadeb/home/health-](http://econ.hunter.cuny.edu/parthadeb/home/health-econometrics-minicourse/)**

**[econometrics-minicourse/](http://econ.hunter.cuny.edu/parthadeb/home/health-econometrics-minicourse/)**

## **Overview**

**Statistical issues - skewness and the zero mass** 

**Studies with skewed outcomes but no zeroes**

**Studies with zero mass and skewed outcomes** 

**Studies with count data** 

**Conclusions** 

## **Top Ten Urban Myths of Health Econometrics**

- **1. OLS is fine**
- **2. Solution to being skewed to the right is to analyze** 
	- **a.**  $ln(y)$  **if**  $y > 0$  or  $ln(y+1)$  **if**  $y = 0$
	- **b. Trimming is OK because things will be better behaved ; symmetric trimming is better**
- **3. Heteroscedasticity is innocuous**
	- **a. Does not affect predictions or marginal effects**
	- **b. Can always be fixed by invoking sandwich estimator (Stata-ese)**
- **4. The standard GLM should be gamma with log link**
- **5. Counts are Poisson**

**Top Ten Urban Myths of Health Econometrics (cont'd)**

- **6. Overdispersion implies that the correct model is NB (in Econ., NB2 specifically)**
- **7. Zeroes always require 2-part models or hurdles**
- **8. In-sample measures (R-squared) are perfectly fine for decision-making .**
- **9. Model selection by citation is cost-effective and safe (as in the FDA sense)**
- **10. "Robust" is Stata-ese often used as a shield (protection against zombie reviewers, editors, and thesis committees) - against a host of econometric illnesses. Not limited to just intracluster correction or sandwich estimators.**

**The term "robust" means different things to different audiences (economists vs. statisticians) and to being out-of-sampling / resampling approaches. Use has been evolving and sometimes deals with forms of contamination or being resilient to….**